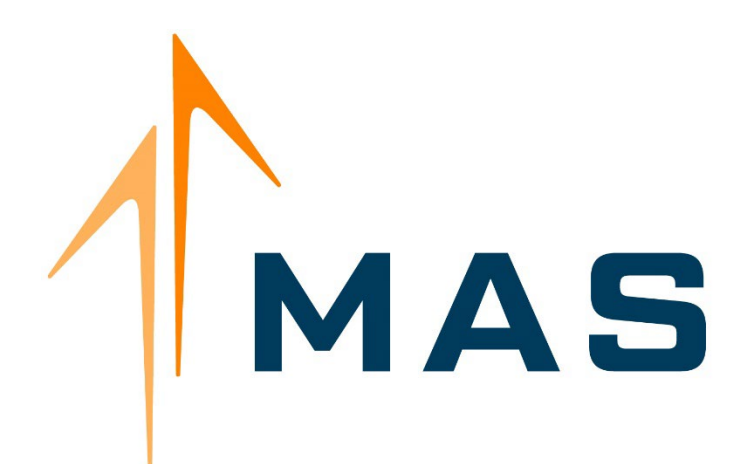

# **MAS API Connection Information** Medicaid Transportation

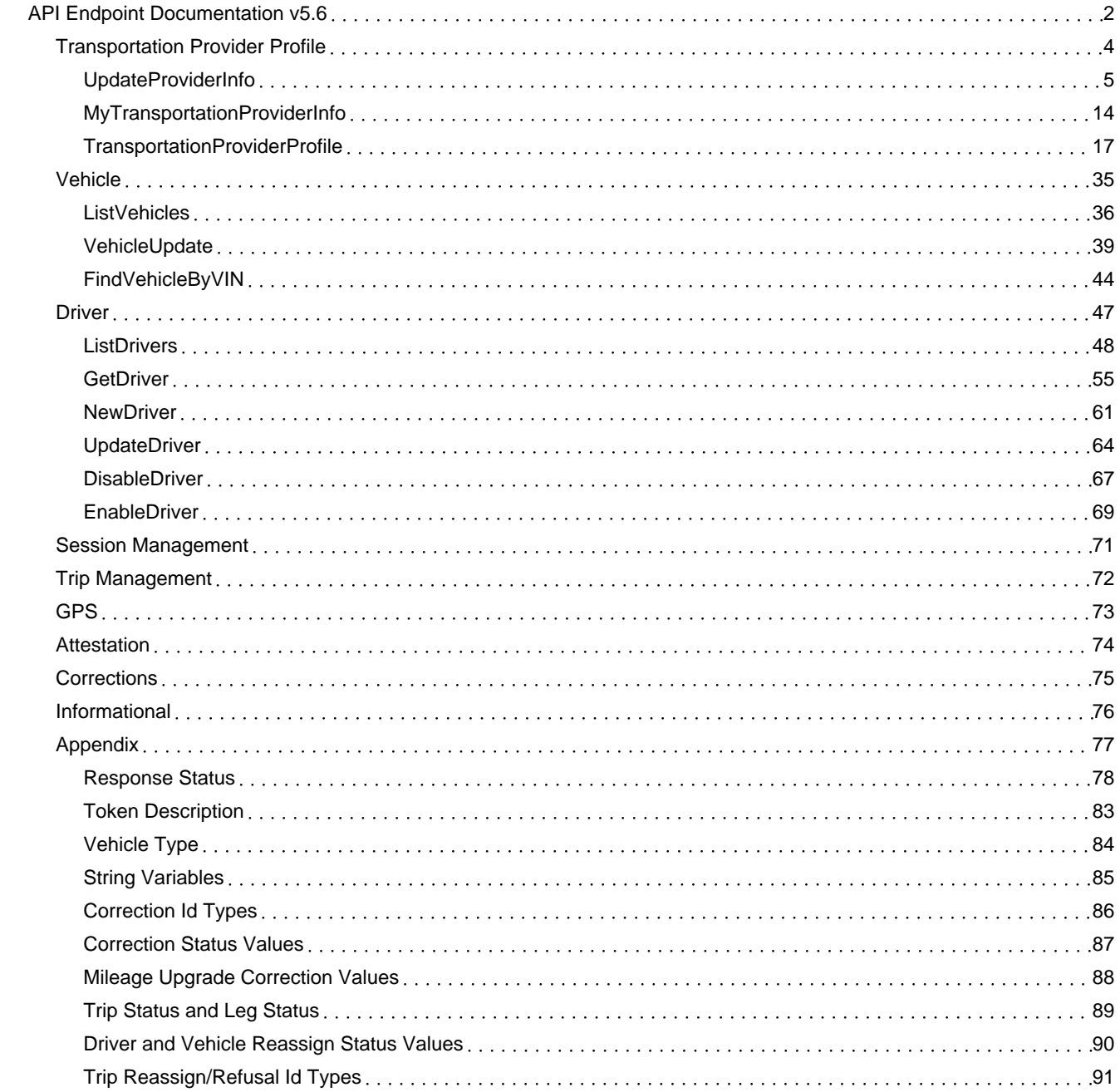

**Last Updated: Sep 26, 2023**

#### <span id="page-2-0"></span>**Overview**

The following documentation outlines endpoints which have been updated to accommodate additional elements in respect to Transportation Provider Profile, Vehicles, and Drivers.

# **What can an API Connection do for a Transportation Company?**

- 1. **Integration**: Can easily integrate any site or application into the API data exchange giving you the freedom to use your current system.
- 2. **Security:** Using a secure data key on all transactions ensures the integrity of the data passed between your System and the MAS Transportation System.
- 3. **Efficiency**: Real-Time updates of information on both sides, giving you better information to run your operation.
- 4. **Automation**: Computers do the work that employees used to do, making the information flow quicker and employees more productive.

# **General Guidelines and System Requirements**

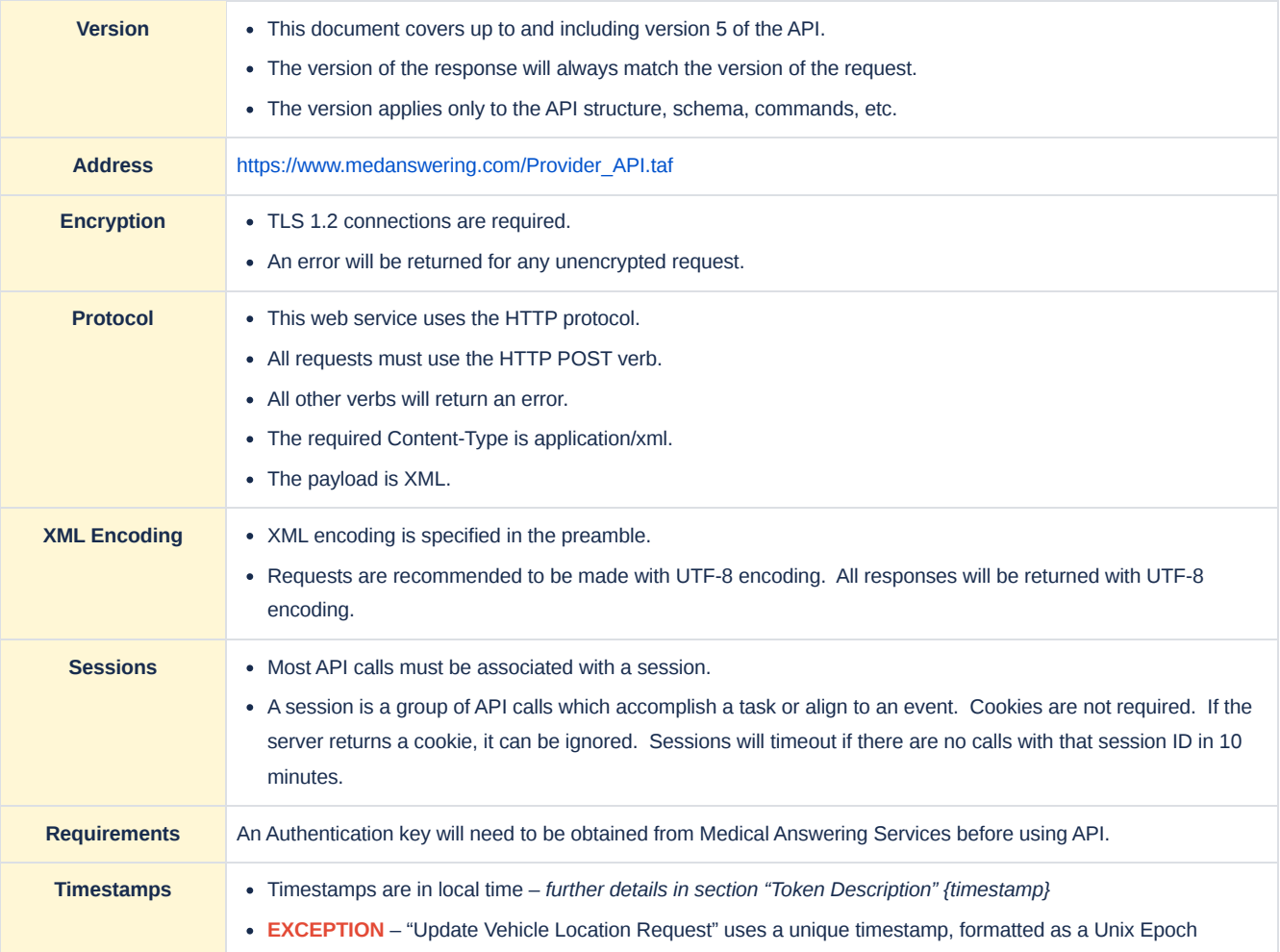

# <span id="page-4-0"></span>**Transportation Provider Profile APIs**

The collection of Transportation Provider API endpoints get or set company information specifically related to the Transportation Provider as a business.

For example, address, contact information, and roles, driver, vehicles, and more.

### **API List**

- UpdateProviderInfo
- MyTransportationProviderInfo
- TransportationProviderProfile

# <span id="page-5-0"></span>UpdateProviderInfo

[UpdateProviderInfo](#page-5-1) | [Request Elements](#page-5-2) | [Request Examples](#page-6-0) | [XML](#page-6-1) | [JSON](#page-7-0) | [Response Elements](#page-8-0) | [Response Examples](#page-11-0) | [XML](#page-11-1) | [JSON](#page-12-0)

### <span id="page-5-1"></span>**UpdateProviderInfo details and the contract of the contract of the contract of the contract of the contract of the contract of the contract of the contract of the contract of the contract of the contract of the contract**

Setter endpoint where company information like address and contact details are submitted to the company profile.

<span id="page-5-2"></span>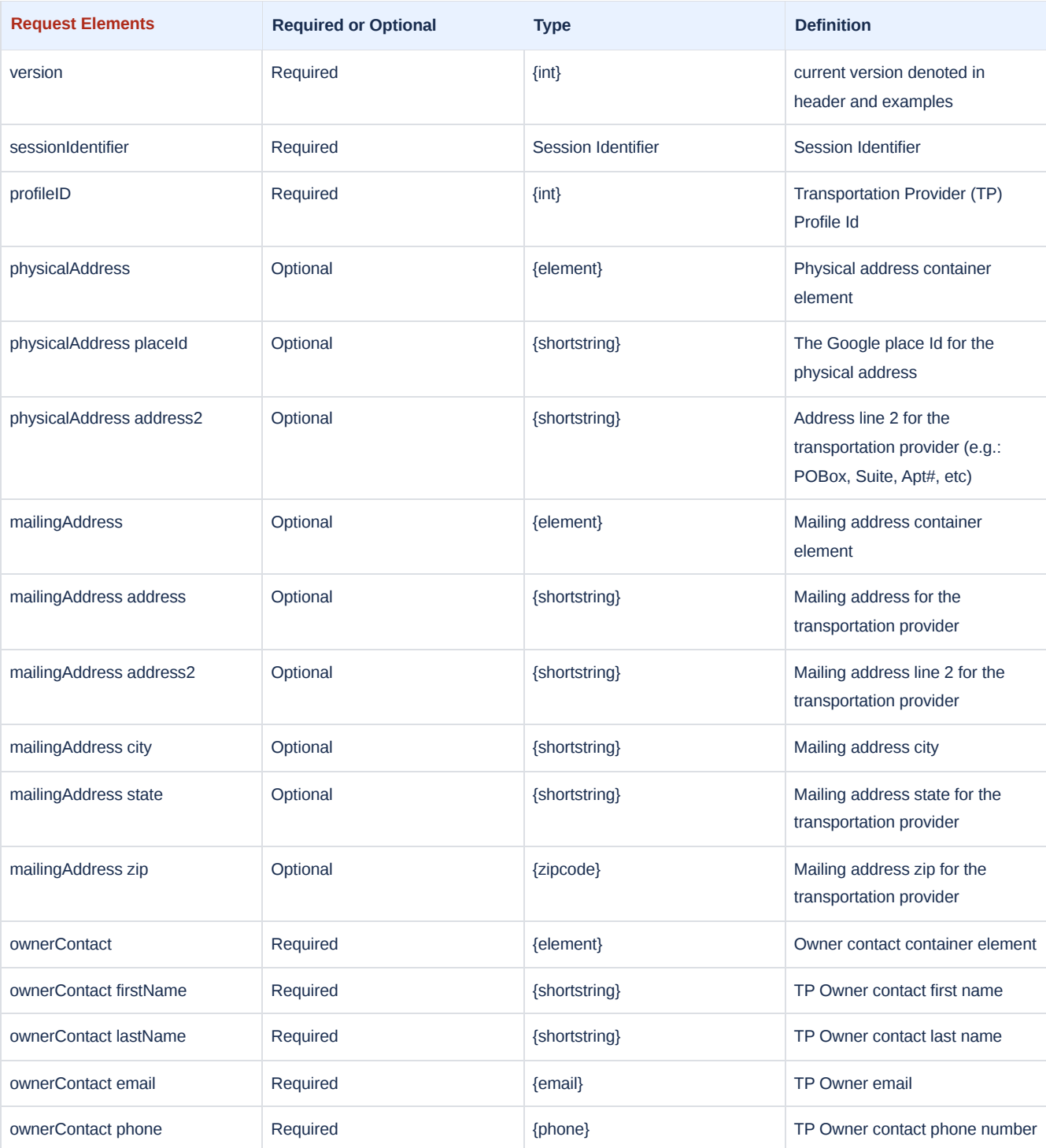

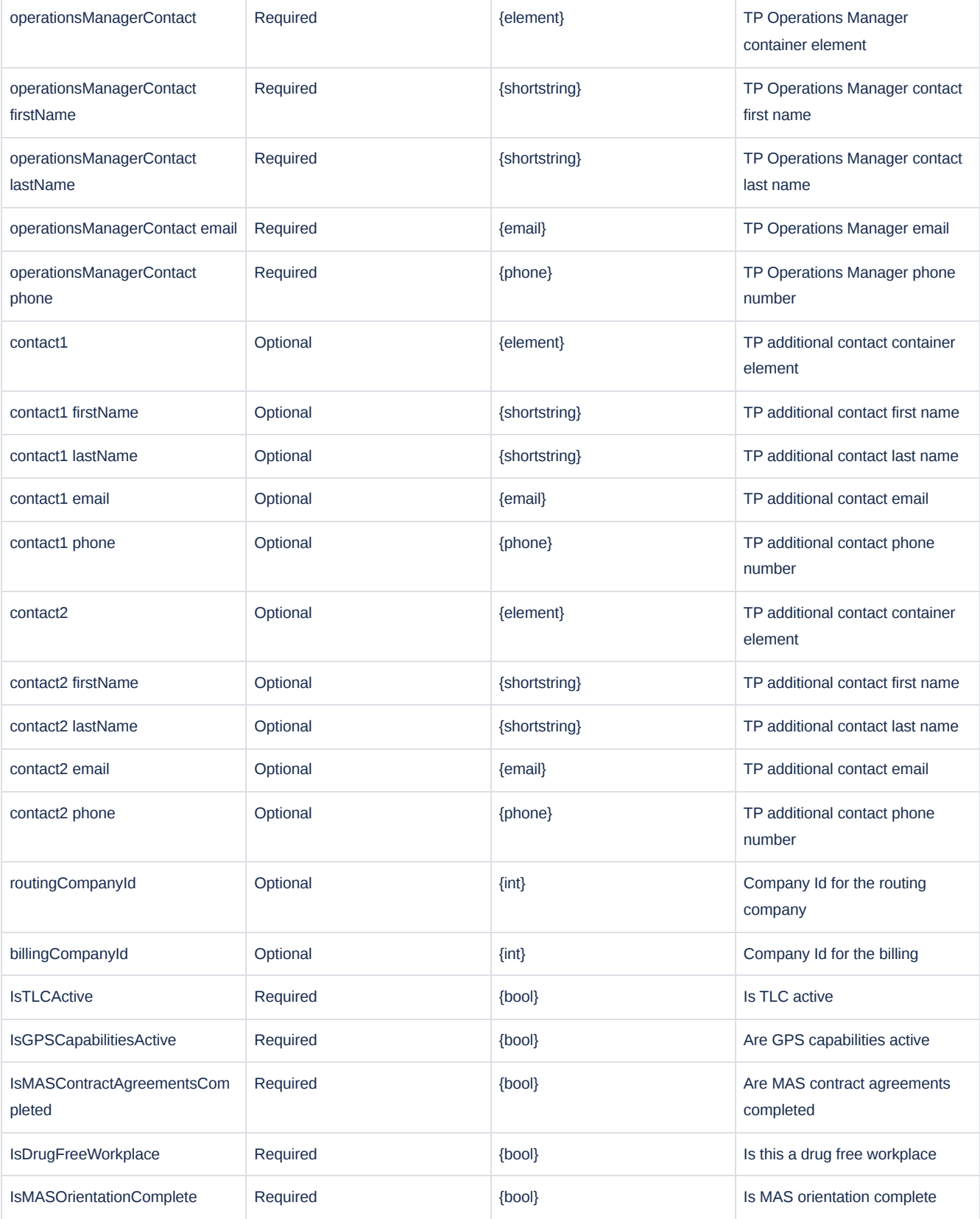

#### <span id="page-6-0"></span>**Request Examples**

#### <span id="page-6-1"></span>**XML**

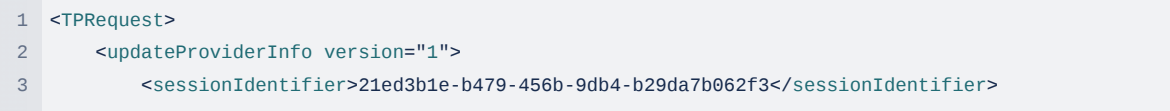

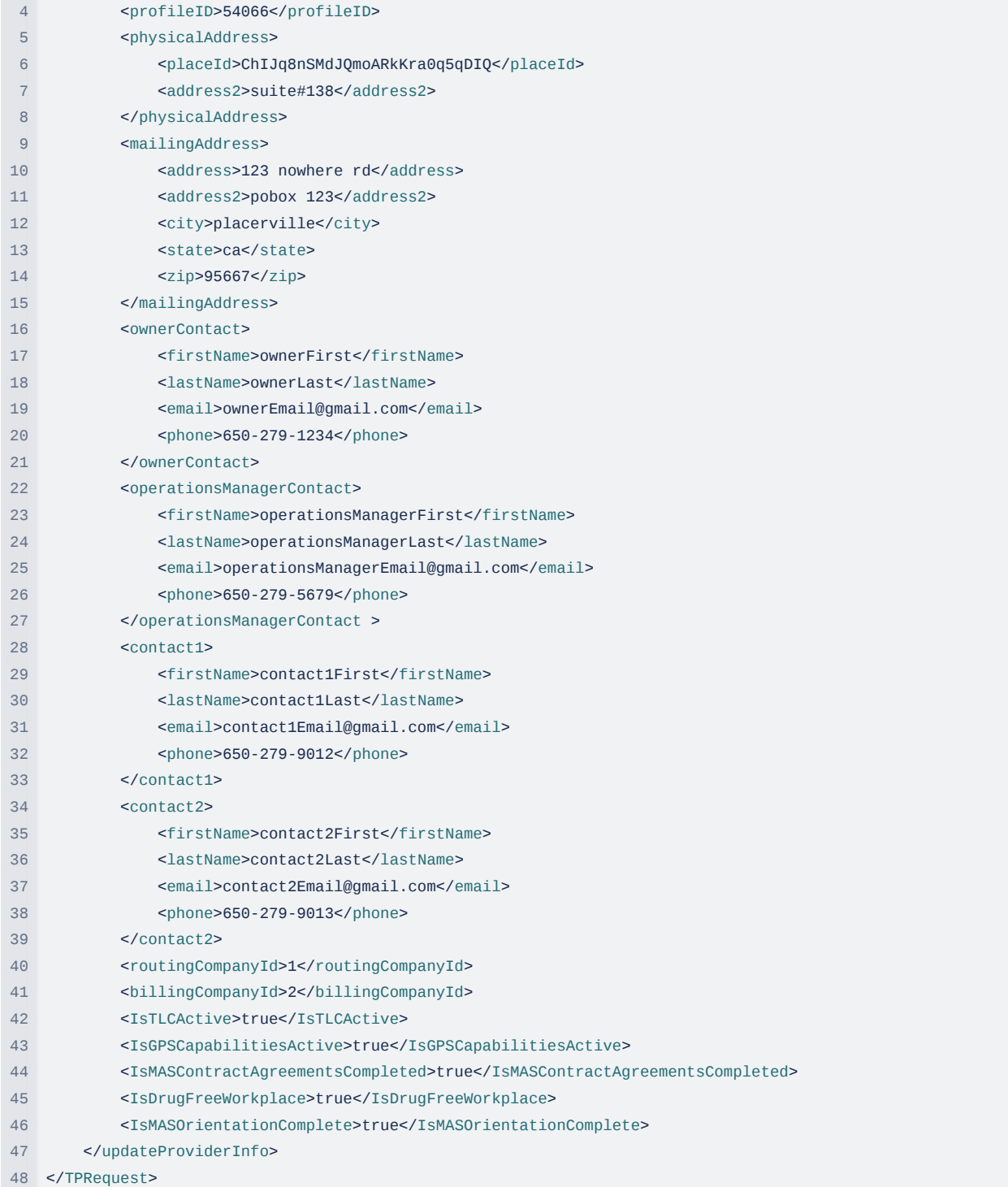

#### <span id="page-7-0"></span>**JSON**

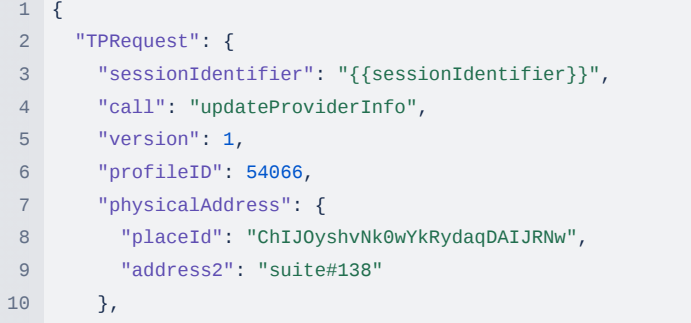

```
11
12
13
14
15
16
17
18
19
20
21
22
23
24
25
26
27
28
29
30
31
32
33
34
35
36
37
38
39
40
41
42
43
44
45
46
47
48
49
50
}
      "mailingAddress": {
         "address": "1942 ford rd",
        "address2": null,
        "city": "Bristol",
          "state": "PA",
         "zip": "19007"
        },
       "ownerContact": {
         "firstName": "Mike",
        "lastName": "Collins",
         "email": "Owner@email.com",
         "phone": "650-279-1266"
        },
        "operationsManagerContact": {
         "firstName": "operationsTest",
        "lastName": "managerTest",
         "email": "OperationsManager@email.com",
         "phone": "650-279-1288"
       },
       "contact1": {
         "firstName": "testContact1",
        "lastName": "testersonContact1",
        "email": "testTesterson1@gmail.com",
        "phone": "650-279-6577"
       },
       "contact2": {
         "firstName": "testContact2",
        "lastName": "testersonContact2",
         "email": "testTesterson2@gmail.com",
        "phone": "650-279-6588"
       },
      "routingCompanyId": 1,
      "billingCompanyId": 2,
       "IsTLCActive": true,
      "IsGPSCapabilitiesActive" : true,
      "IsMASContractAgreementsCompleted": true,
       "IsDrugFreeWorkplace": true,
       "IsMASOrientationComplete": true
     }
```
<span id="page-8-0"></span>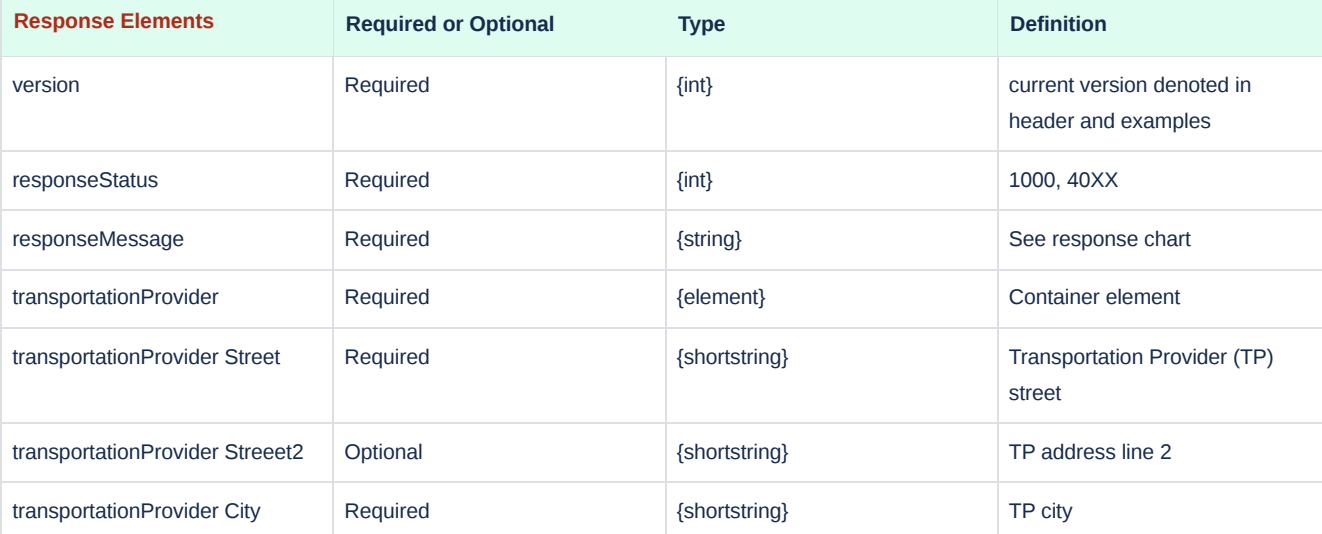

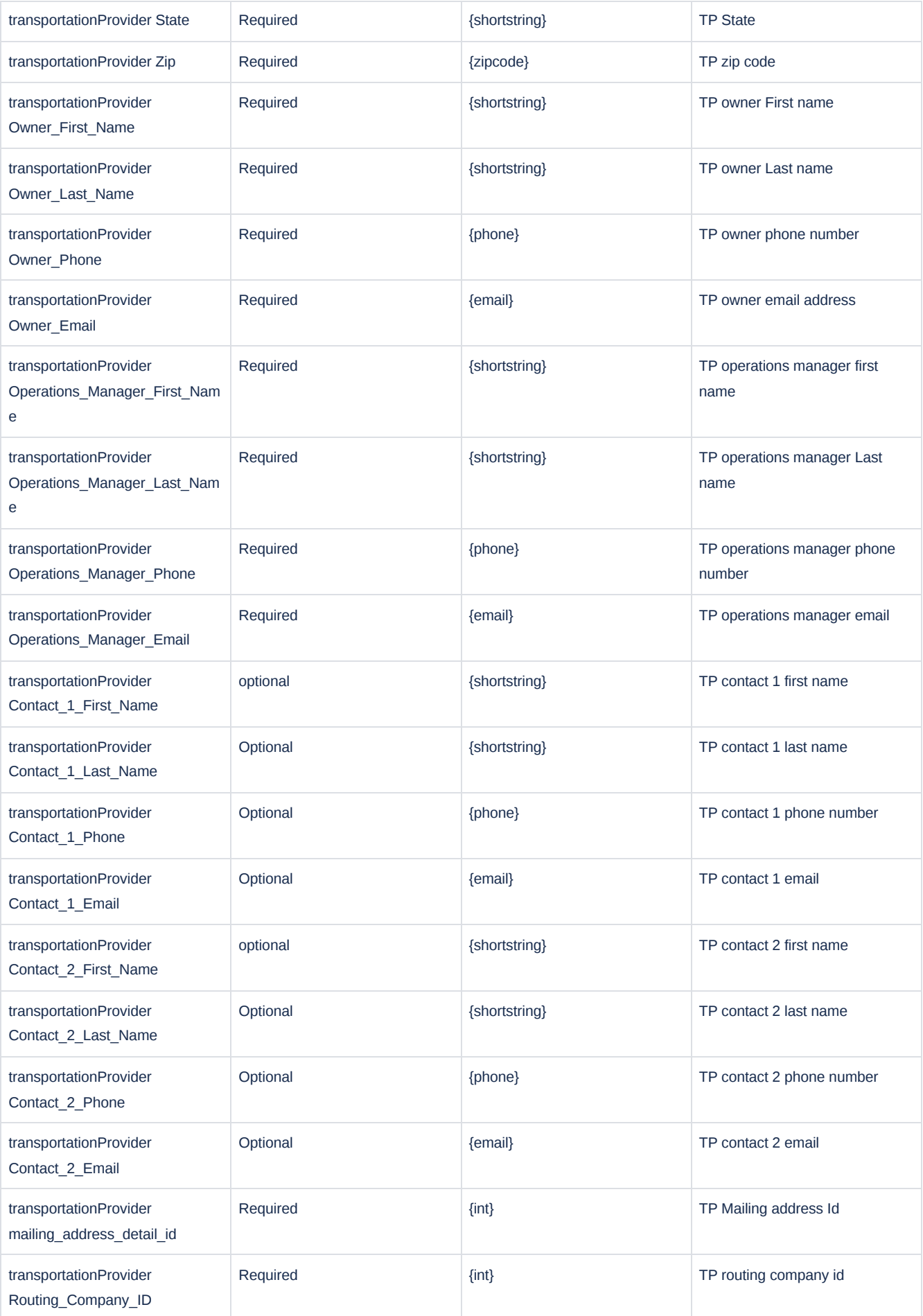

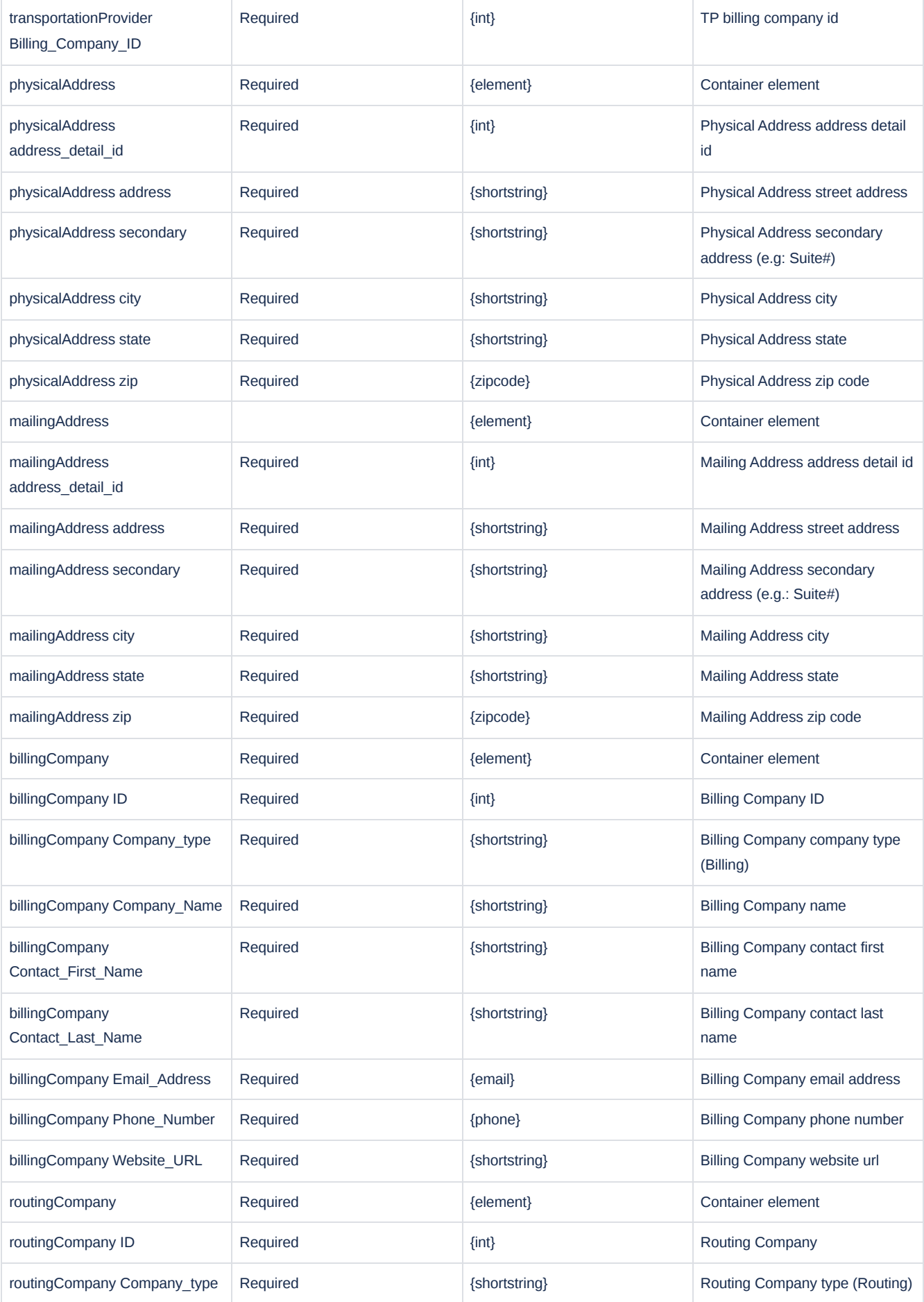

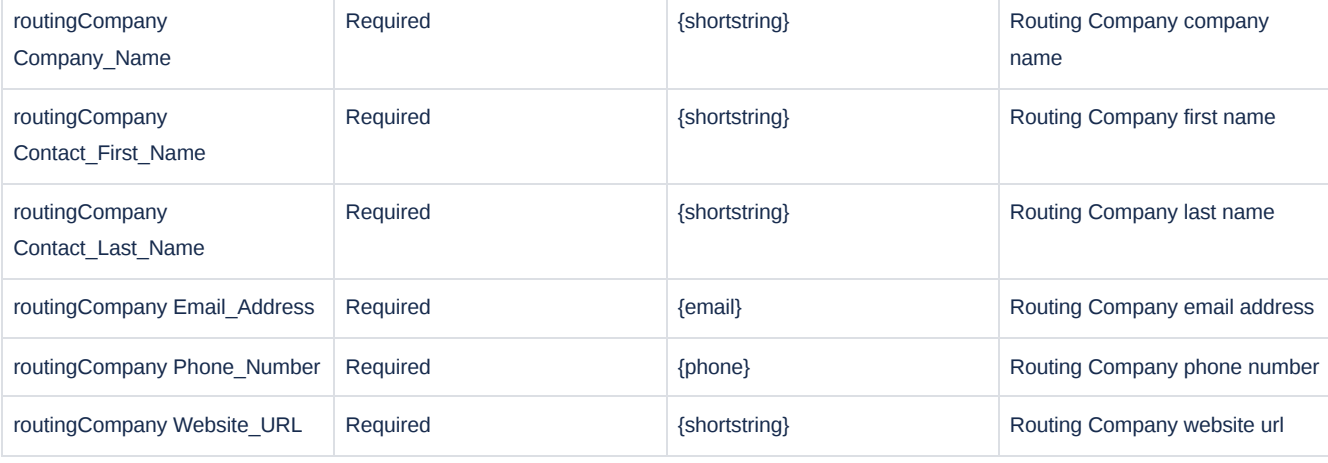

#### <span id="page-11-0"></span>**Response Examples**

#### <span id="page-11-1"></span>**XML**

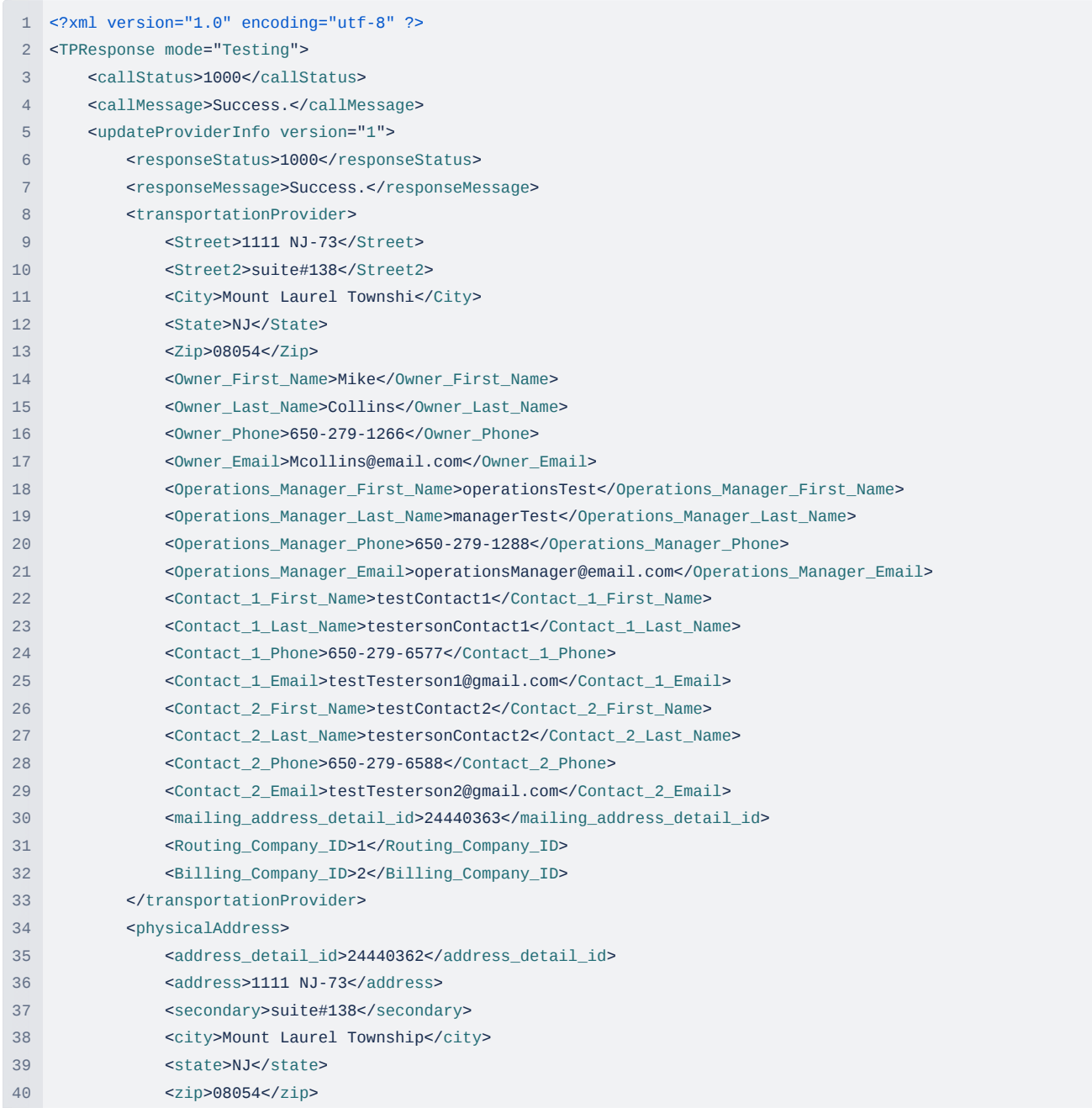

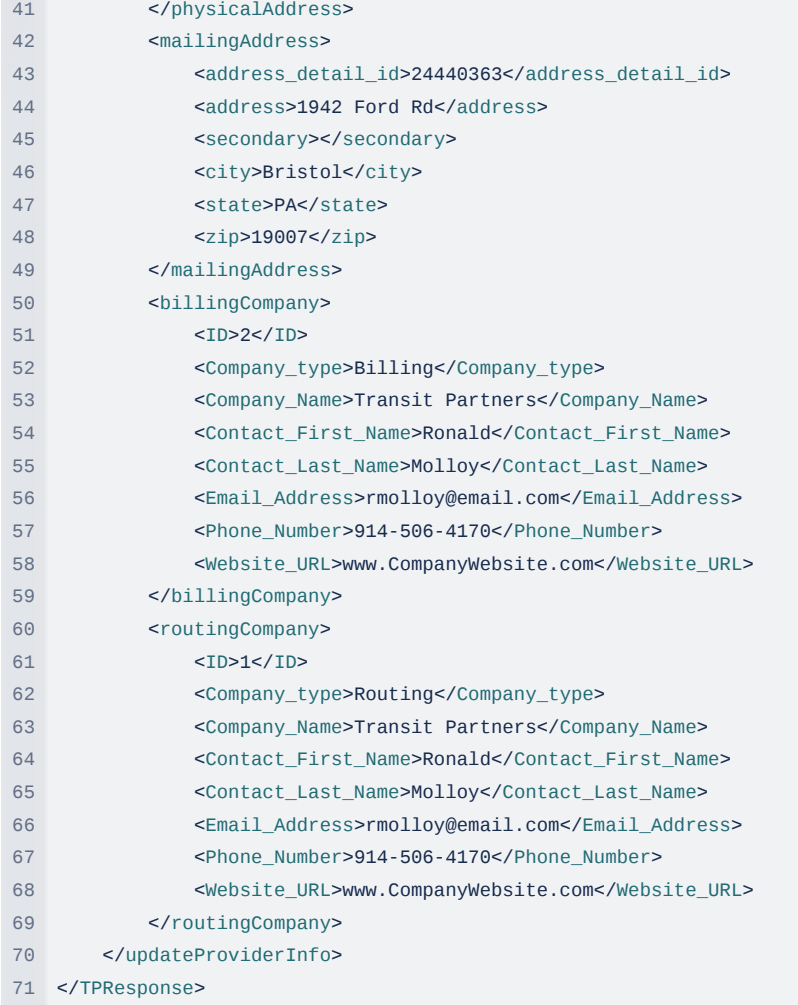

#### <span id="page-12-0"></span>**JSON**

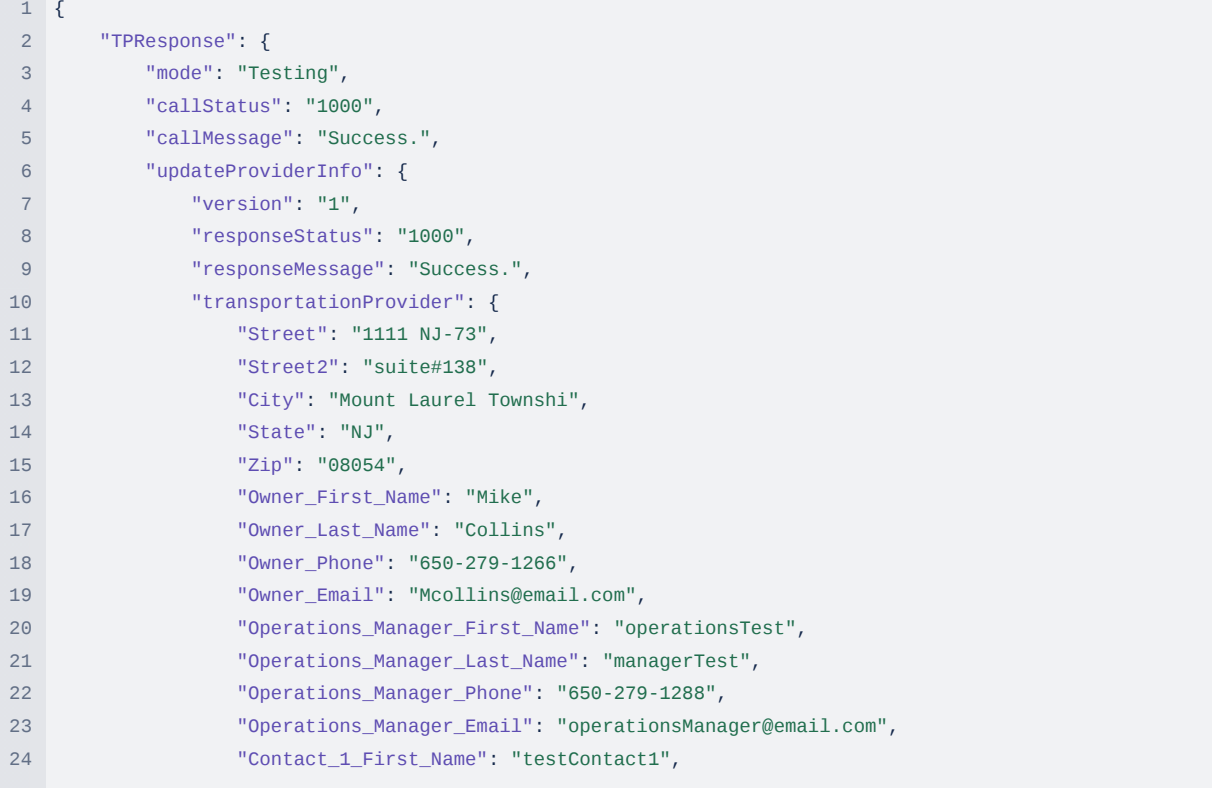

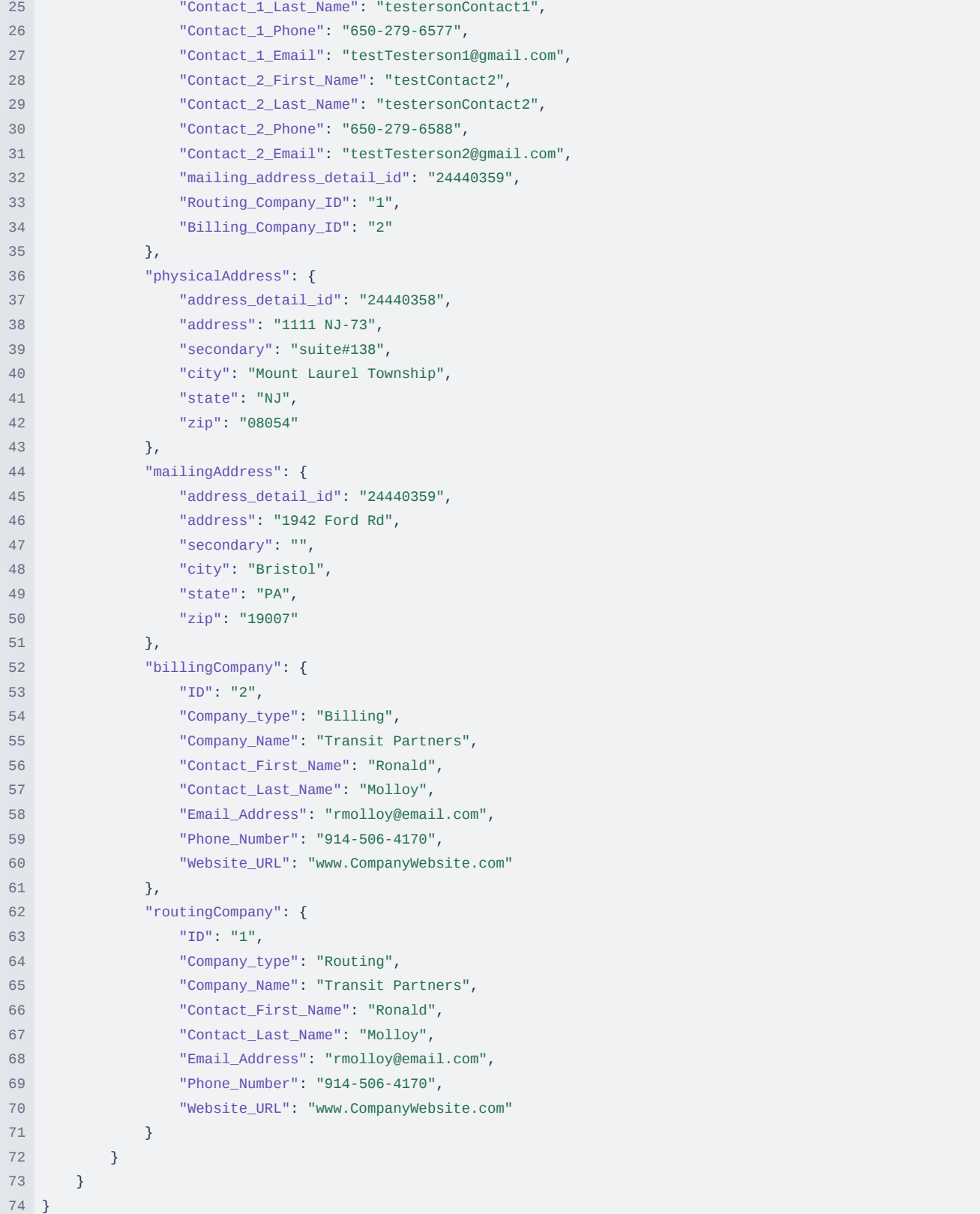

[UpdateProviderInfo](#page-5-1) | [Request Elements](#page-5-2) | [Request Examples](#page-6-0) | [XML](#page-6-1) | [JSON](#page-7-0) | [Response Elements](#page-8-0) | [Response Examples](#page-11-0) | [XML](#page-11-1) | [JSON](#page-12-0)

# <span id="page-14-0"></span>MyTransportationProviderInfo

[MyTransportationProviderInfo](#page-14-1) | [Request Elements](#page-14-2) | [Request Examples](#page-14-3) | [JSON](#page-14-4) | [Response Elements](#page-14-5) | [Response Examples](#page-15-0) | [JSON](#page-15-1)

### <span id="page-14-1"></span>**MyTransportationProviderInfo v1**

Returns details for each Transportation Provider's profiles in the various counties they do business.

- This includes county 99 which is a "unified" profile and the primary profile now.
- Earlier versions of the system used individual county profiles, but now the unified county 99 profile is used for all transactions and tracking.
- Every company has a county 99 profile and companies which have been added more recently do not have any other counties listed.

<span id="page-14-2"></span>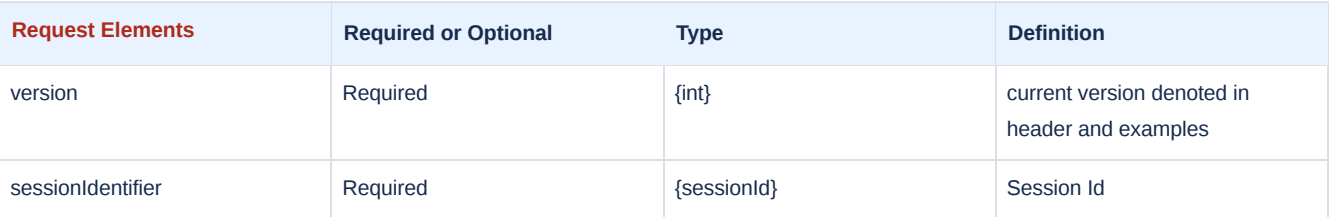

<span id="page-14-4"></span><span id="page-14-3"></span>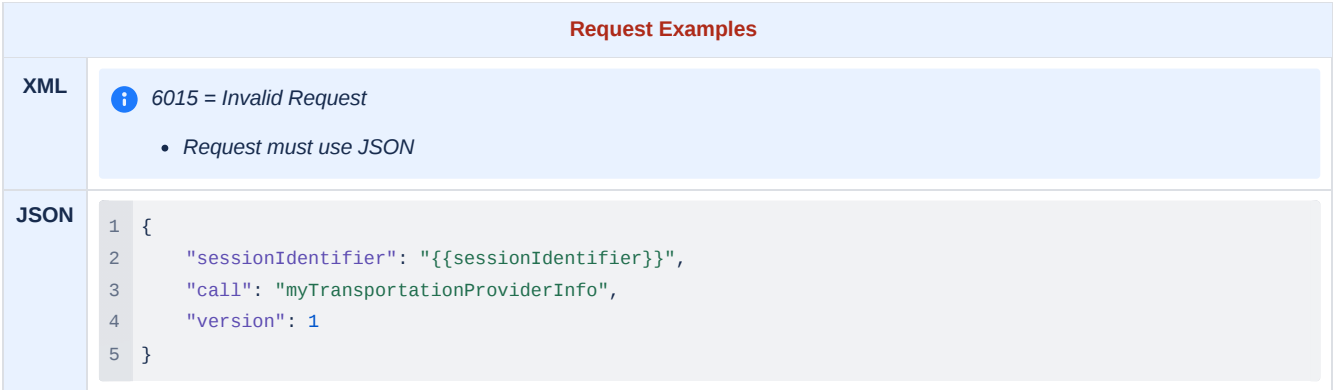

<span id="page-14-5"></span>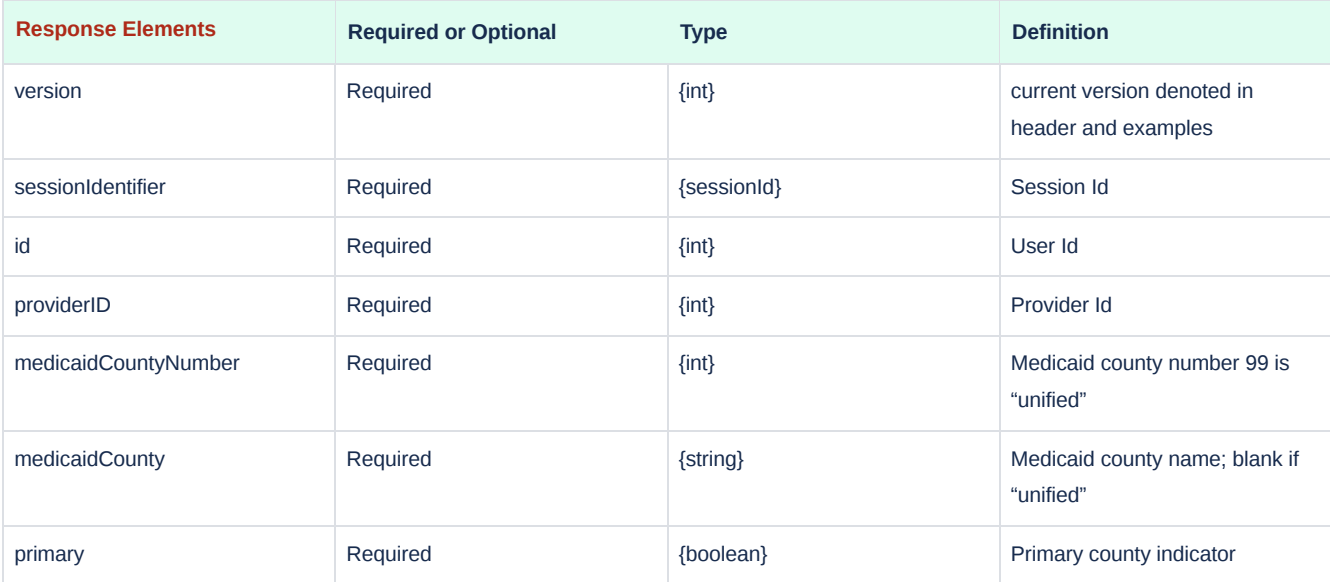

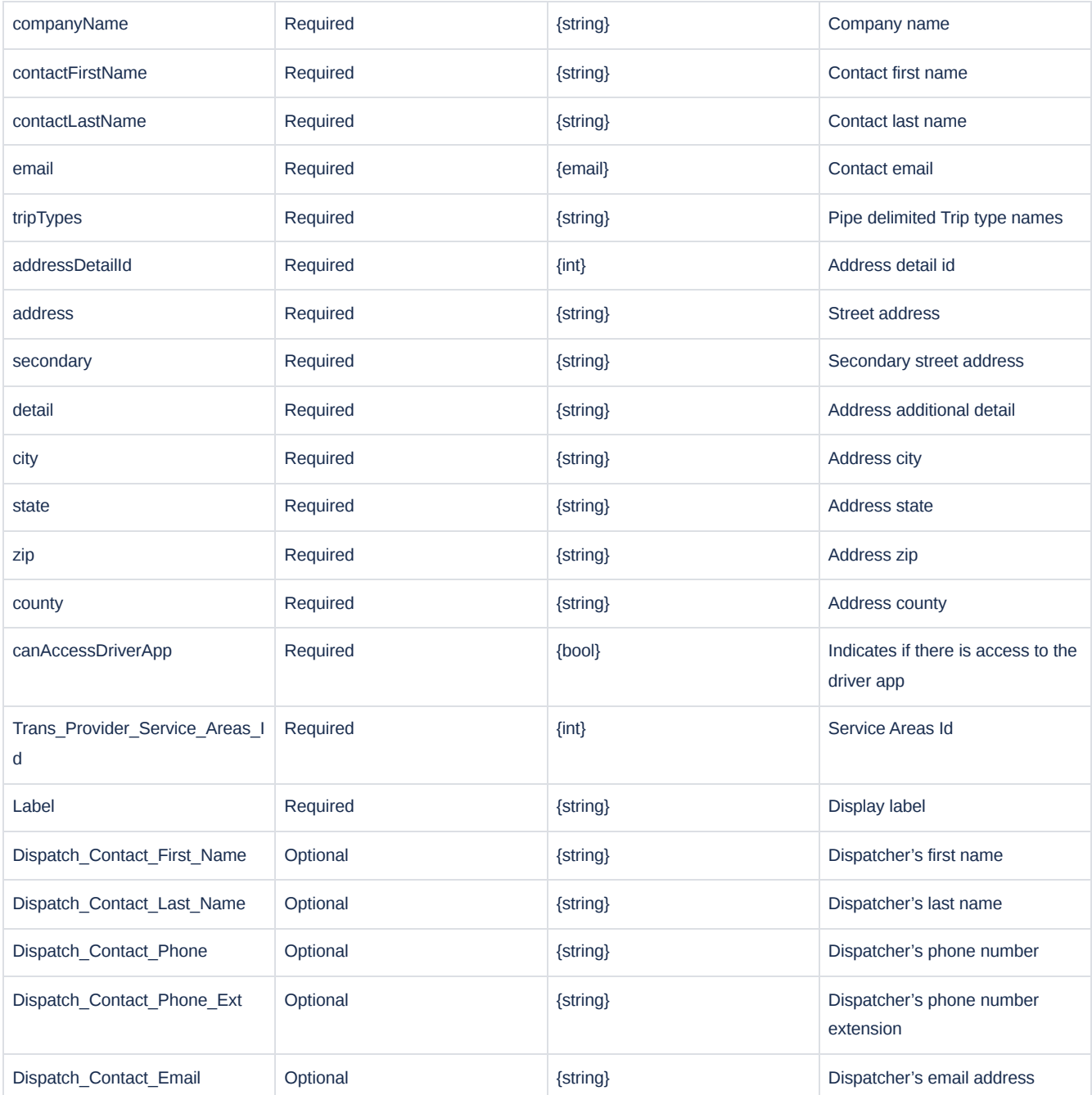

<span id="page-15-1"></span><span id="page-15-0"></span>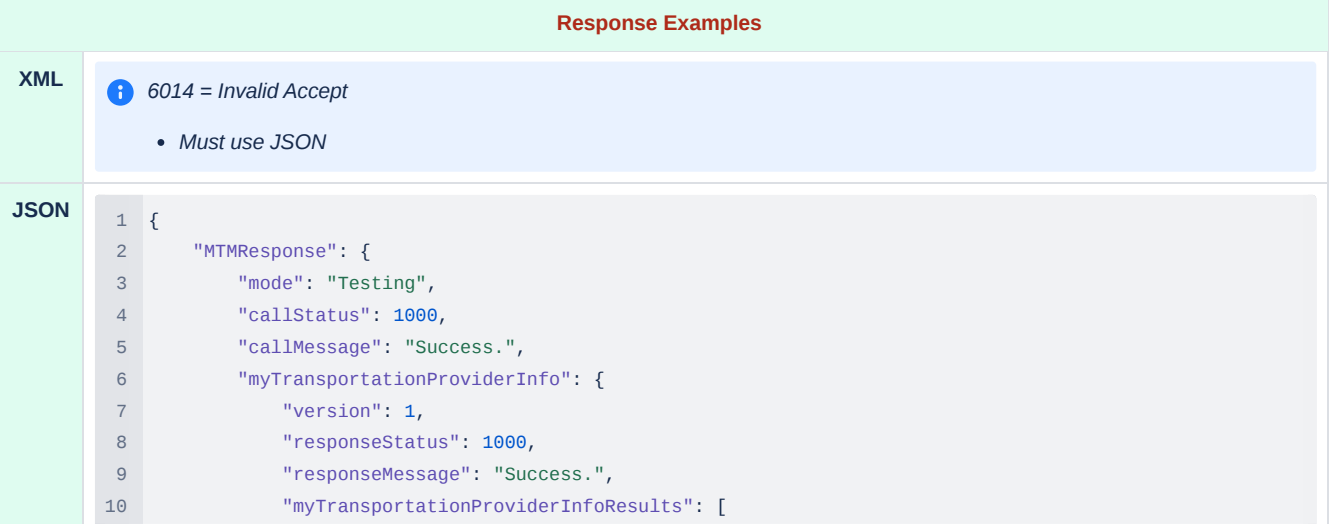

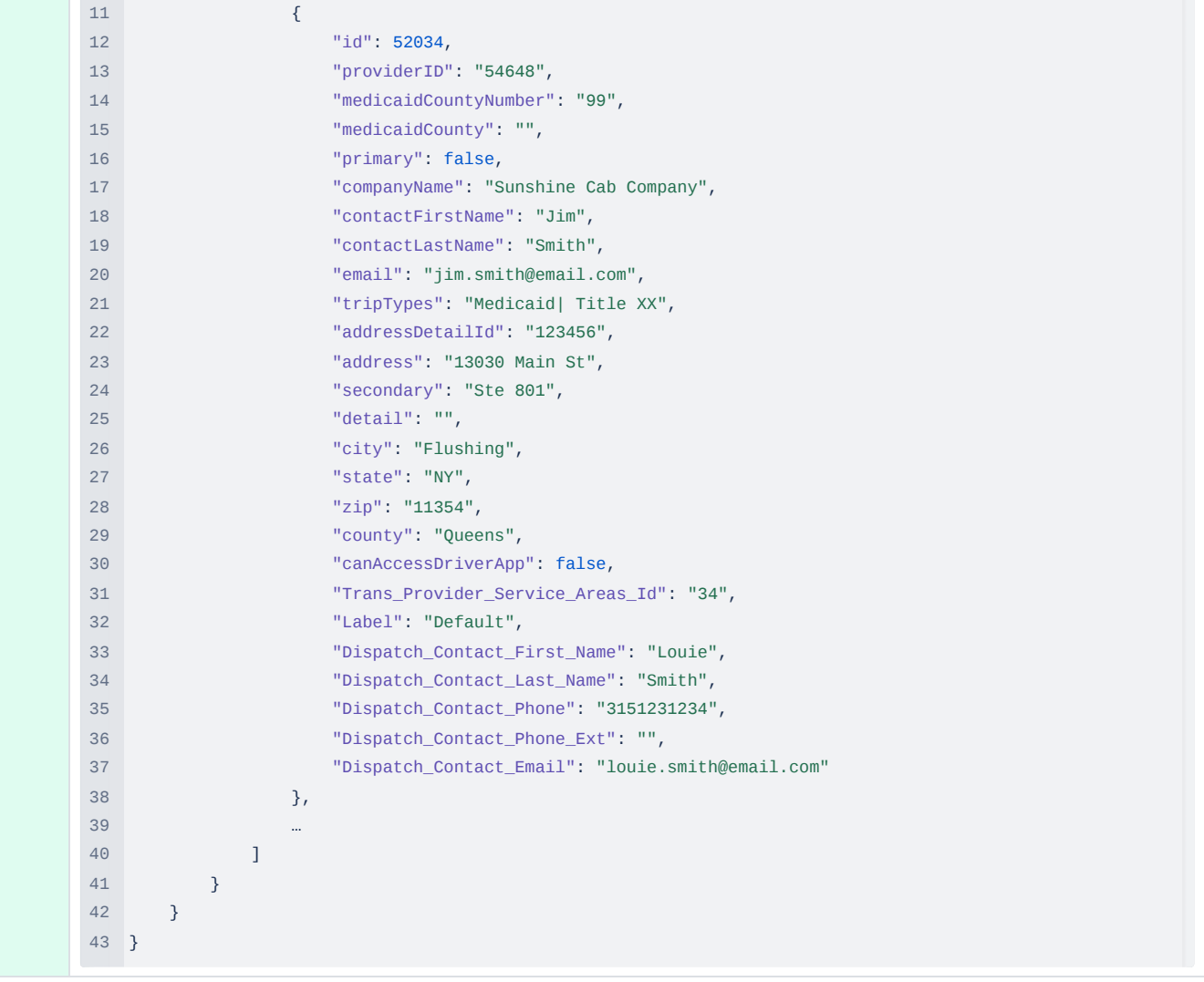

[MyTransportationProviderInfo](#page-14-1) | [Request Elements](#page-14-2) | [Request Examples](#page-14-3) | [JSON](#page-14-4) | [Response Elements](#page-14-5) | [Response Examples](#page-15-0) | [JSON](#page-15-1)

# <span id="page-17-0"></span>**TransportationProviderProfile**

[TransportationProviderProfile](#page-17-1) | [Request Elements](#page-17-2) | [Request Examples](#page-17-3) | [XML](#page-17-4) | [JSON](#page-17-5) | [Response Elements](#page-17-6) | [Response Examples](#page-23-0) | [XML](#page-23-1) | [JSON](#page-28-0)

### <span id="page-17-1"></span>**TransportationProviderProfile v1 v**1

Getter endpoint which provides company information for a specific profileId.

- profileId is linked to a specific county or county 99 which would be the "unified" profile.
- Returns contact and address information similar to **MyTransportationProviderInfo**, but also returns much more.
- For example: schedule info, selected billing/routing company, various credentialing fields, services, zip codes serviced, drivers, vehicles, and more.

<span id="page-17-2"></span>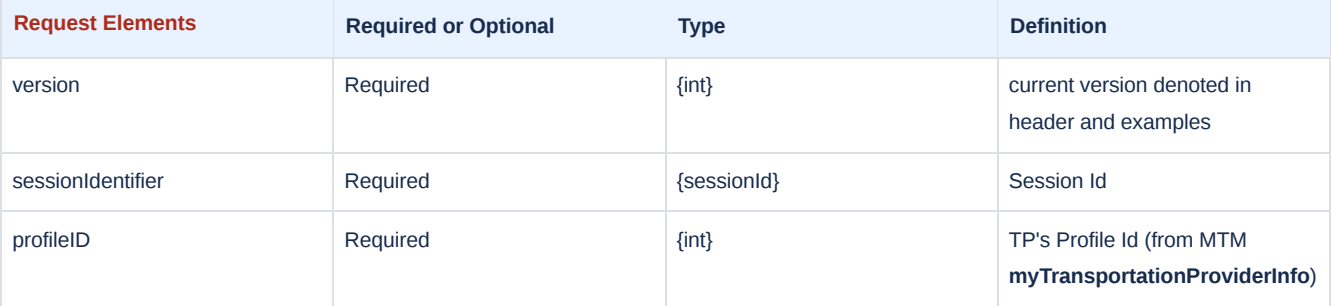

<span id="page-17-5"></span><span id="page-17-4"></span><span id="page-17-3"></span>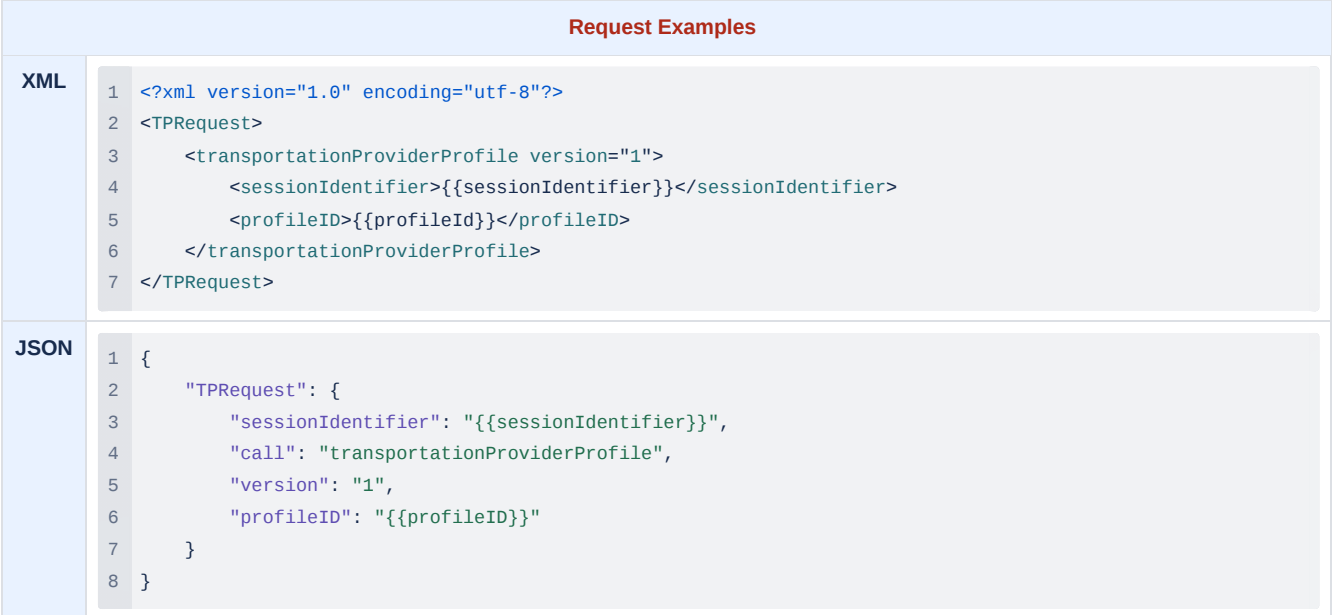

<span id="page-17-6"></span>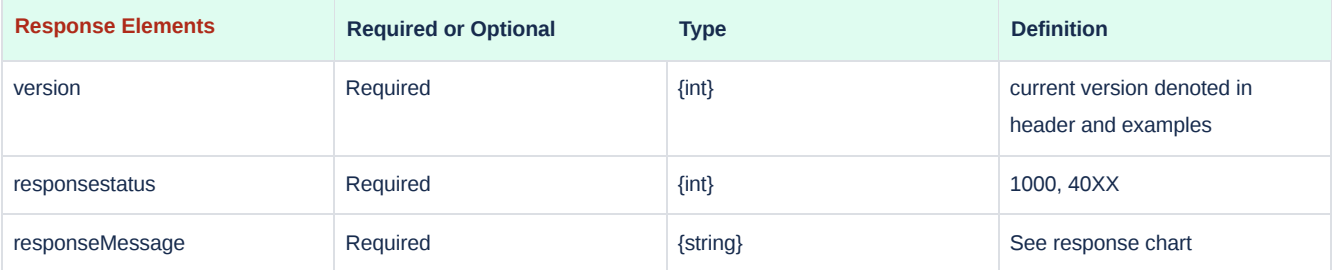

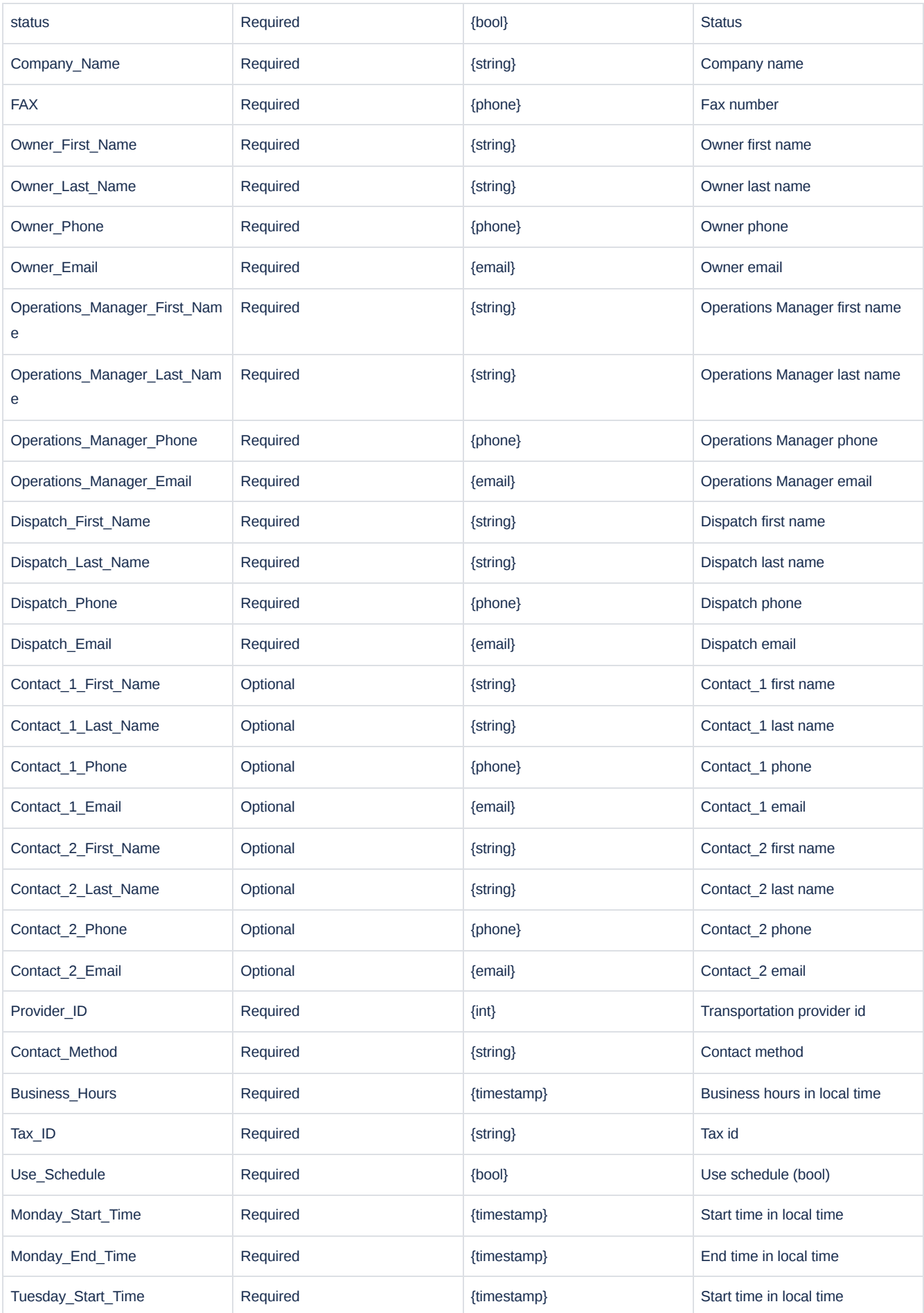

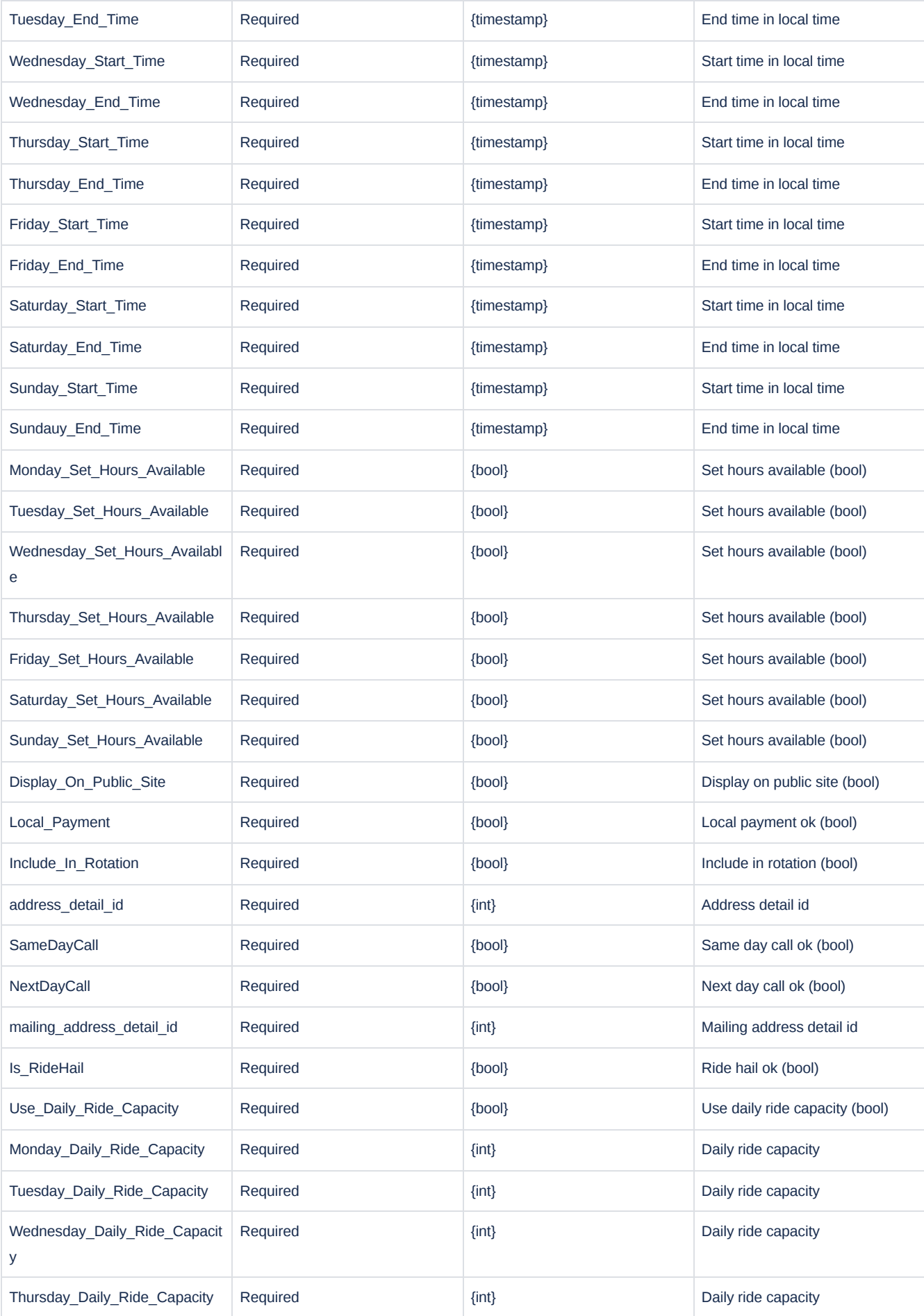

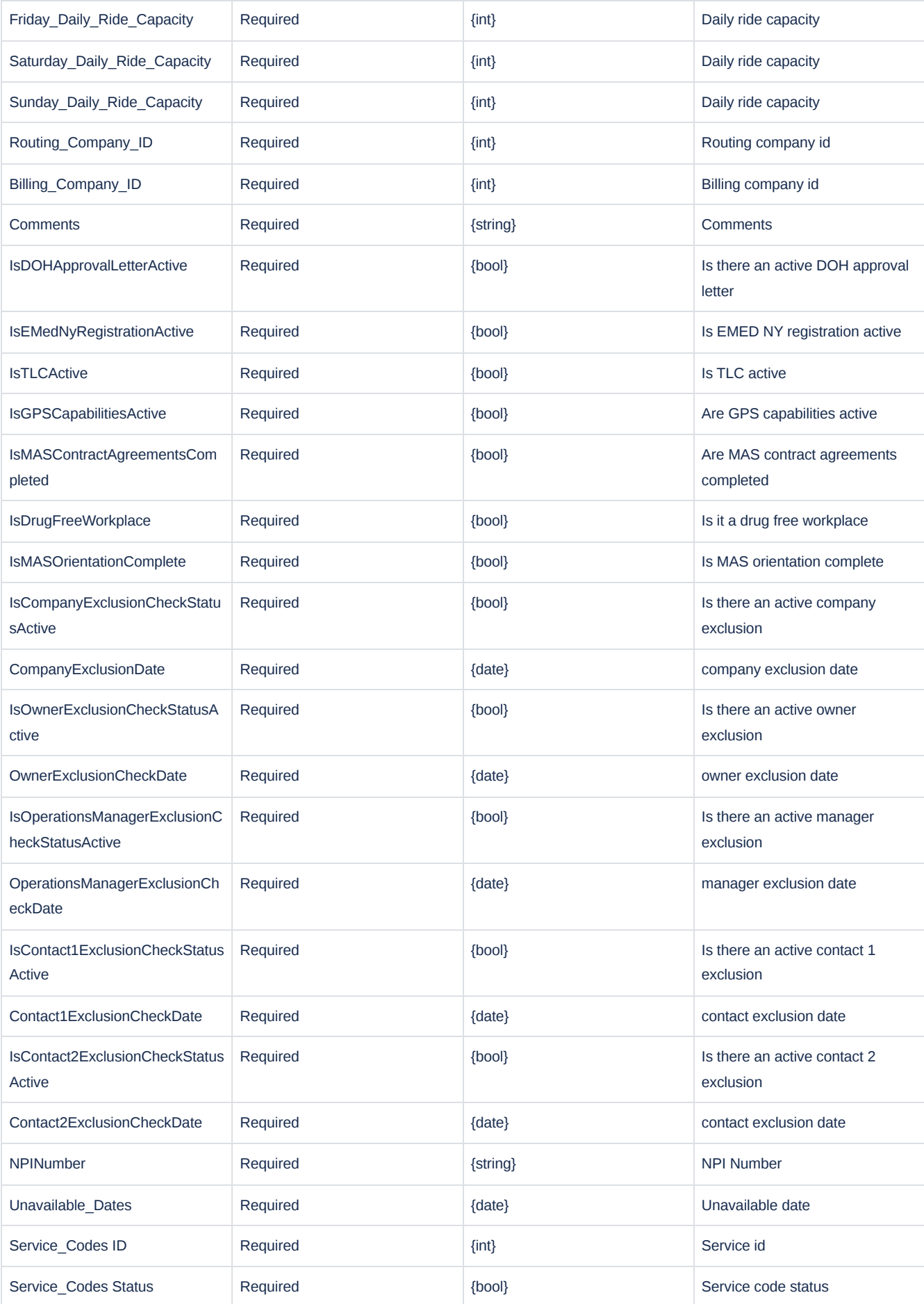

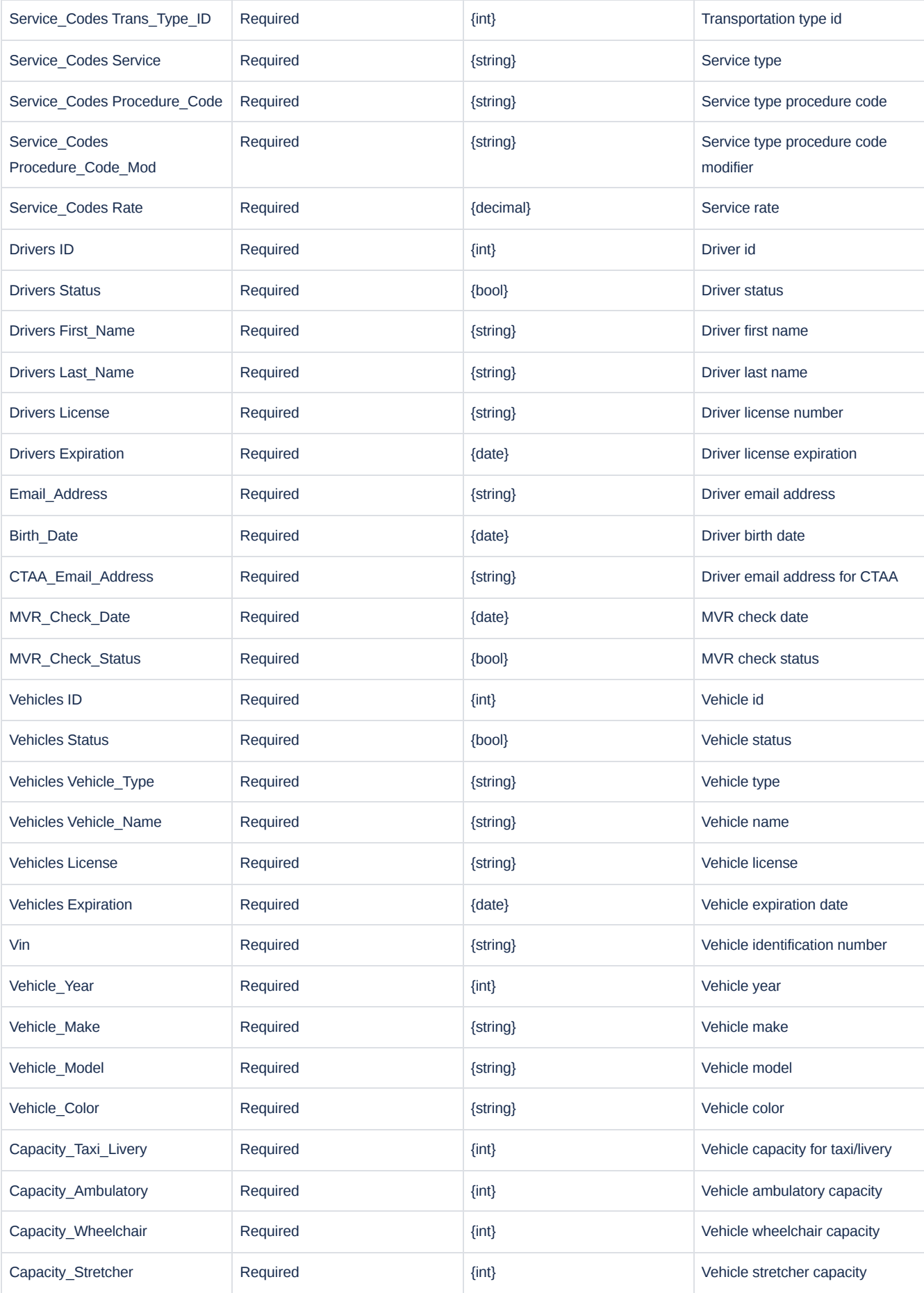

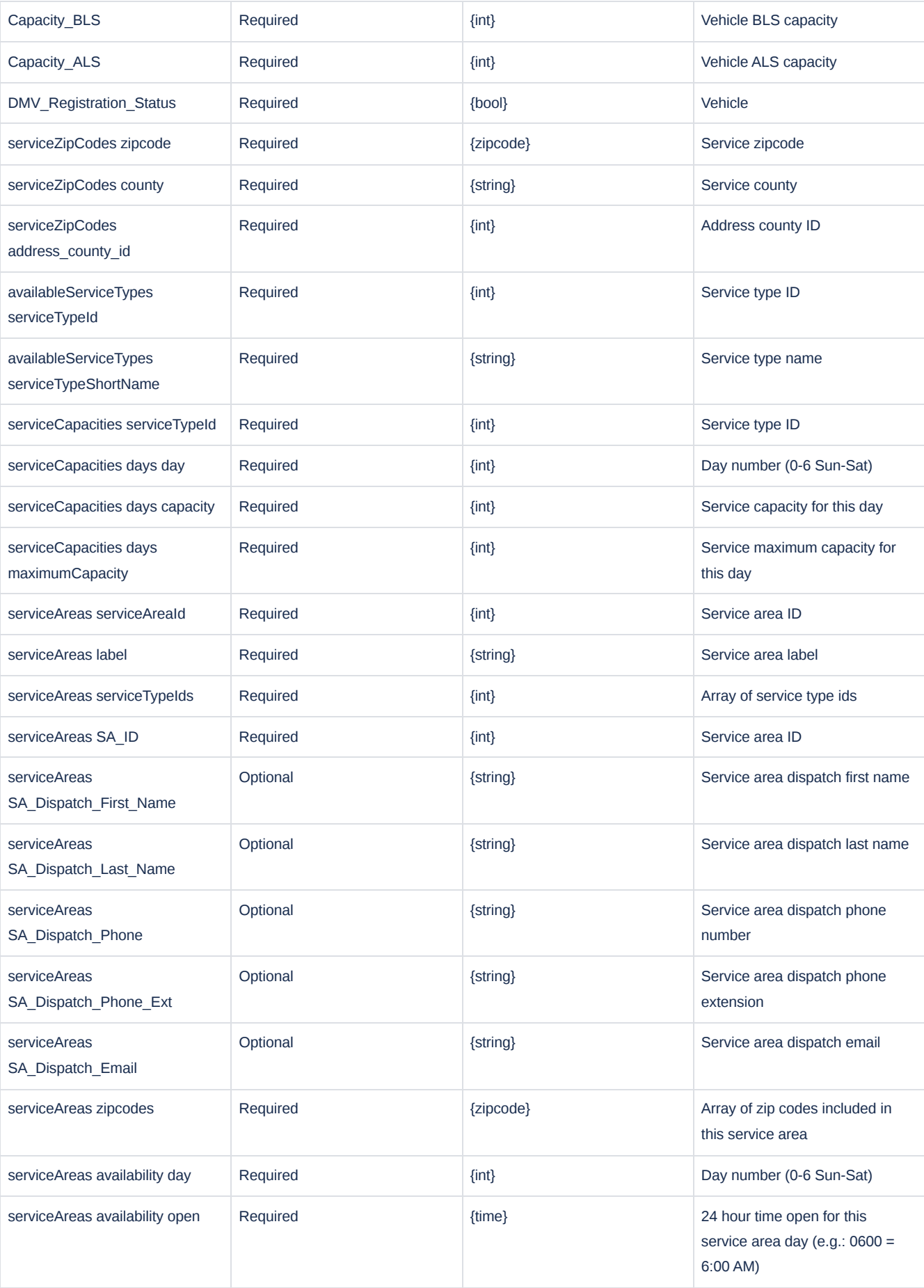

<span id="page-23-1"></span><span id="page-23-0"></span>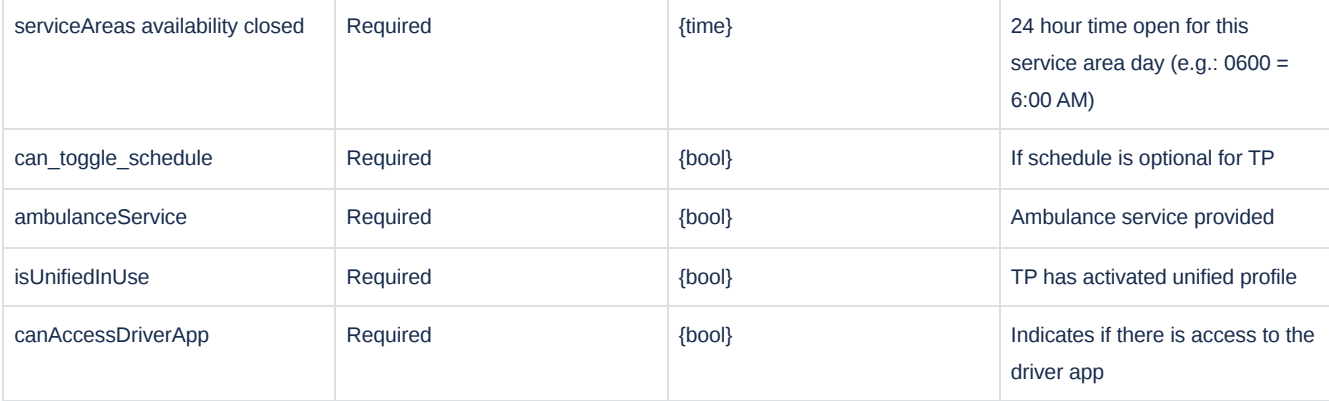

**Response Examples**

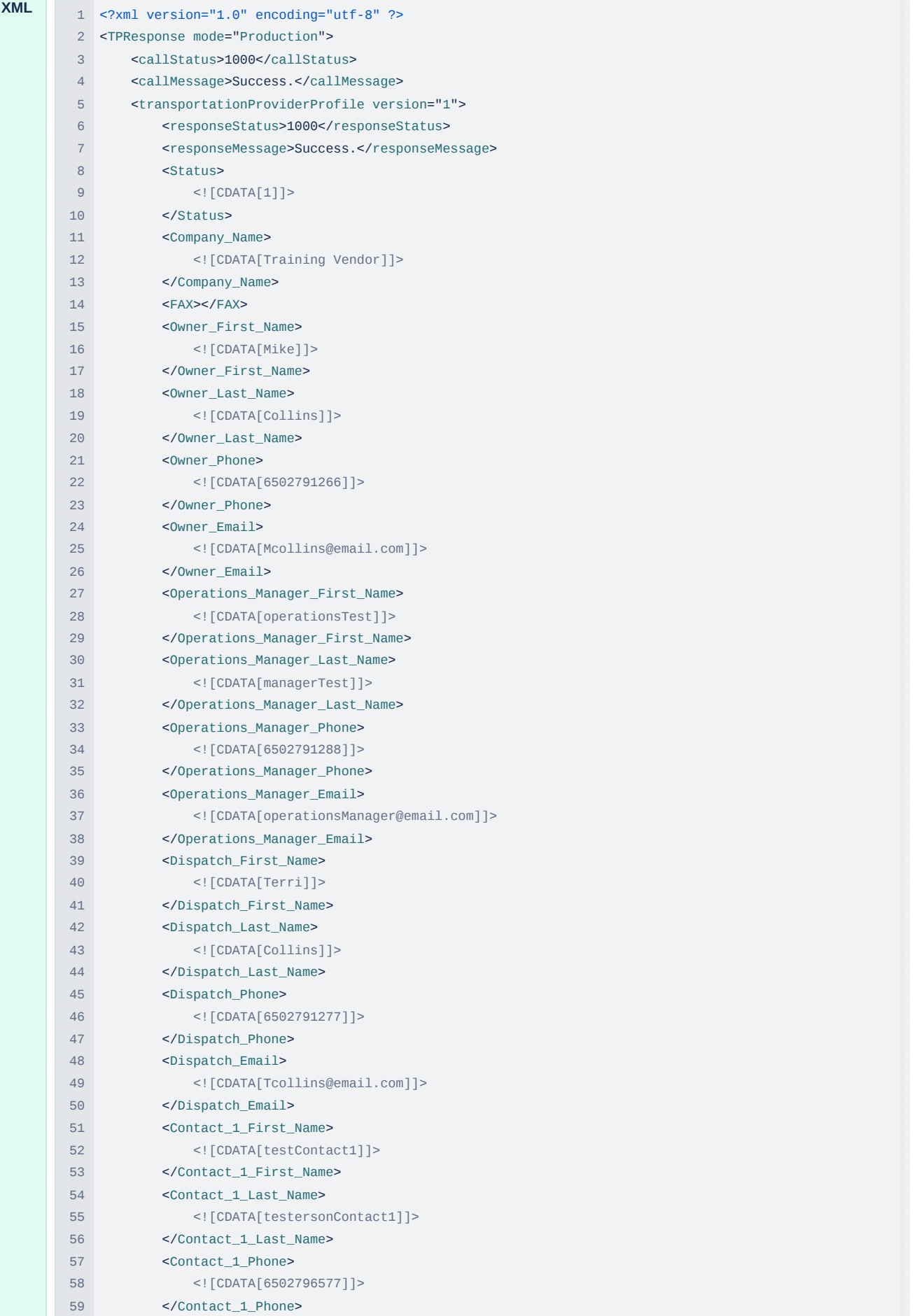

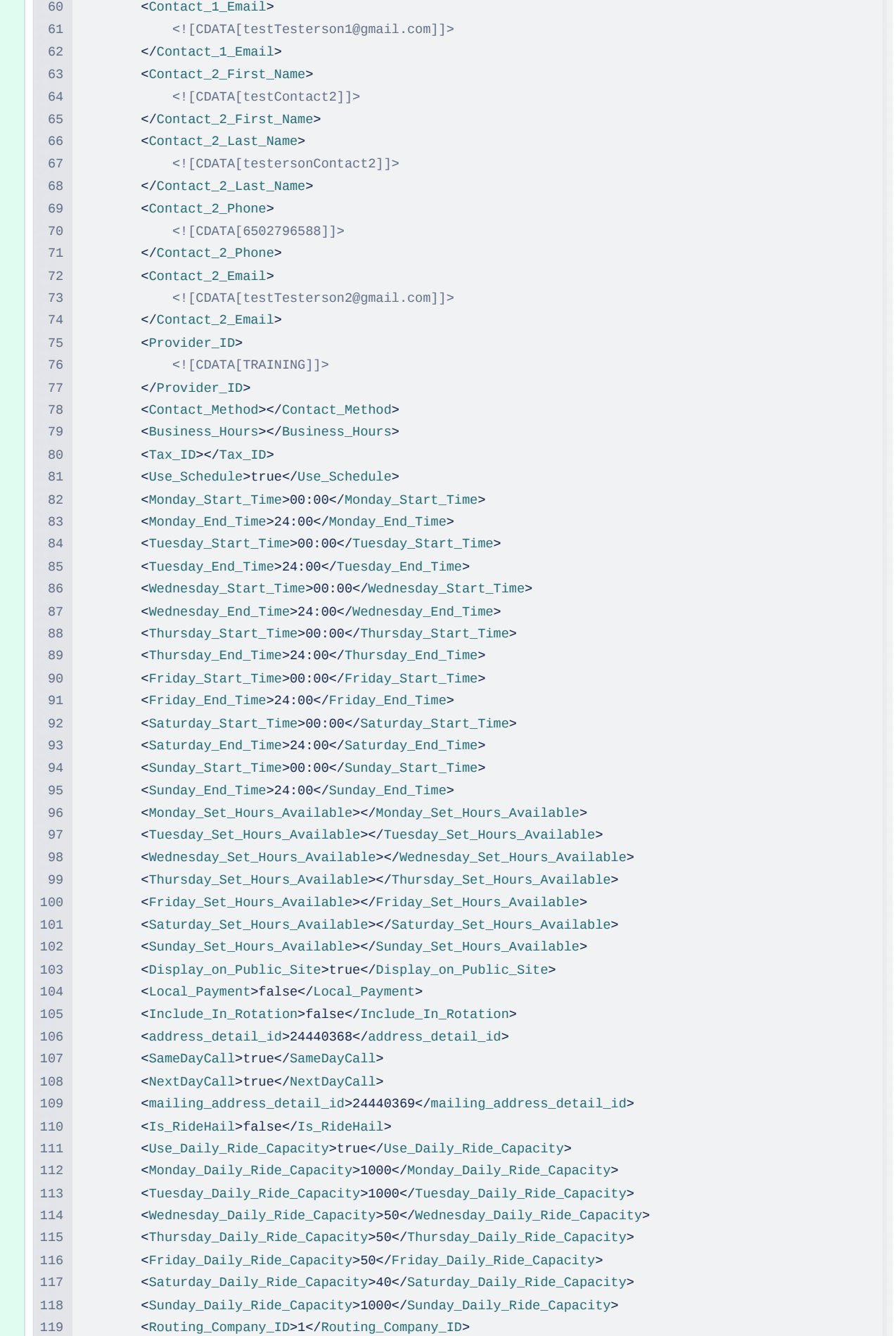

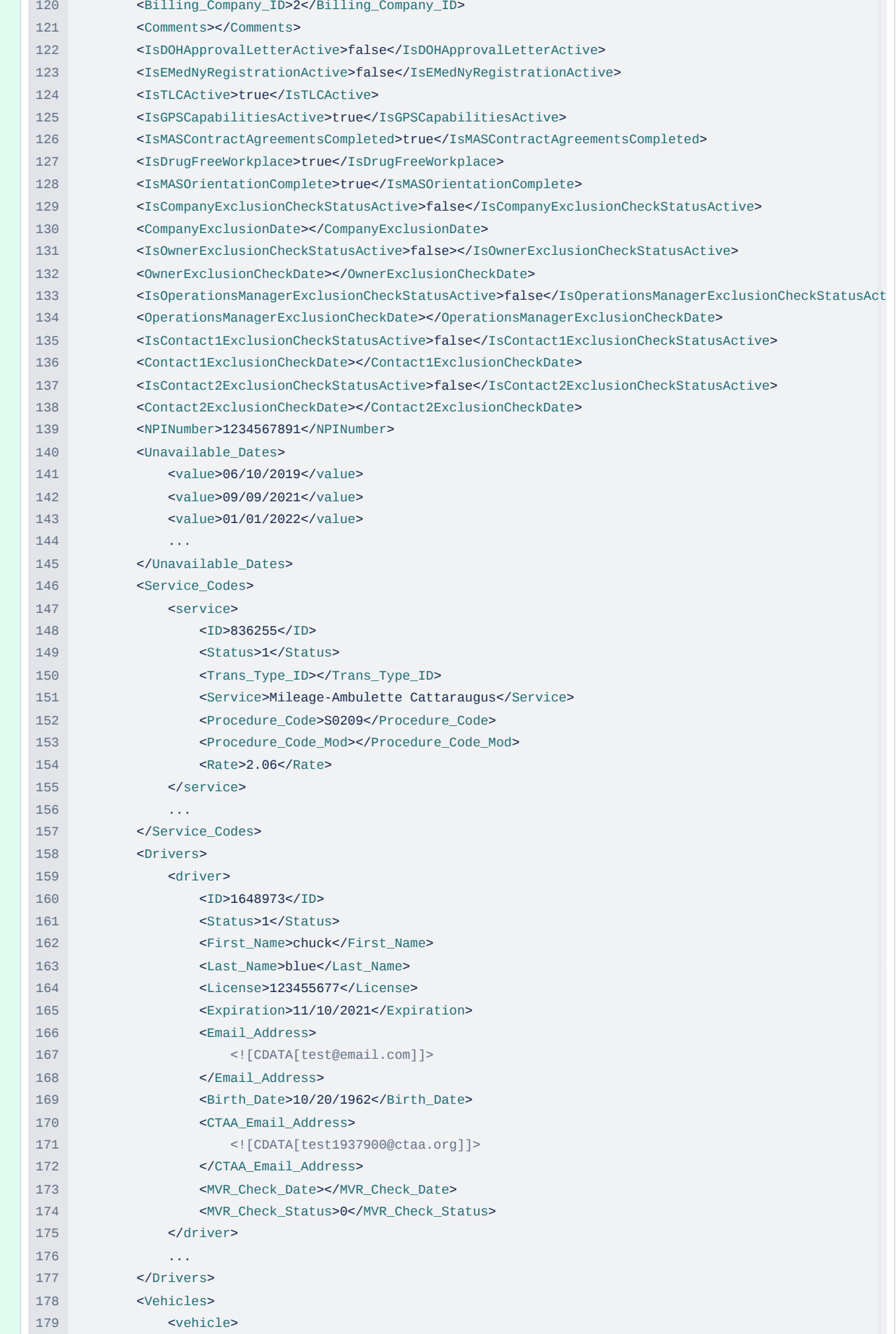

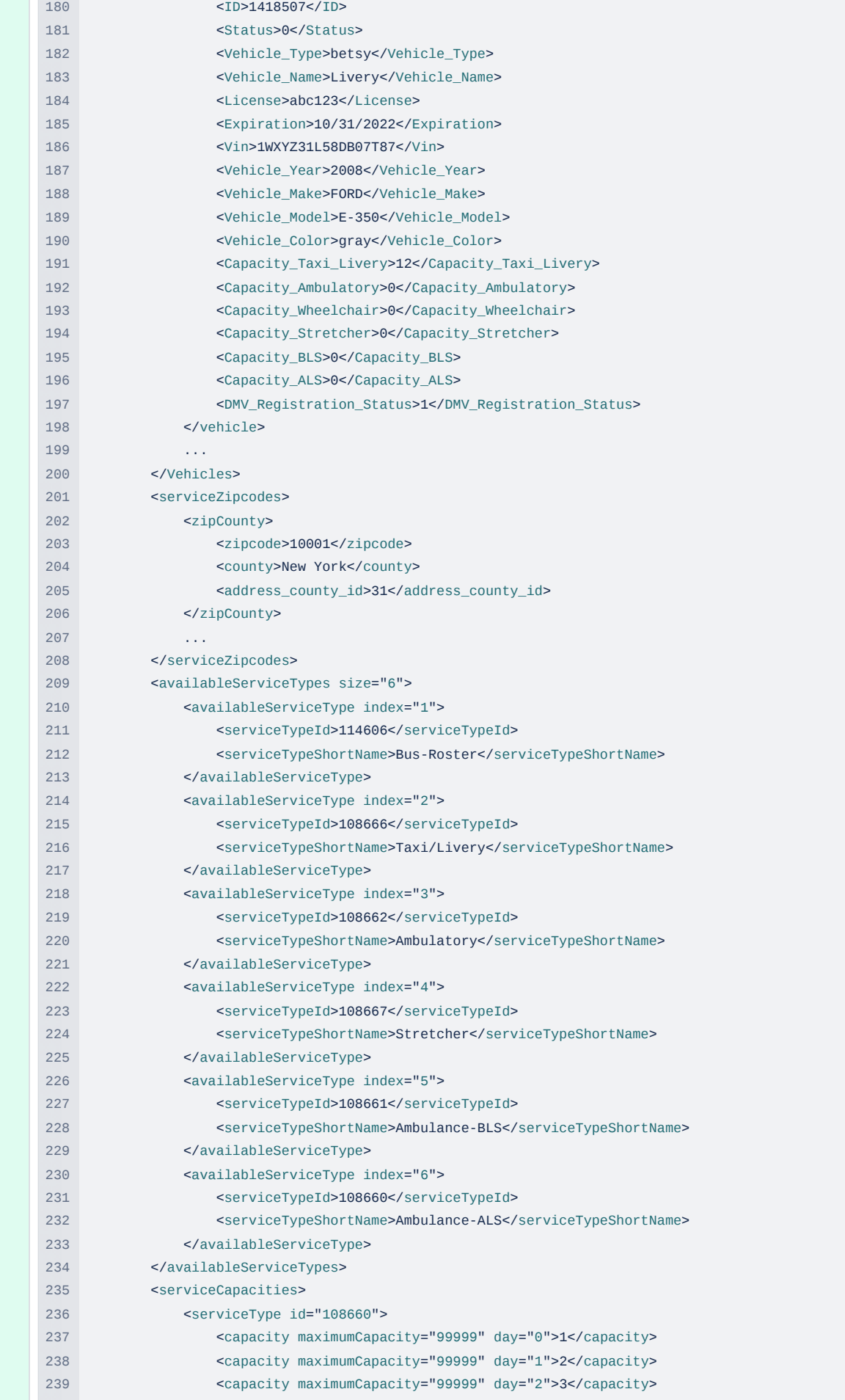

<span id="page-28-0"></span>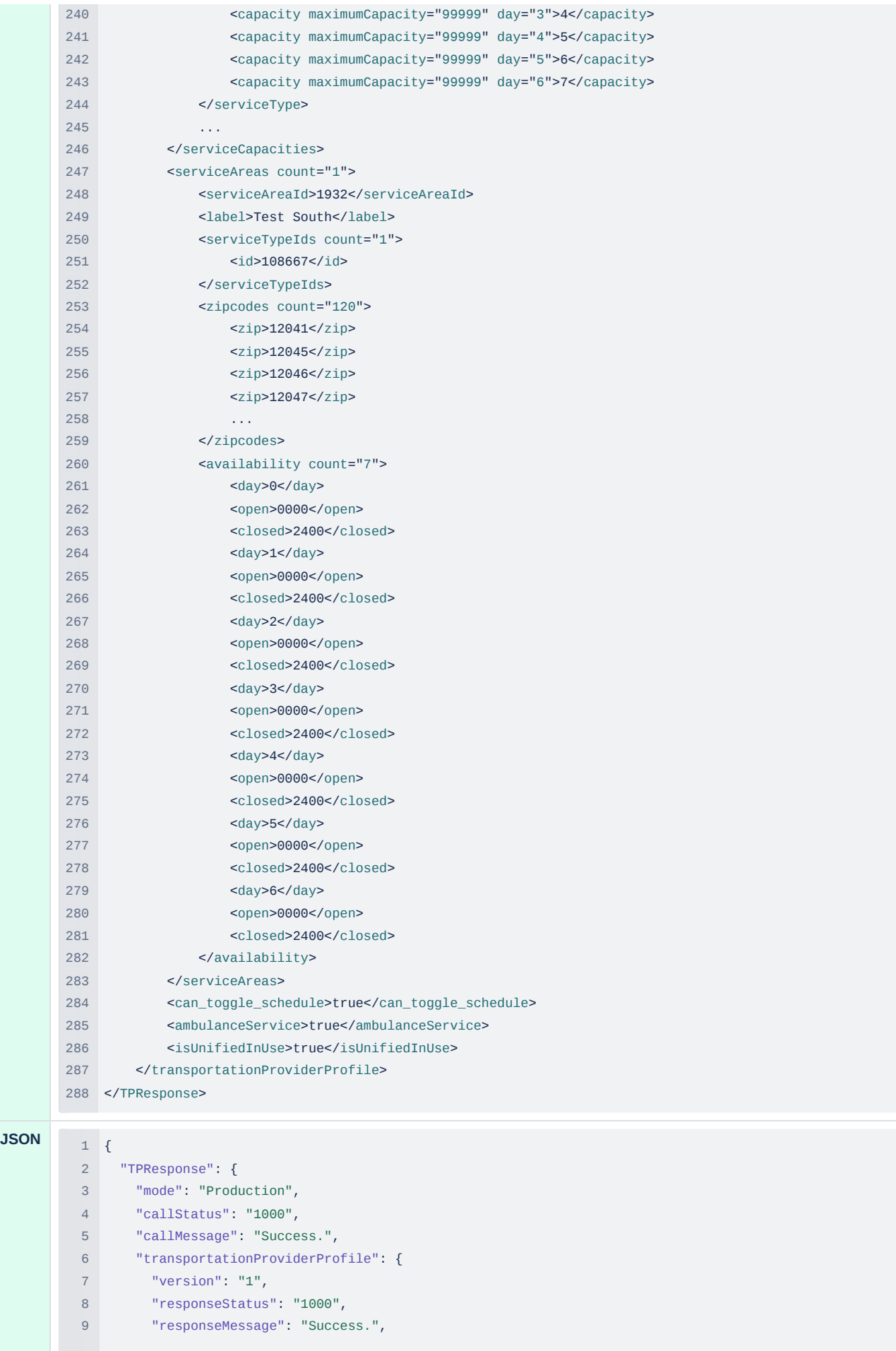

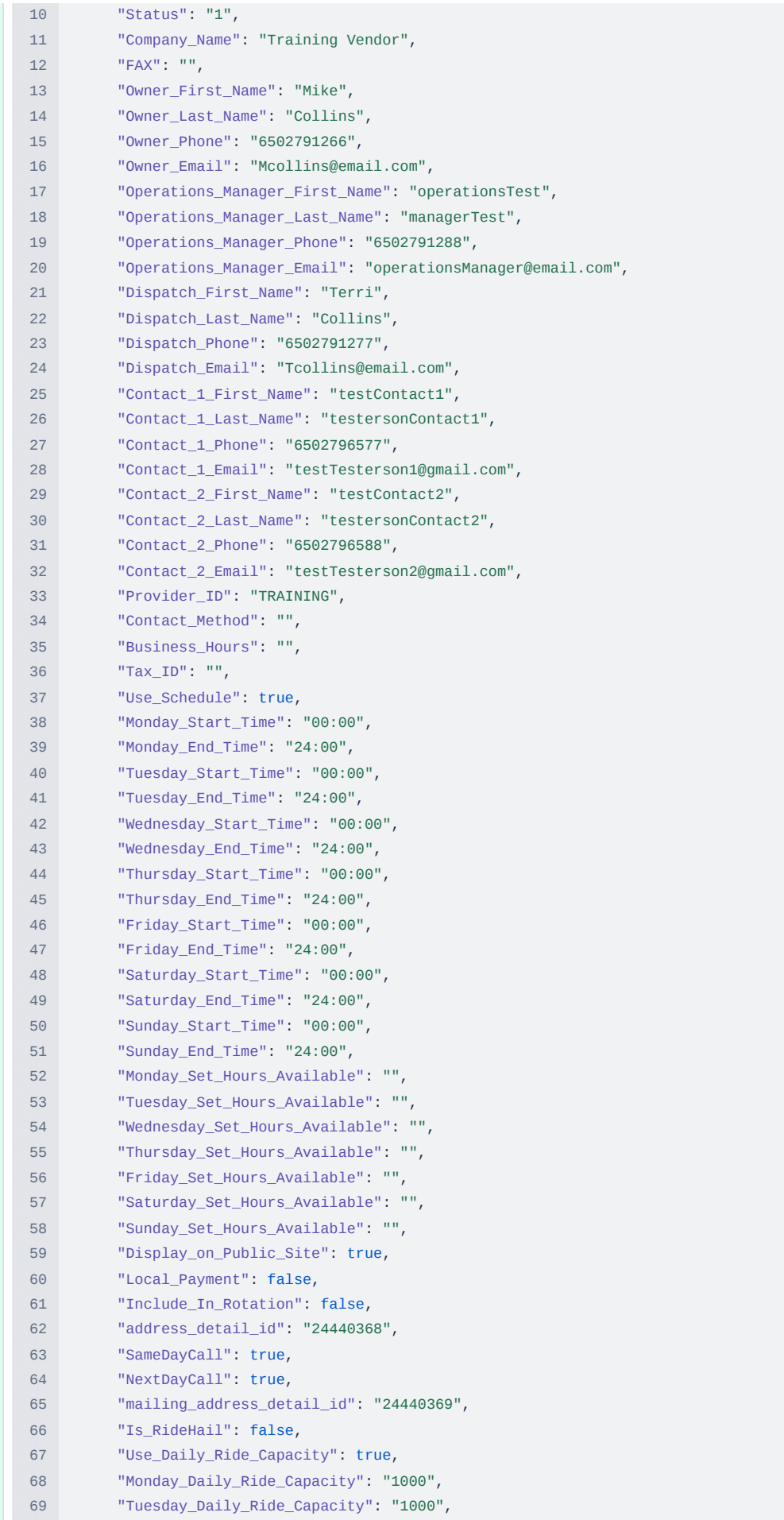

 $10$ 

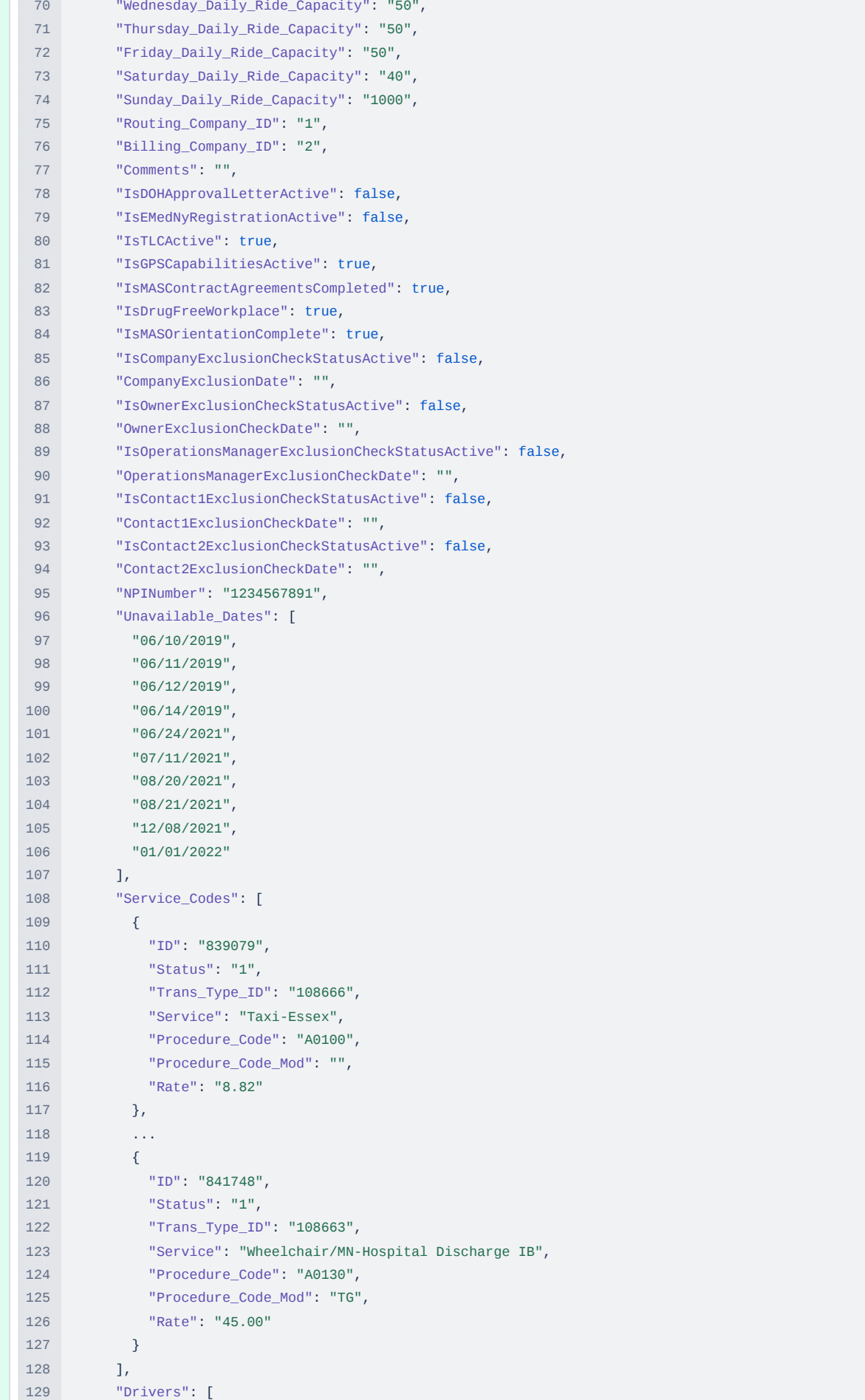

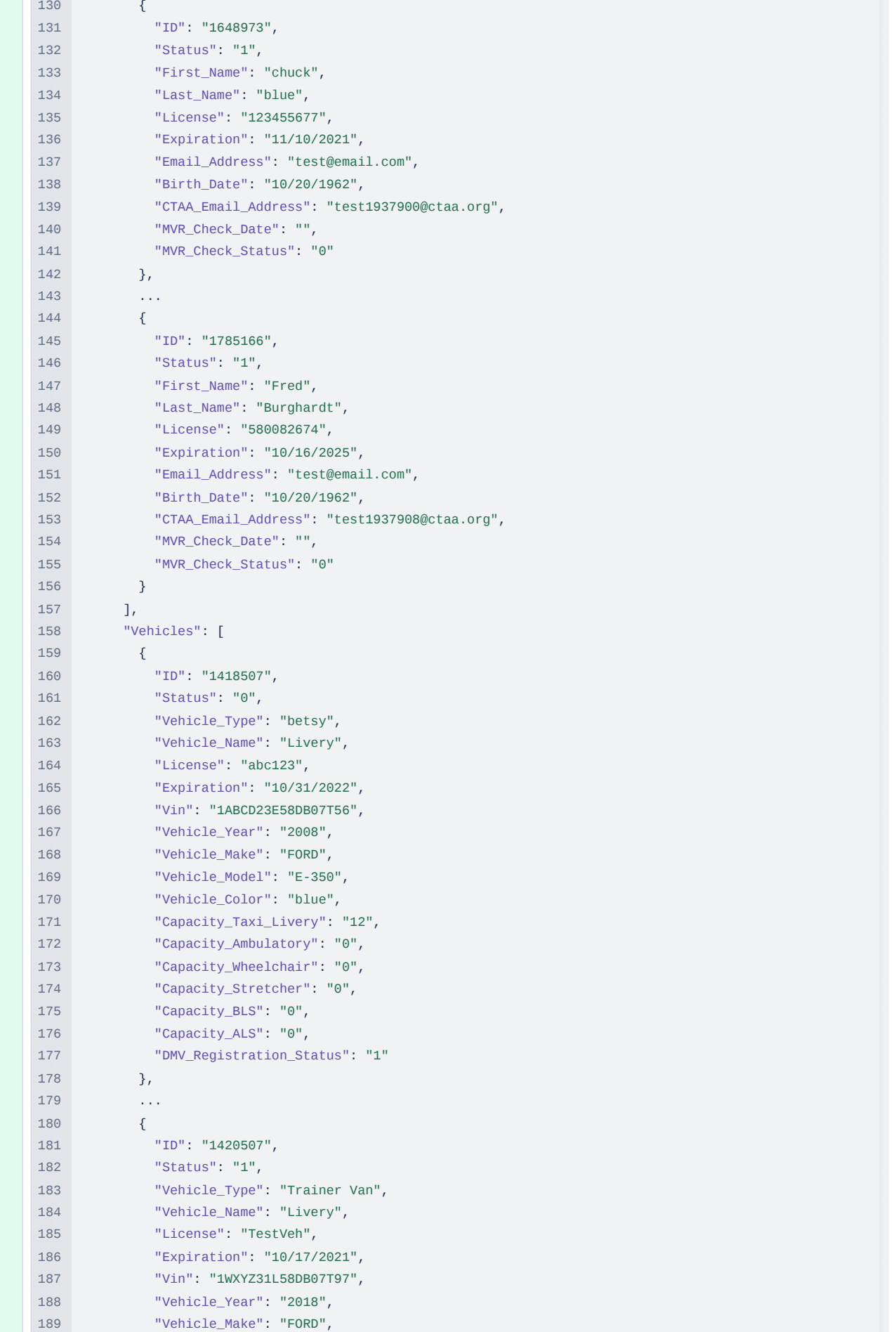

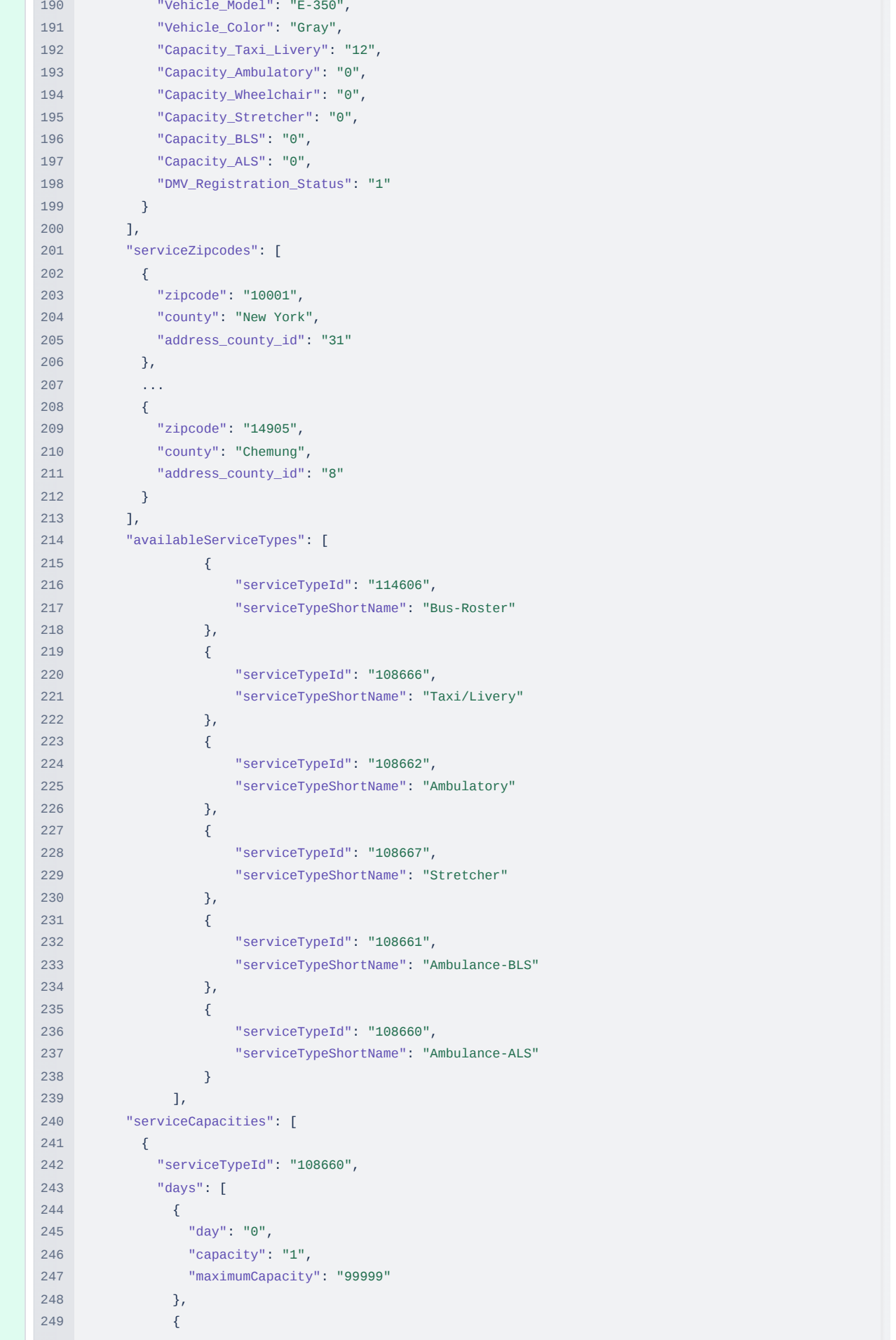

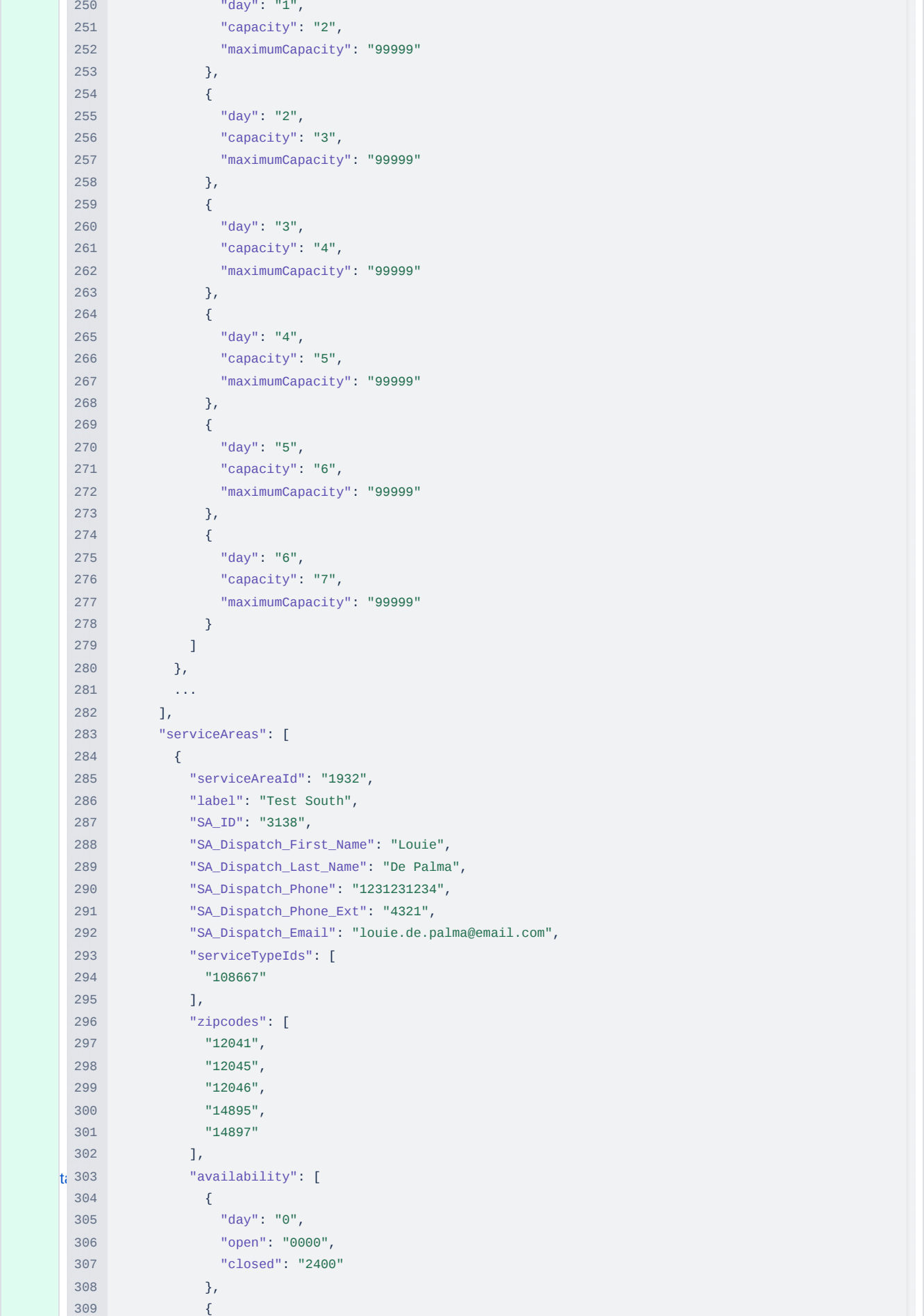

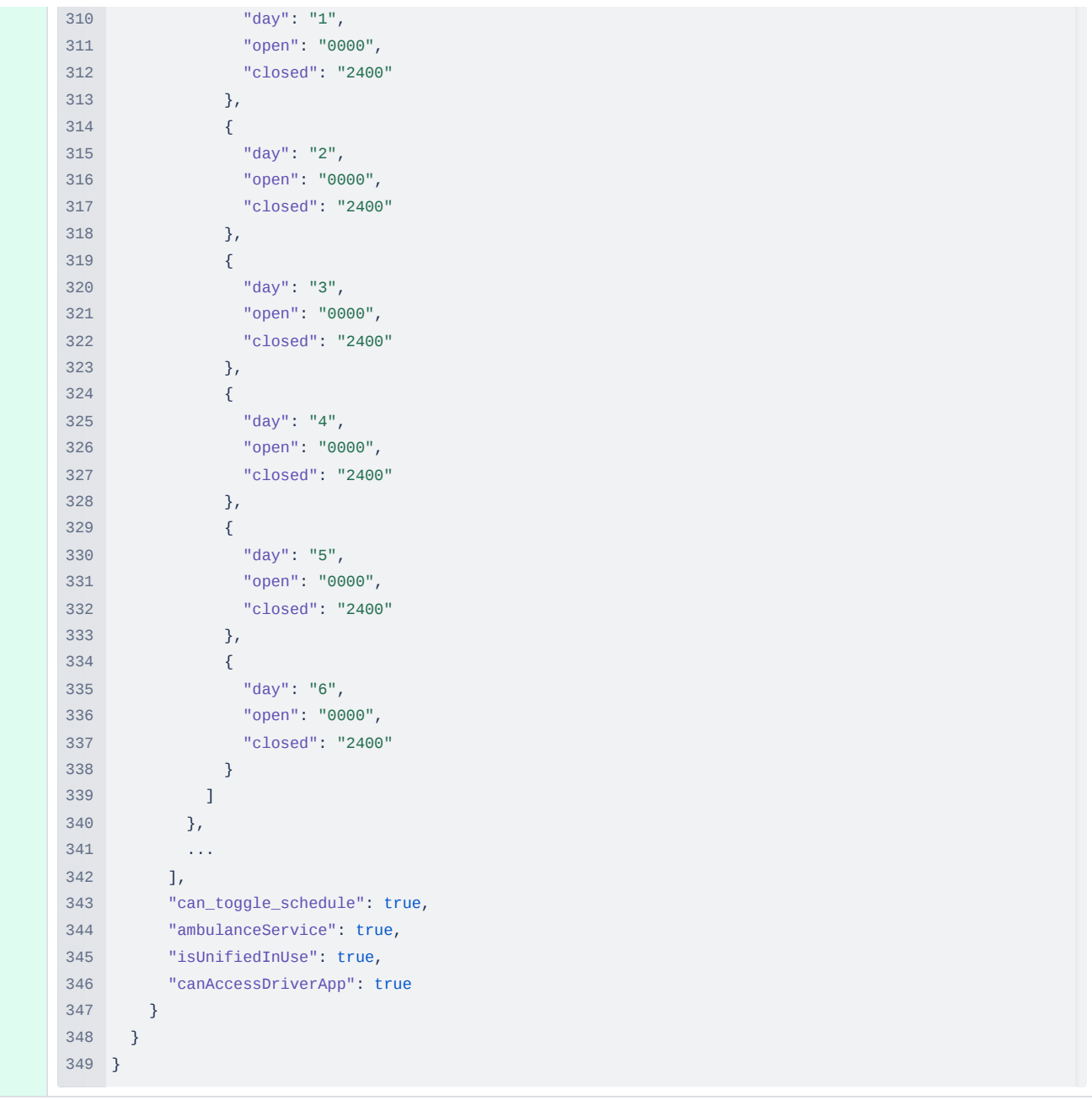

# <span id="page-35-0"></span>**Vehicle APIs**

The collection of Vehicle APIs, includes getter and setter endpoints for managing company vehicles.

# ListVehicles VehicleUpdate • FindVehicleByVIN **API List**
# **ListVehicles**

[ListVehicles](#page-36-0) | [Request Elements](#page-36-1) | [Request Examples](#page-36-2) | [XML](#page-36-3) | [JSON](#page-36-4) | [Response Elements](#page-36-5) | [Response Examples](#page-37-0) | [XML](#page-37-1) | [JSON](#page-37-2)

<span id="page-36-0"></span>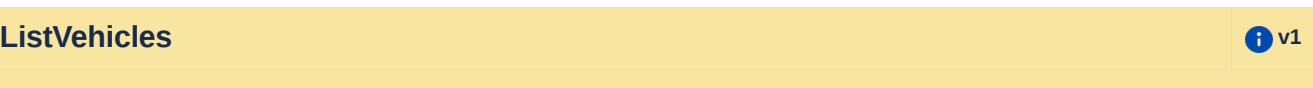

{replace this text with Descriptive Narrative of the API}

<span id="page-36-1"></span>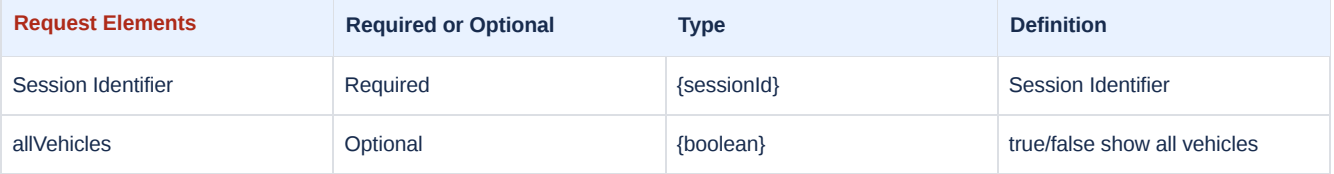

<span id="page-36-4"></span><span id="page-36-3"></span><span id="page-36-2"></span>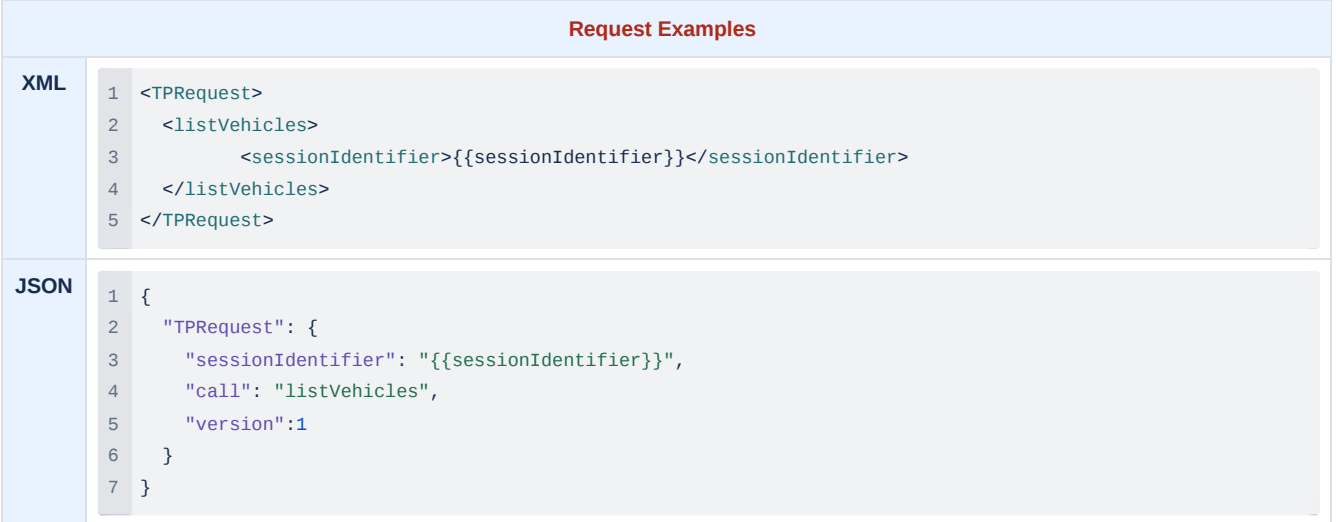

<span id="page-36-5"></span>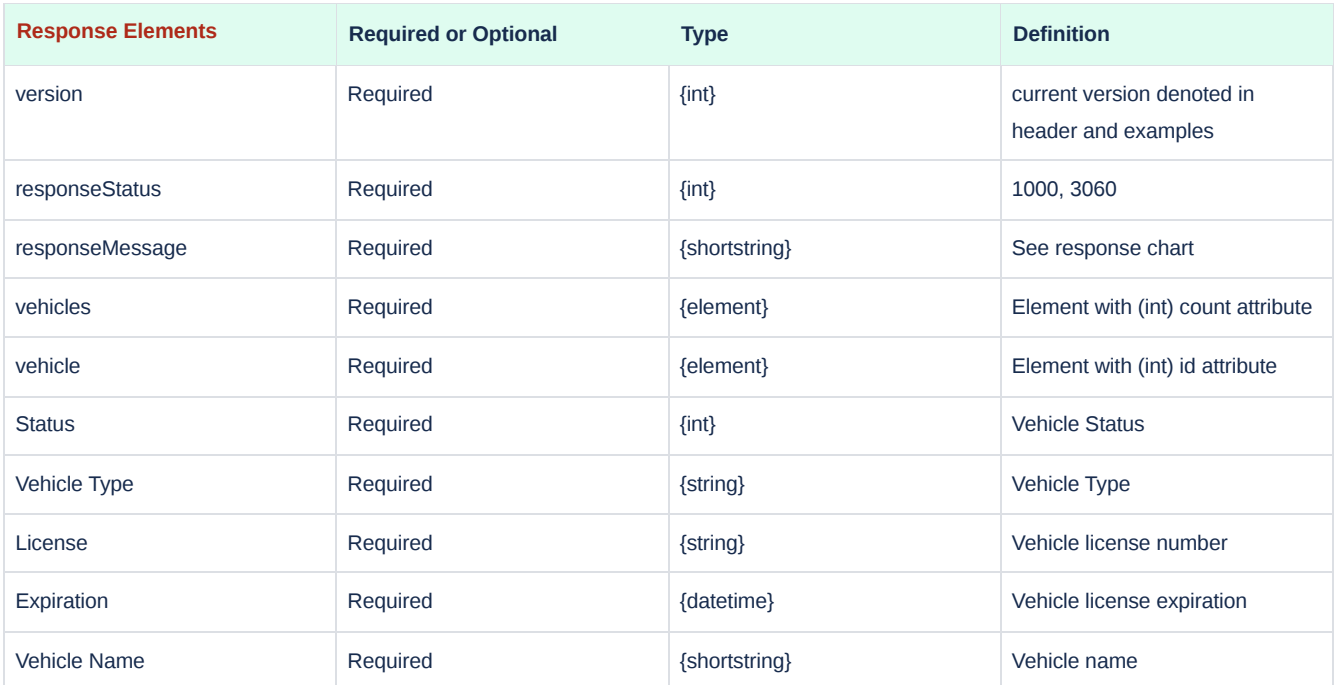

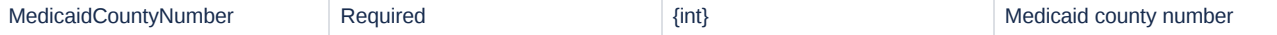

<span id="page-37-2"></span><span id="page-37-1"></span><span id="page-37-0"></span>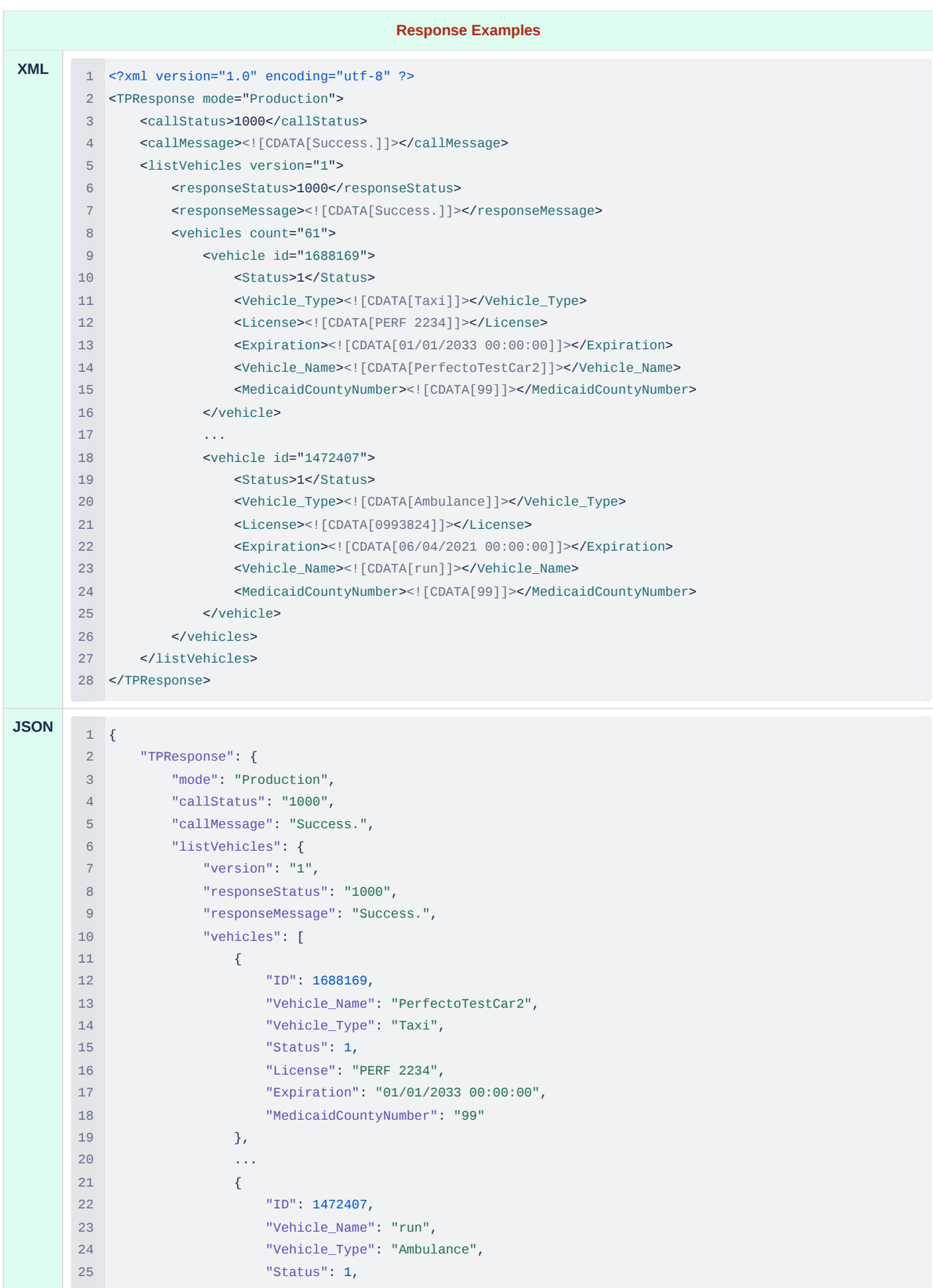

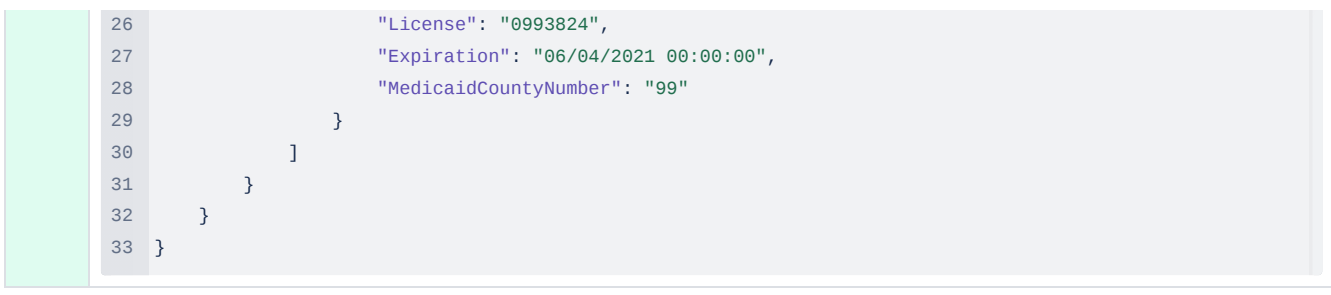

[ListVehicles](#page-36-0) | [Request Elements](#page-36-1) | [Request Examples](#page-36-2) | [XML](#page-36-3) | [JSON](#page-36-4) | [Response Elements](#page-36-5) | [Response Examples](#page-37-0) | [XML](#page-37-1) | [JSON](#page-37-2)

## VehicleUpdate

[VehicleUpdate](#page-39-0) | [Request Elements](#page-39-1) | [Request Examples](#page-40-0) | [XML](#page-40-1) | [JSON](#page-40-2) | [Response Elements](#page-41-0) | [Response Examples](#page-41-1) | [XML](#page-41-2) | [JSON](#page-42-0)

## <span id="page-39-0"></span>**VehicleUpdate v**4

Updates existing vehicle records OR creates a new vehicle record if it does not already exist.

- Will match existing Transportation Provider vehicles by vehicleRegistration and update all instances across various county configurations.
- Prior to unification (county 99), vehicles were configured in each Medicaid county that the Transportation Provider services.
- Helps to keep vehicle updates synced across multiple counties.
- The response contains an array of records because it is possible for the same "vehicle" to be matched in multiple counties.
- The 'registrationId' is the 'listVehicles' response element 'License'.

<span id="page-39-1"></span>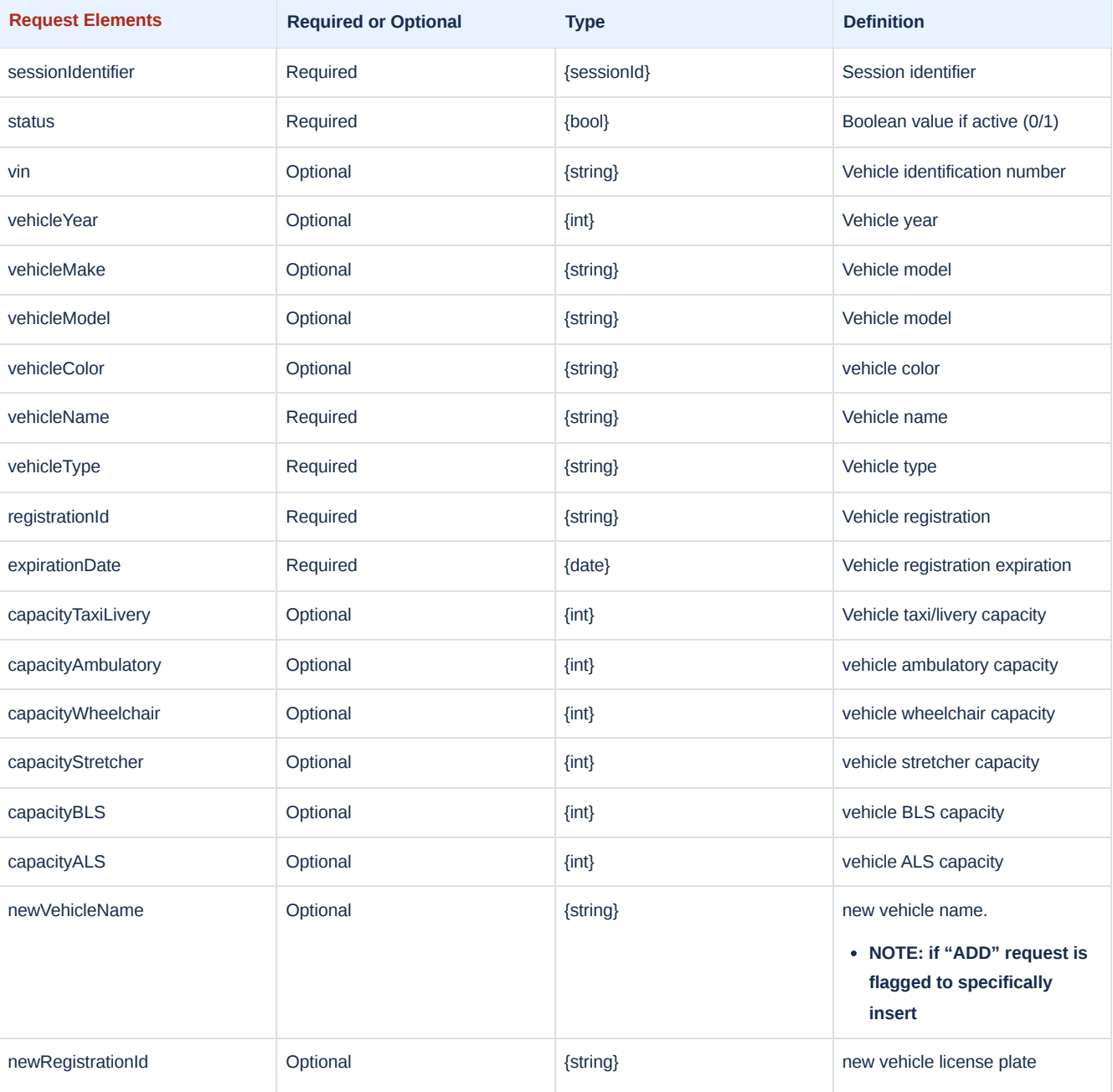

#### <span id="page-40-0"></span>**Request Examples**

#### <span id="page-40-1"></span>**XML**

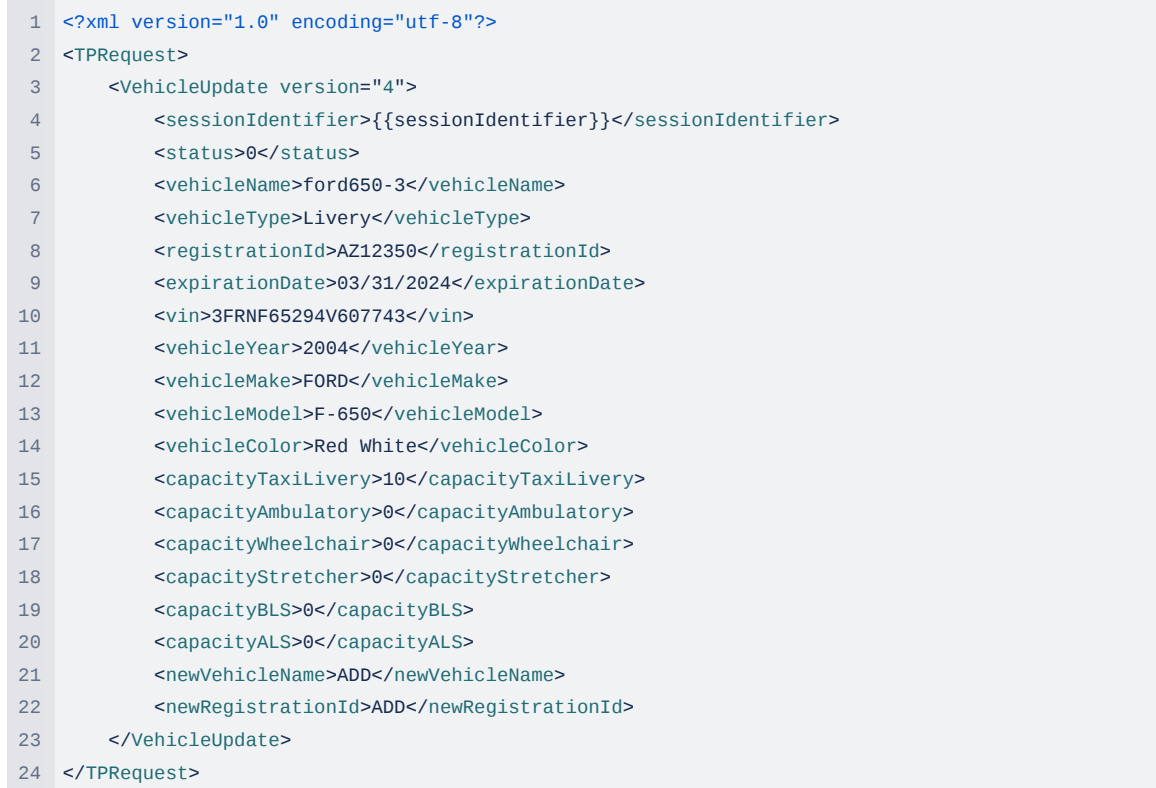

### <span id="page-40-2"></span>**JSON**

```
1
{
 2
 "sessionIdentifier": "{{sessionIdentifier}}",
 3
 "call": "VehicleUpdate",
 4
 "version": 4,
 5
 6
 7
 8
9
10
11
12
13
14
15
16
17
18
19
20
 "capacityALS": "0",
21
22
 "newRegistrationId": "ADD"
23
} "status": "0",
      "vehicleName": "ford650",
     "vehicleType": "Livery",
     "registrationId": "AZ12347",
      "expirationDate": "09/30/2023",
      "vin": "3FRNF65W38V652458",
      "vehicleYear": "2008",
      "vehicleMake": "FORD",
     "vehicleModel": "F-650",
     "vehicleColor": "White",
      "capacityTaxiLivery": "10",
      "capacityAmbulatory": "0",
      "capacityWheelchair": "0",
      "capacityStretcher": "0",
     "capacityBLS": "0",
     "newVehicleName": "ADD",
```
<span id="page-41-0"></span>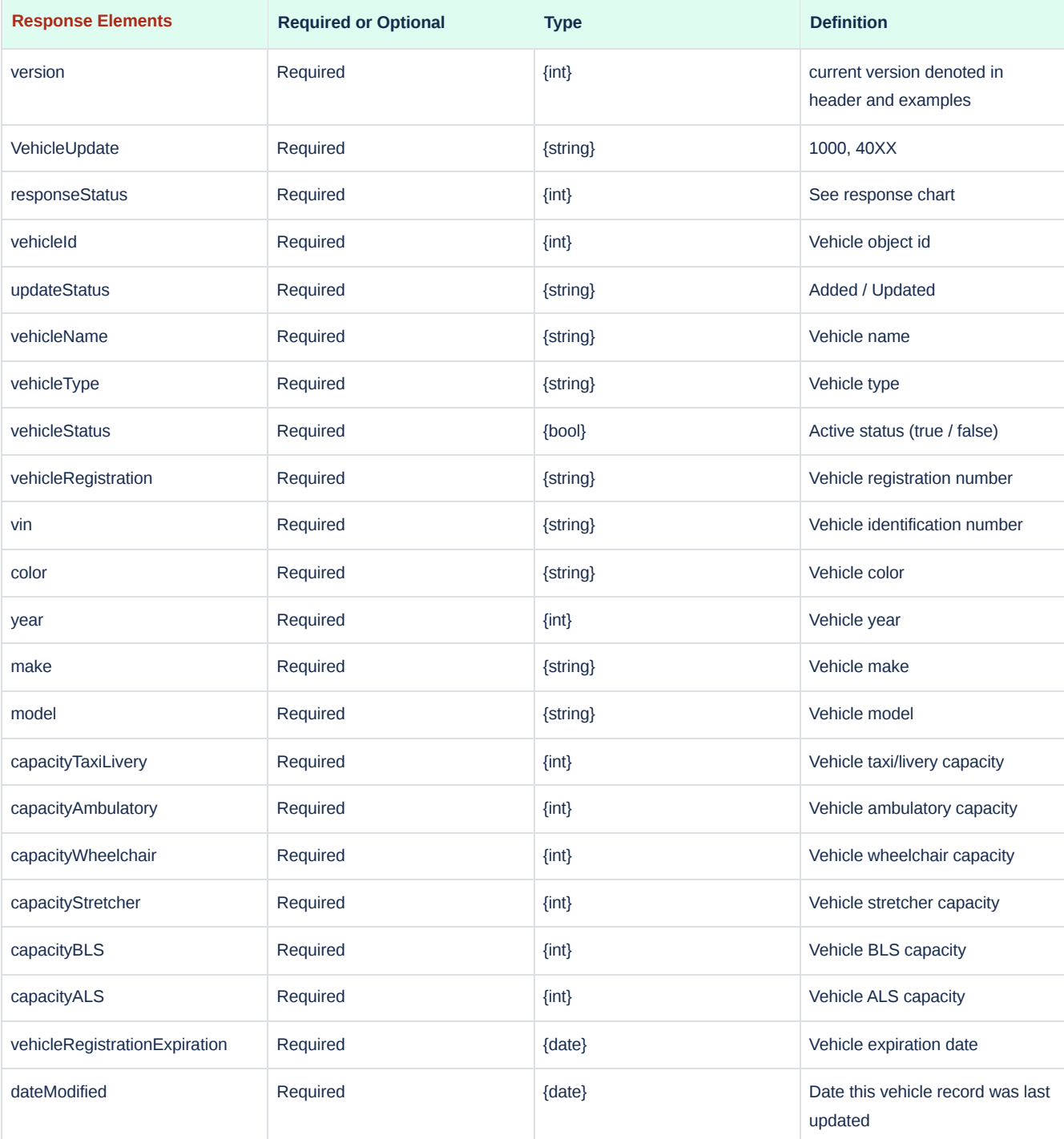

### <span id="page-41-1"></span>**Response Examples**

### <span id="page-41-2"></span>**XML**

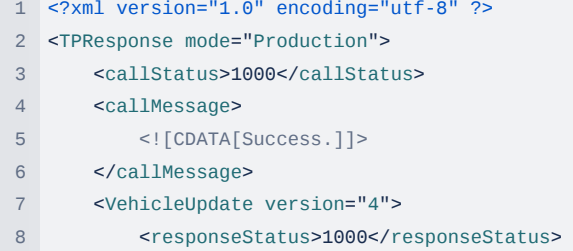

9 <responseMessage>

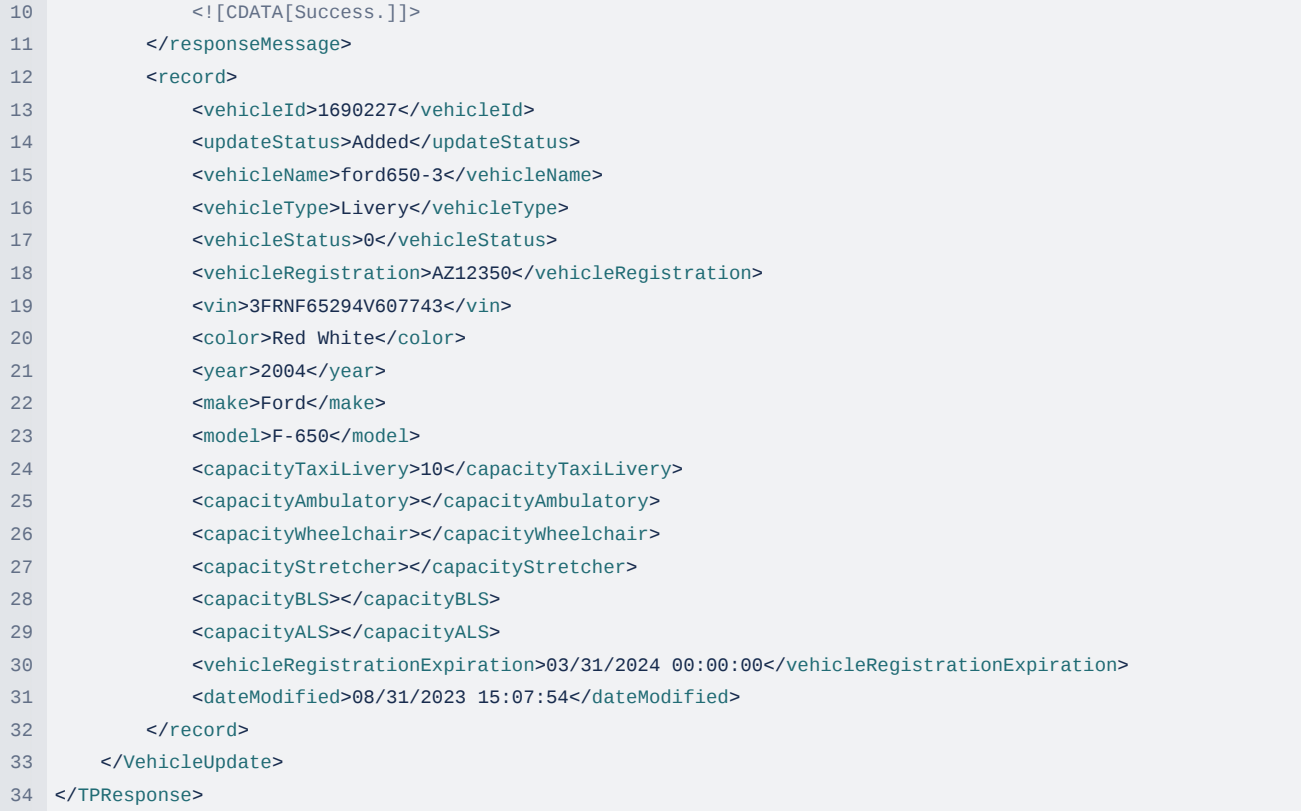

### <span id="page-42-0"></span>**JSON**

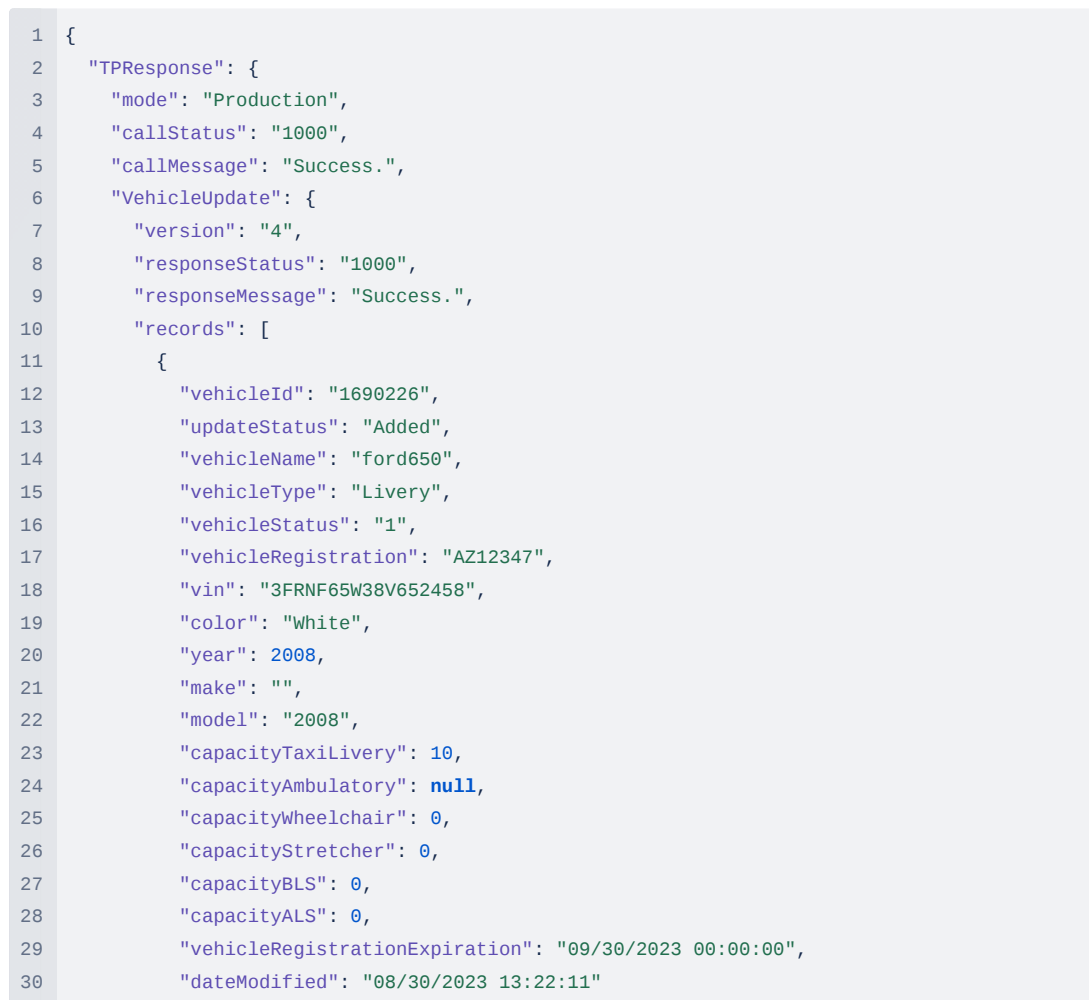

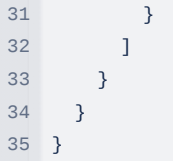

[VehicleUpdate](#page-39-0) | [Request Elements](#page-39-1) | [Request Examples](#page-40-0) | [XML](#page-40-1) | [JSON](#page-40-2) | [Response Elements](#page-41-0) | [Response Examples](#page-41-1) | [XML](#page-41-2) | [JSON](#page-42-0)

# FindVehicleByVIN

[FindVehicleByVIN](#page-44-0) | [Request Elements](#page-44-1) | [Request Examples](#page-44-2) | [JSON](#page-44-3) | [Response Elements](#page-44-4) | [Response Examples](#page-45-0) | [JSON](#page-45-1)

## <span id="page-44-0"></span>**FindVehicleByVIN C**  $v^*$

Returns the current status that MAS has received from NY State DMV regarding a specific VIN.

<span id="page-44-1"></span>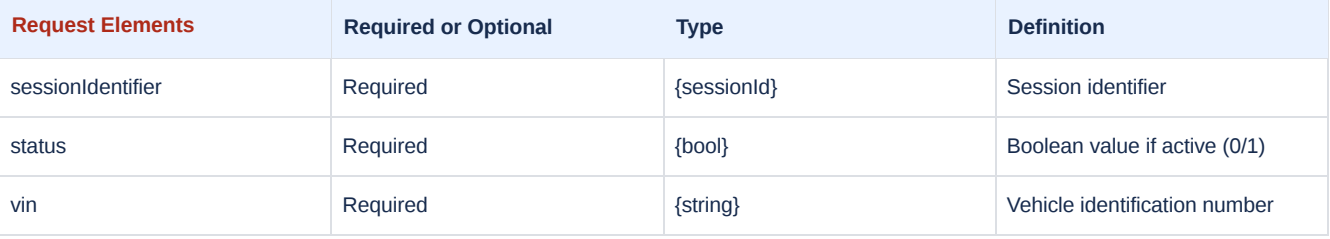

<span id="page-44-3"></span><span id="page-44-2"></span>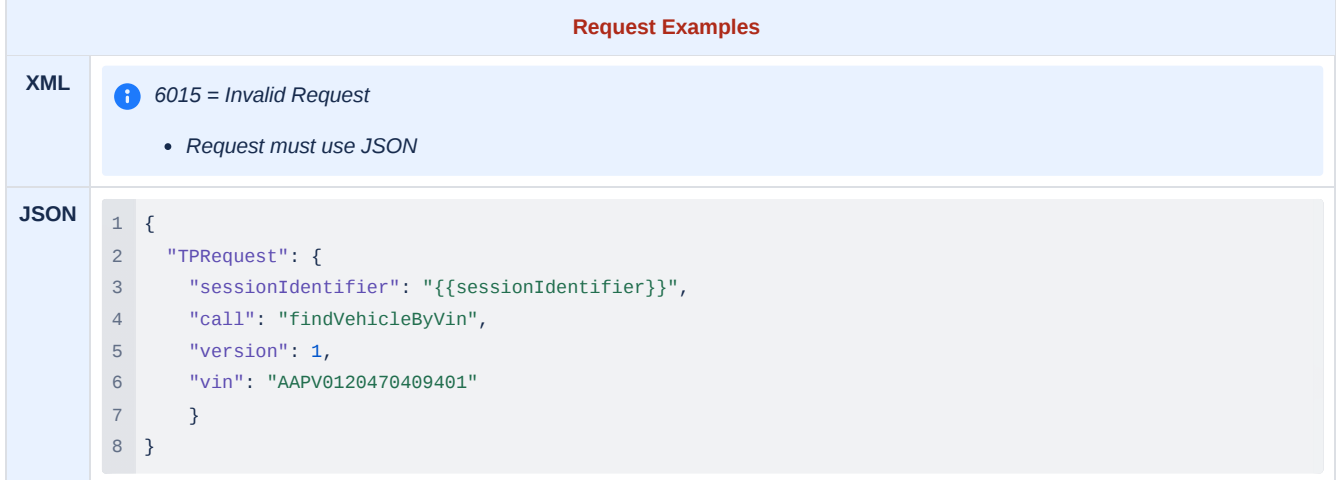

<span id="page-44-4"></span>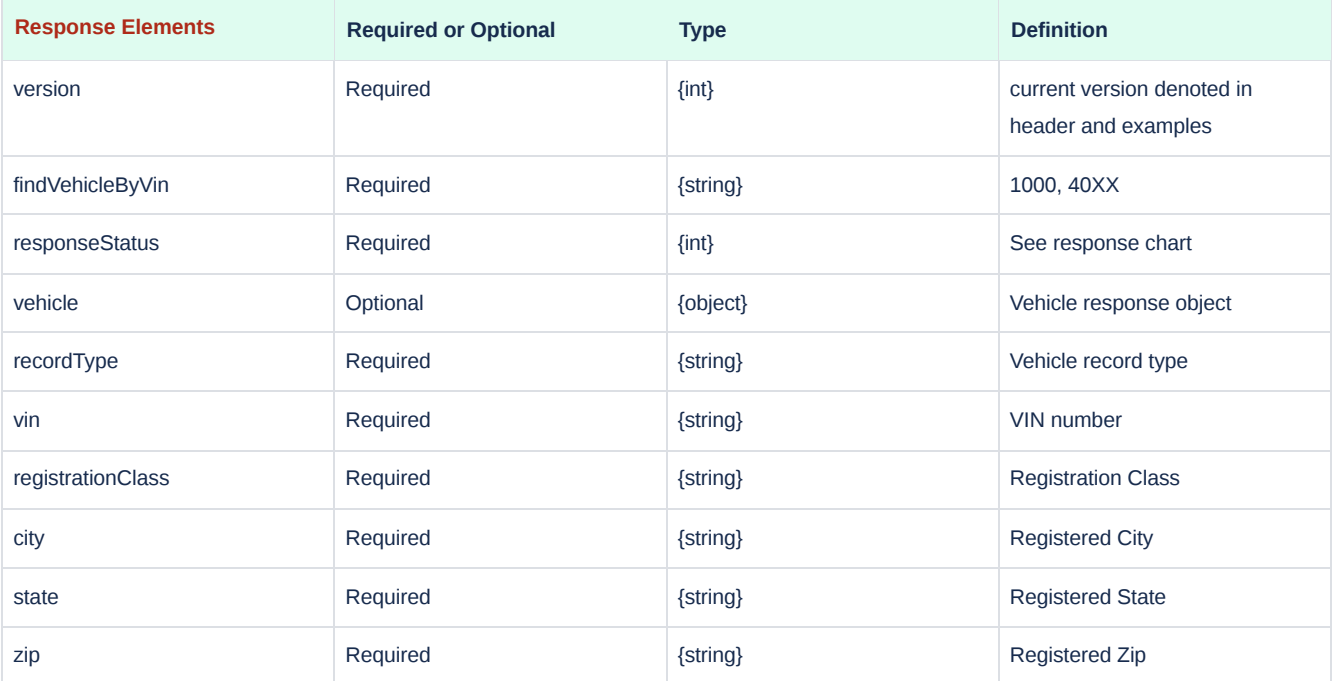

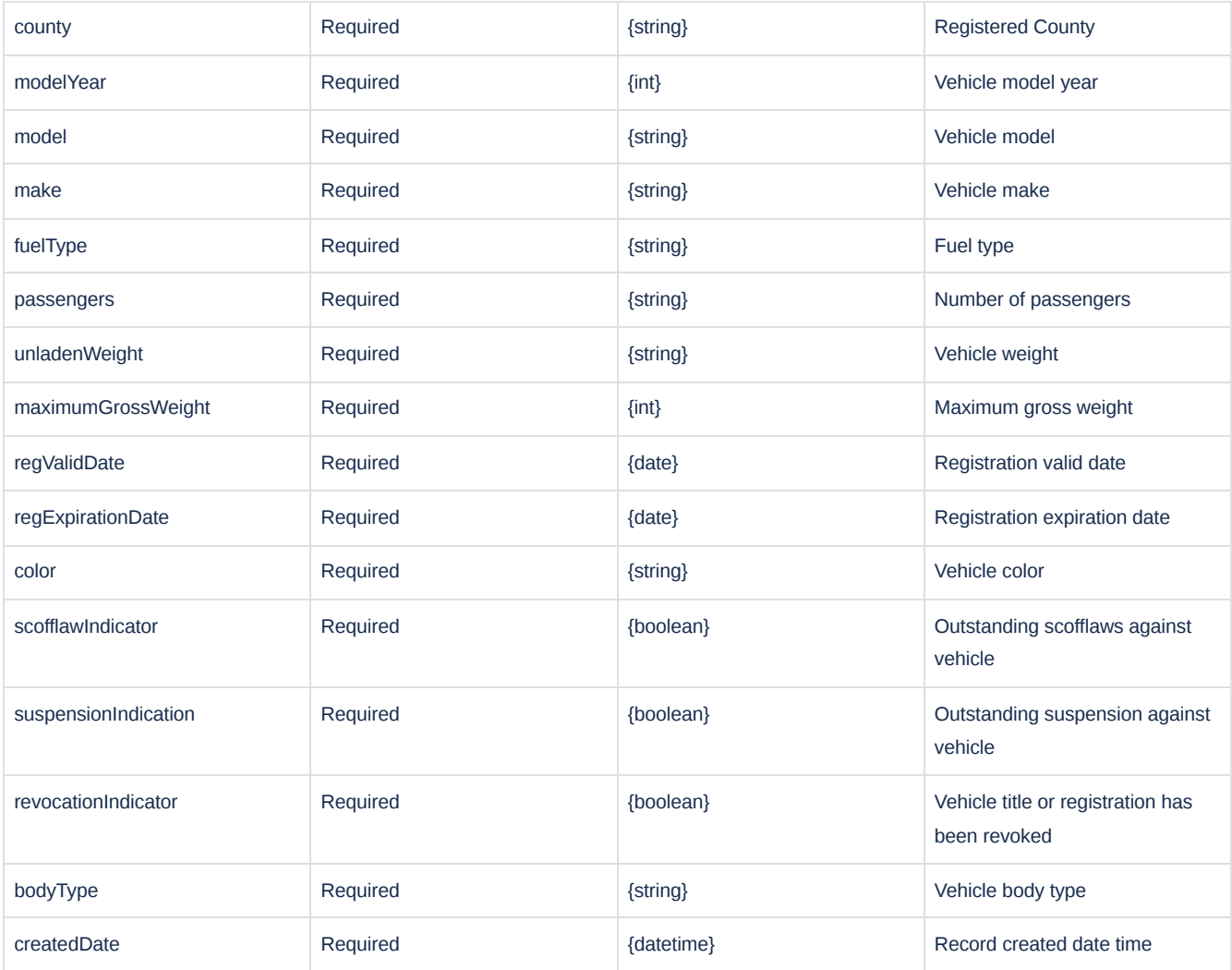

<span id="page-45-1"></span><span id="page-45-0"></span>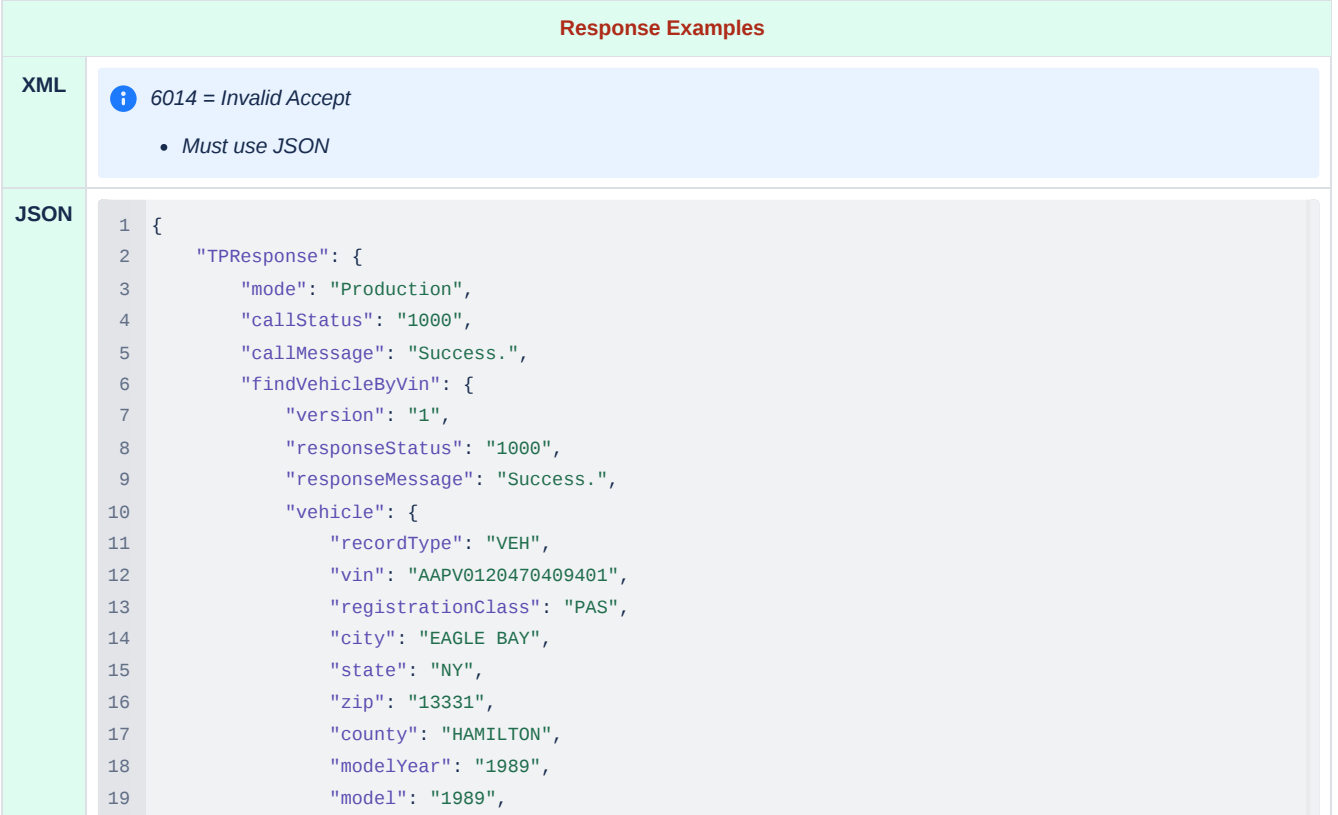

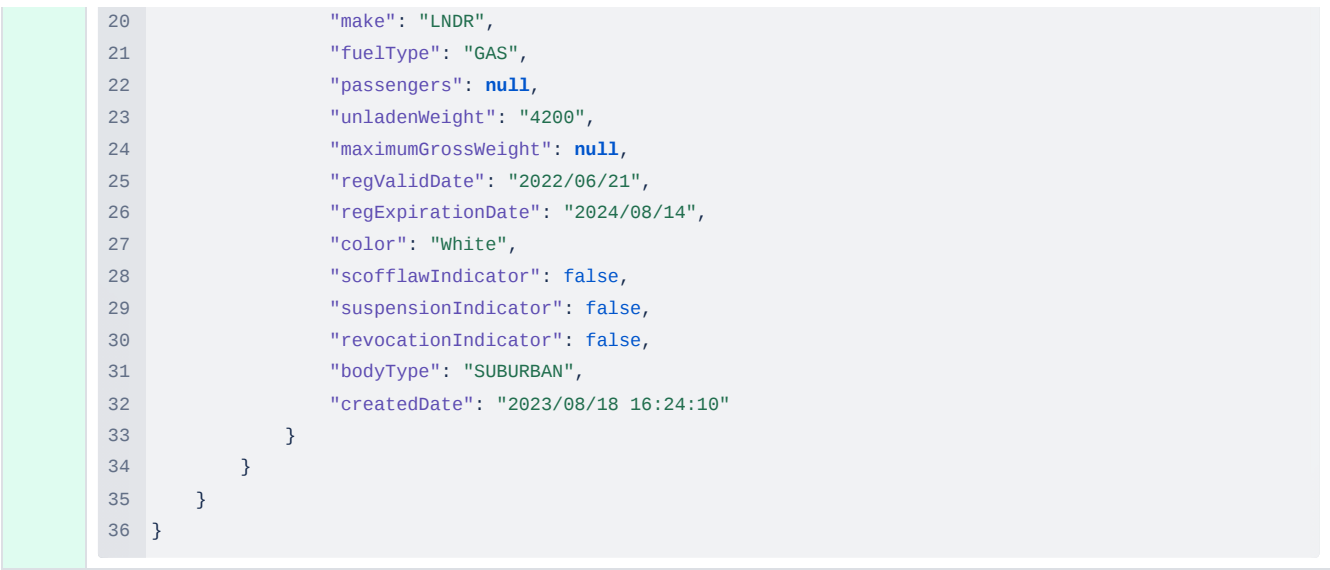

[FindVehicleByVIN](#page-44-0) | [Request Elements](#page-44-1) | [Request Examples](#page-44-2) | [JSON](#page-44-3) | [Response Elements](#page-44-4) | [Response Examples](#page-45-0) | [JSON](#page-45-1)

## **Driver APIs**

The collection of Driver APIs, includes getter and setter endpoints for managing company drivers.

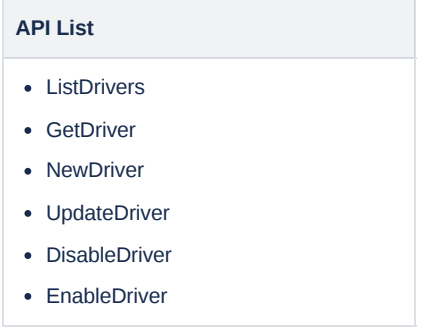

## **ListDrivers**

[ListDrivers](#page-48-0) | [Request Elements](#page-48-1) | [Request Examples](#page-48-2) | [XML](#page-48-3) | [JSON](#page-48-4) | [Response Elements](#page-48-5) | [Response Examples](#page-50-0) | [XML](#page-50-1) | [JSON](#page-52-0)

### <span id="page-48-0"></span>**ListDrivers c**<sub>1</sub>  $\sqrt{5}$

List the drivers registered for this Transportation Provider.

- Some of the "driver" API calls require a unique driver ID that represents the primary key id used in the database.
- ListDrivers returns this value as "ID" in the response. In XML it is an attribute and in the JSON response it is an element.
- The Driver ID can also be retrieved from Transportation Provider Profile.

<span id="page-48-1"></span>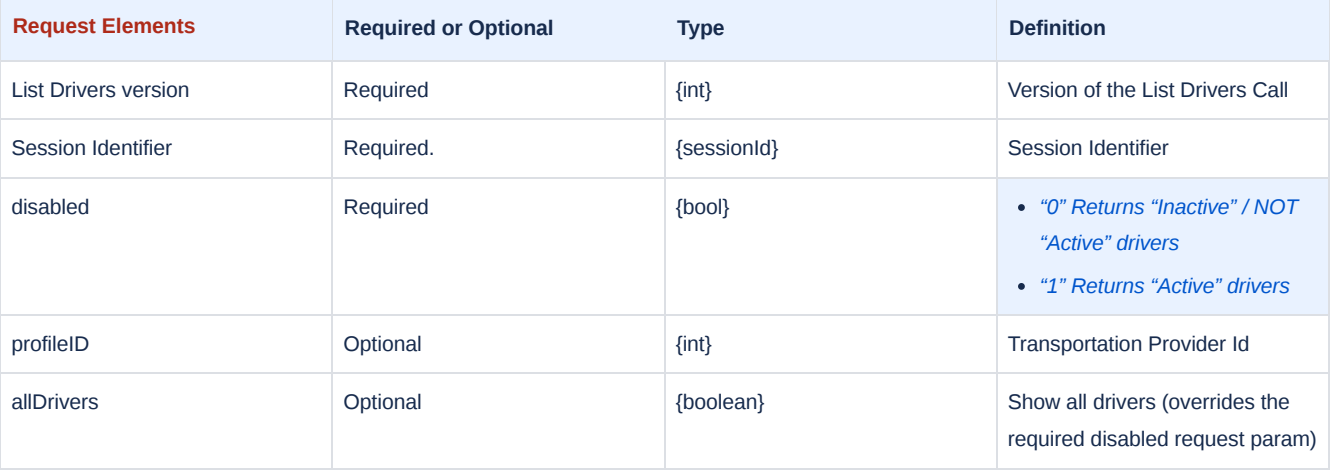

<span id="page-48-4"></span><span id="page-48-3"></span><span id="page-48-2"></span>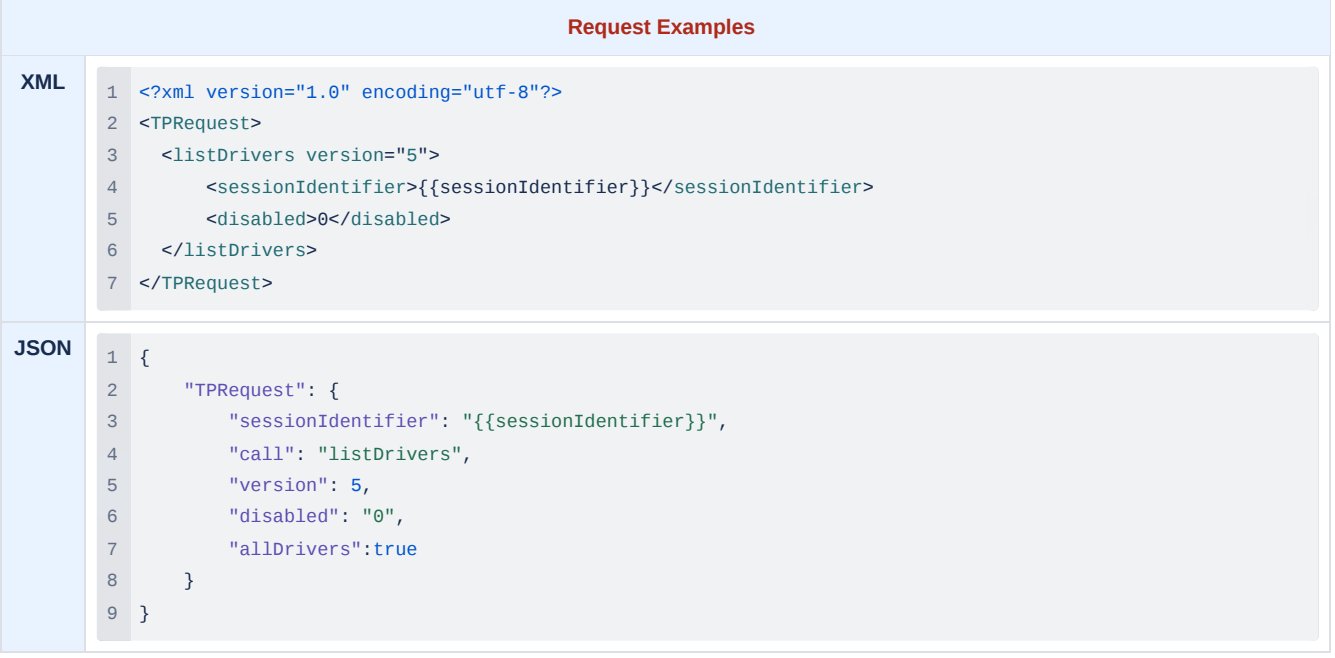

<span id="page-48-5"></span>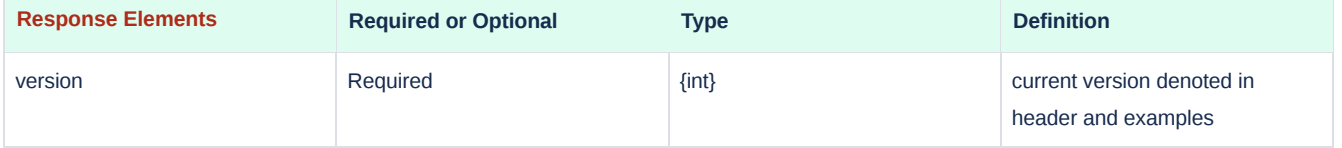

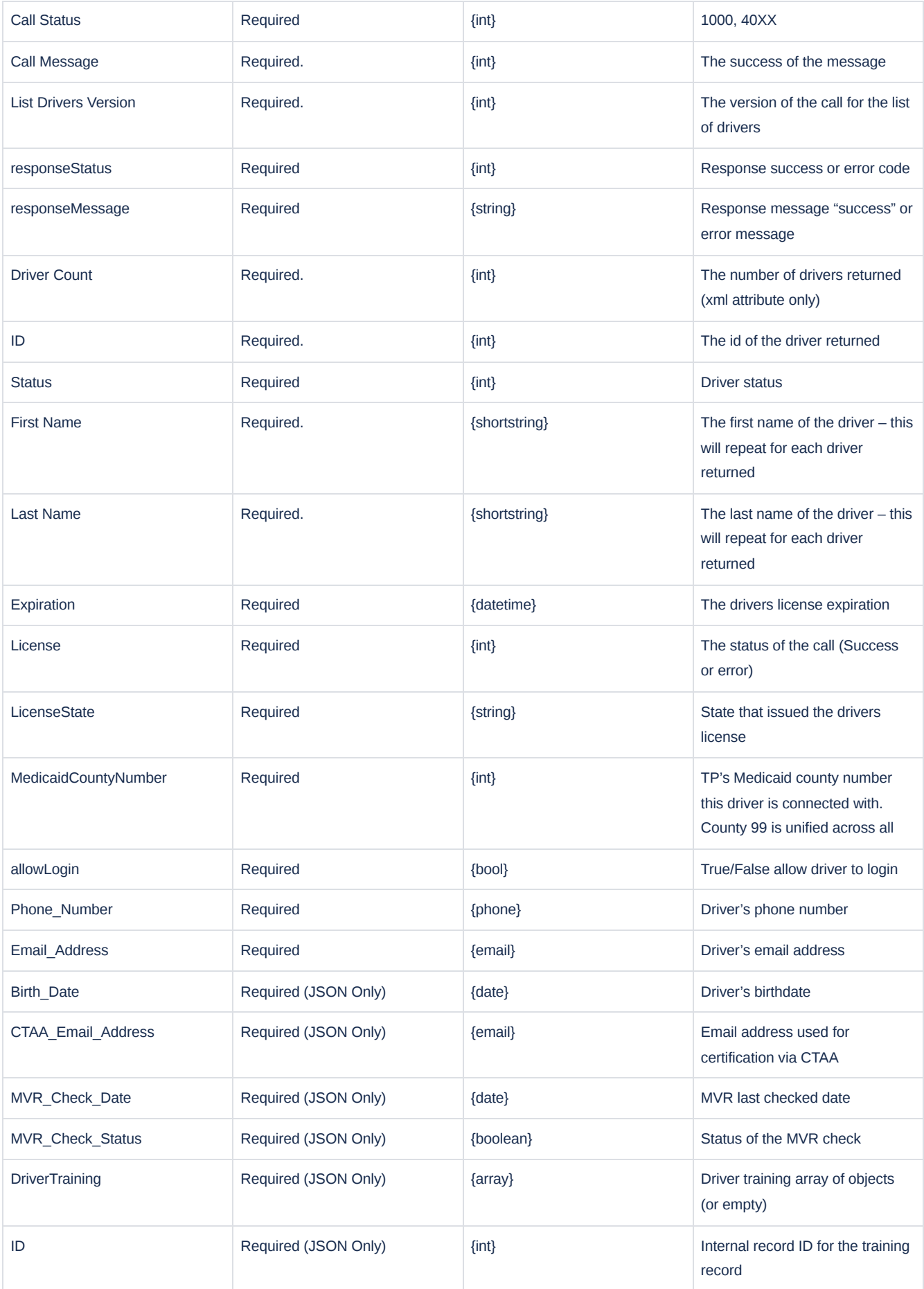

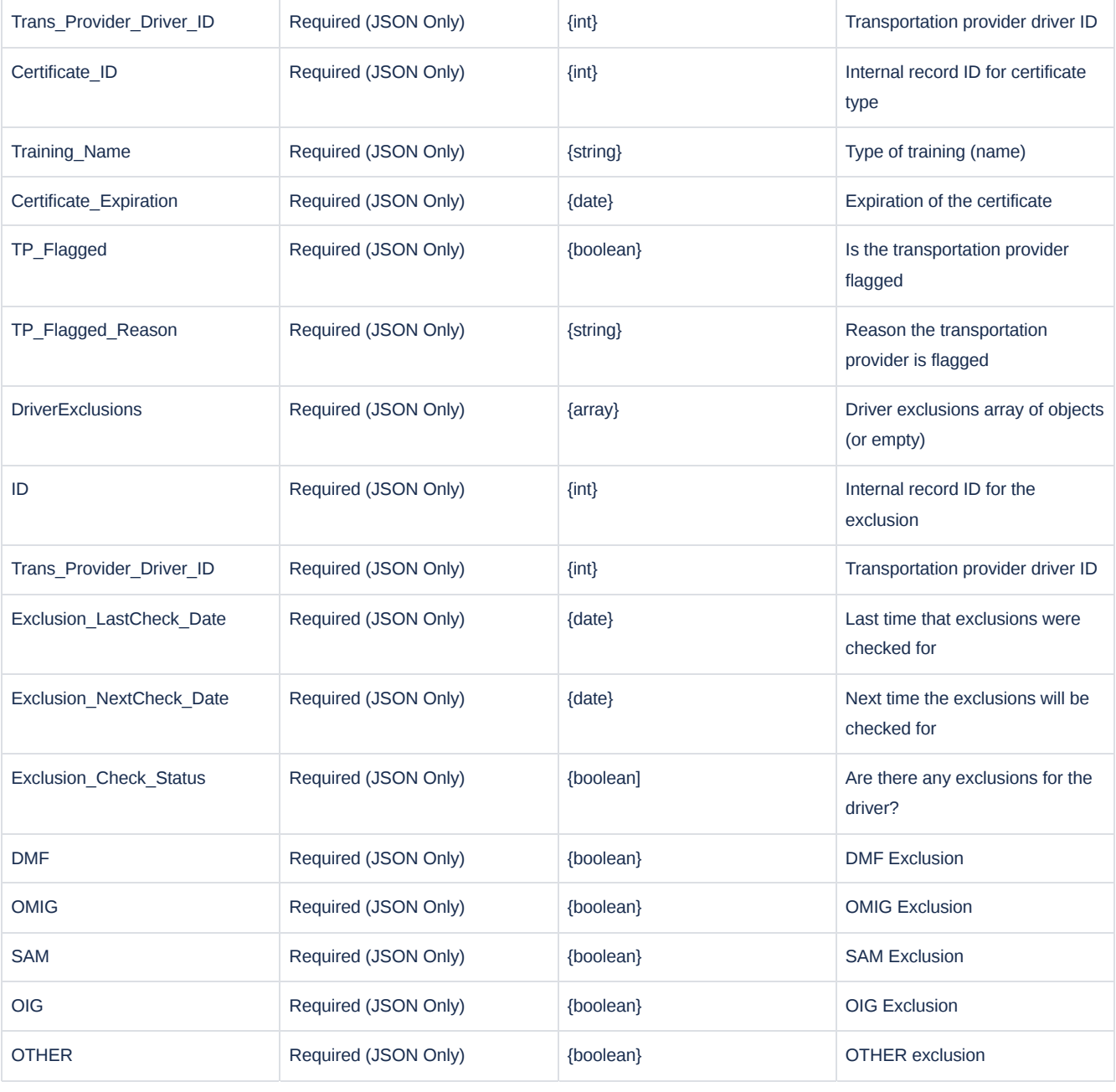

<span id="page-50-1"></span><span id="page-50-0"></span>**Response Examples**

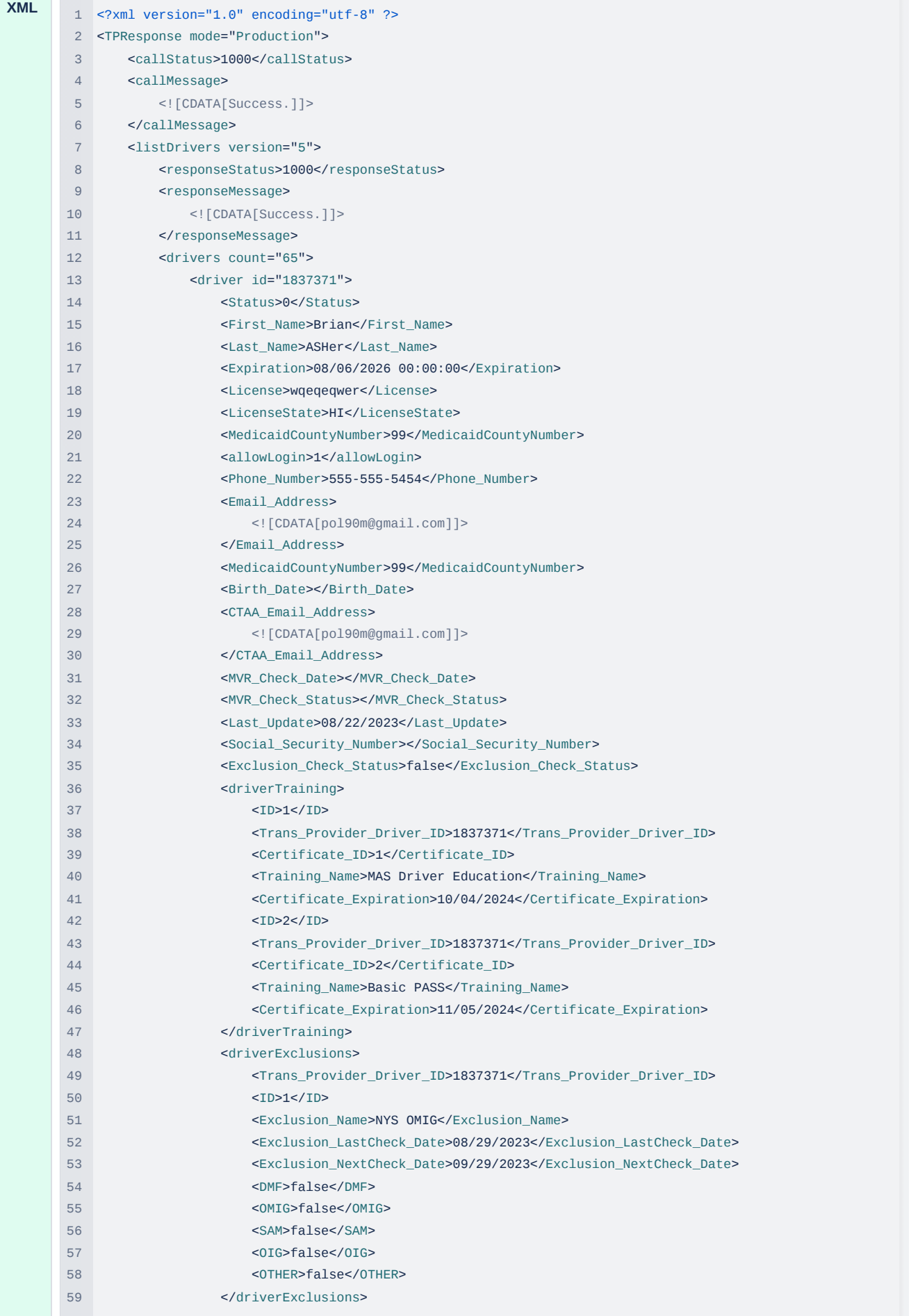

<span id="page-52-0"></span>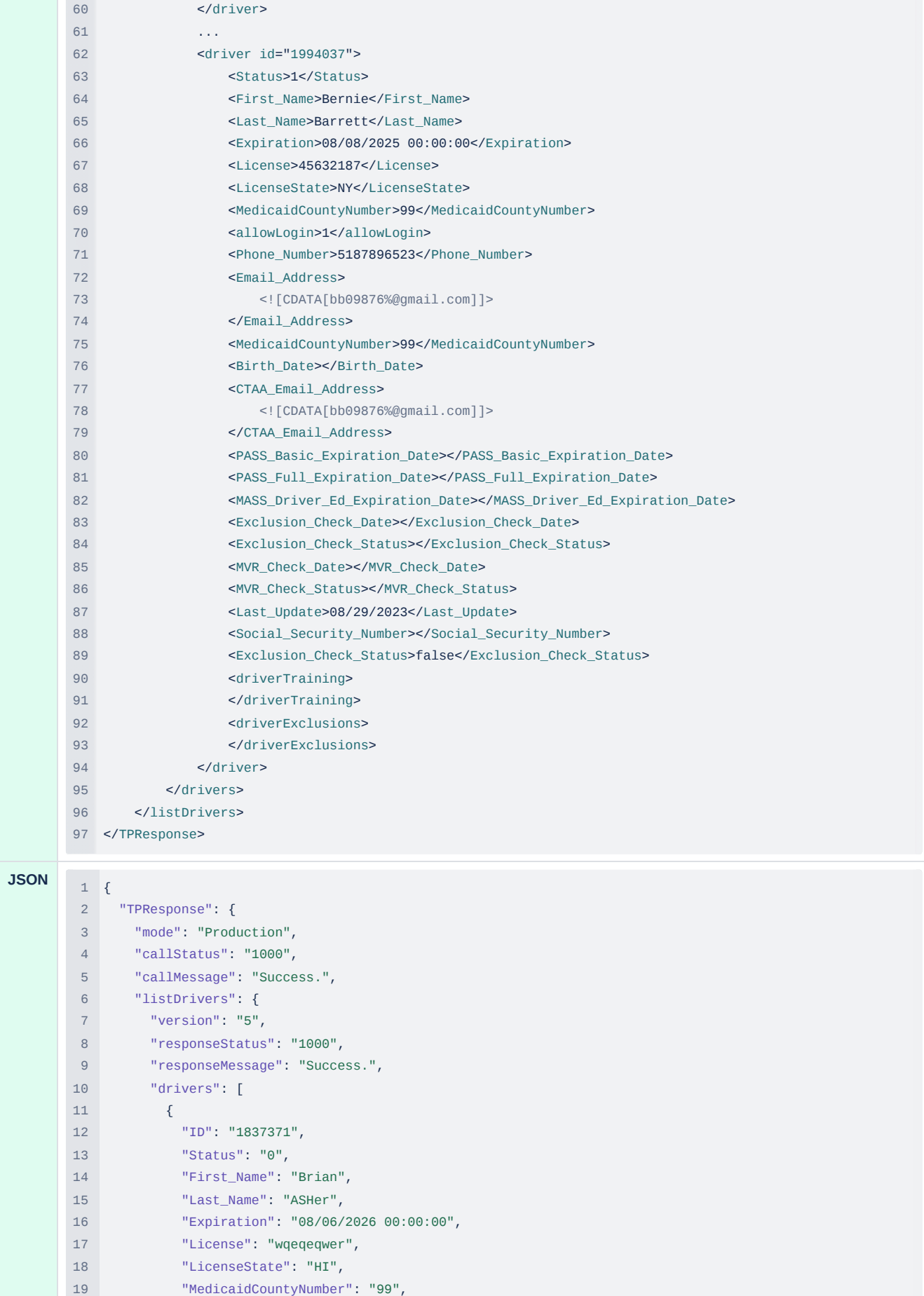

20

"allowLogin": 1,

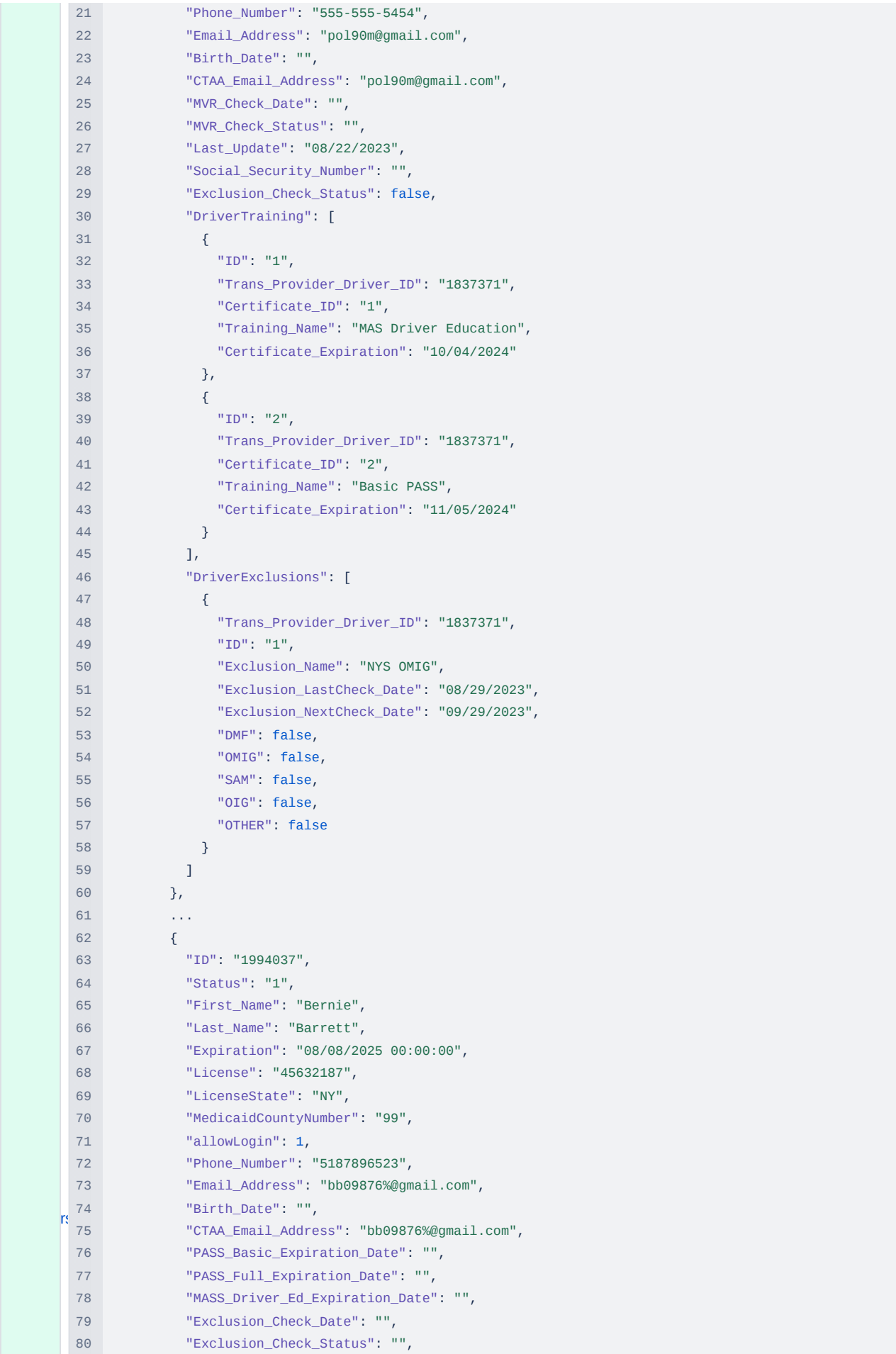

 $\overline{21}$ 

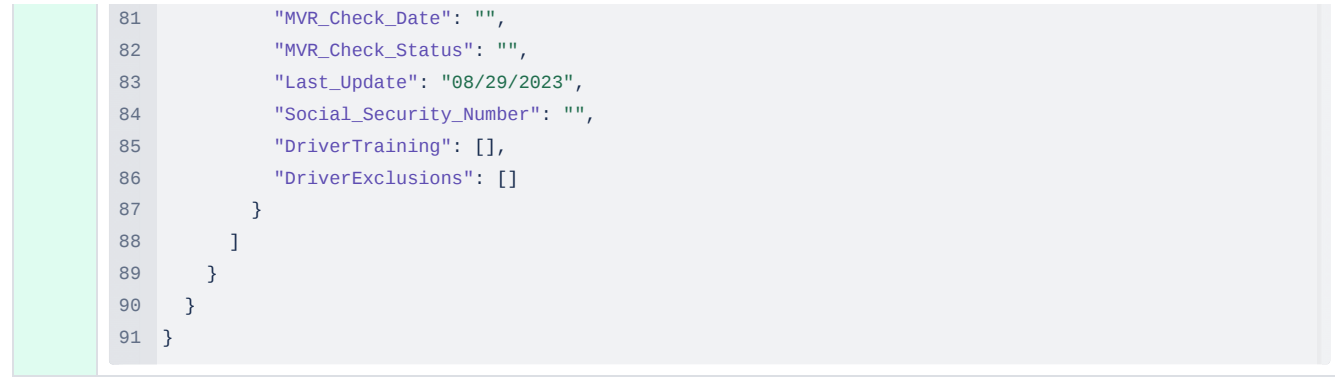

## **GetDriver**

[GetDriver](#page-55-0) | [Request Elements](#page-55-1) | [Request Examples](#page-55-2) | [XML](#page-55-3) | [JSON](#page-55-4) | [Response Elements](#page-55-5) | [Response Examples](#page-57-0) | [XML](#page-57-1) | [JSON](#page-58-0)

<span id="page-55-0"></span>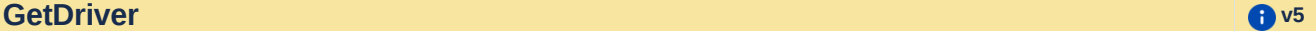

Returns information related to a specific Driver.

- Uses unique driverId .
- Response includes many details including the driver's credentialing and exclusion status.

<span id="page-55-1"></span>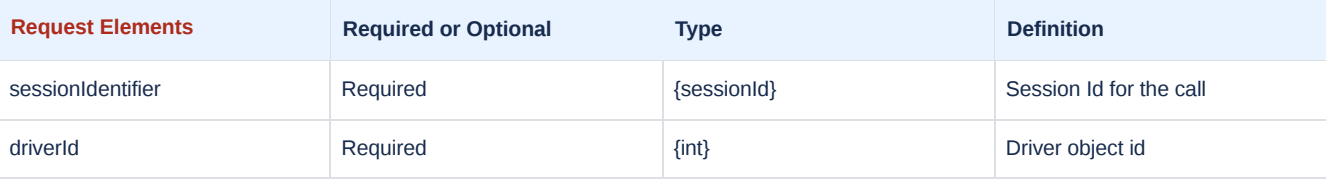

<span id="page-55-4"></span><span id="page-55-3"></span><span id="page-55-2"></span>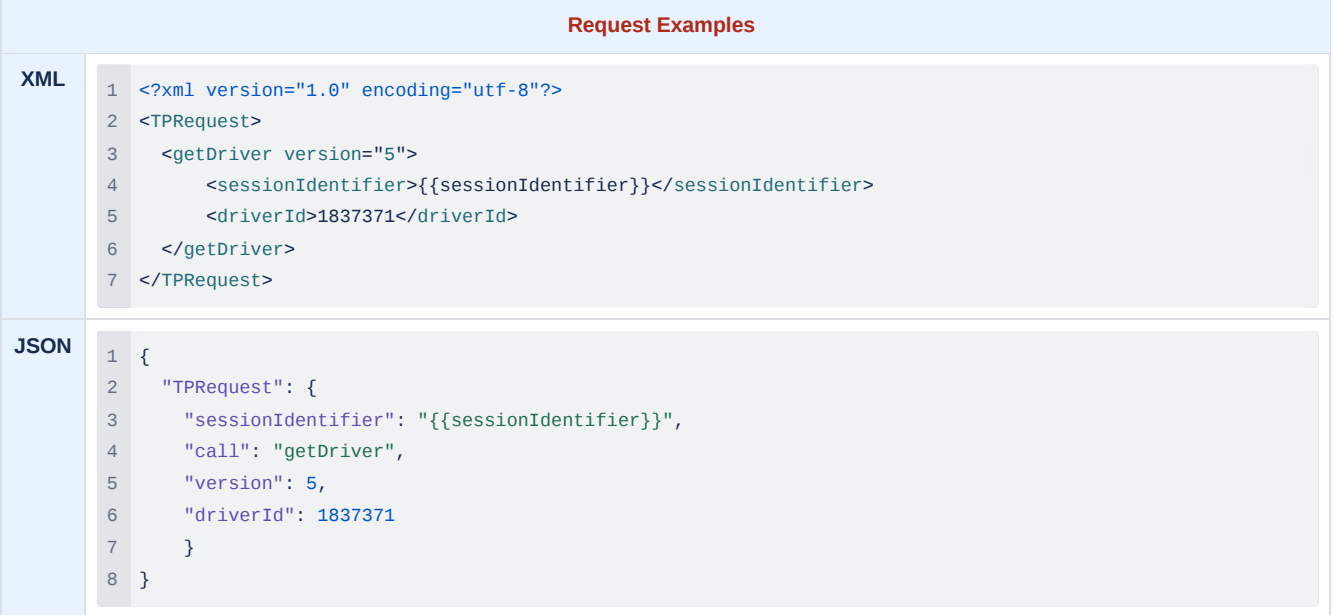

<span id="page-55-5"></span>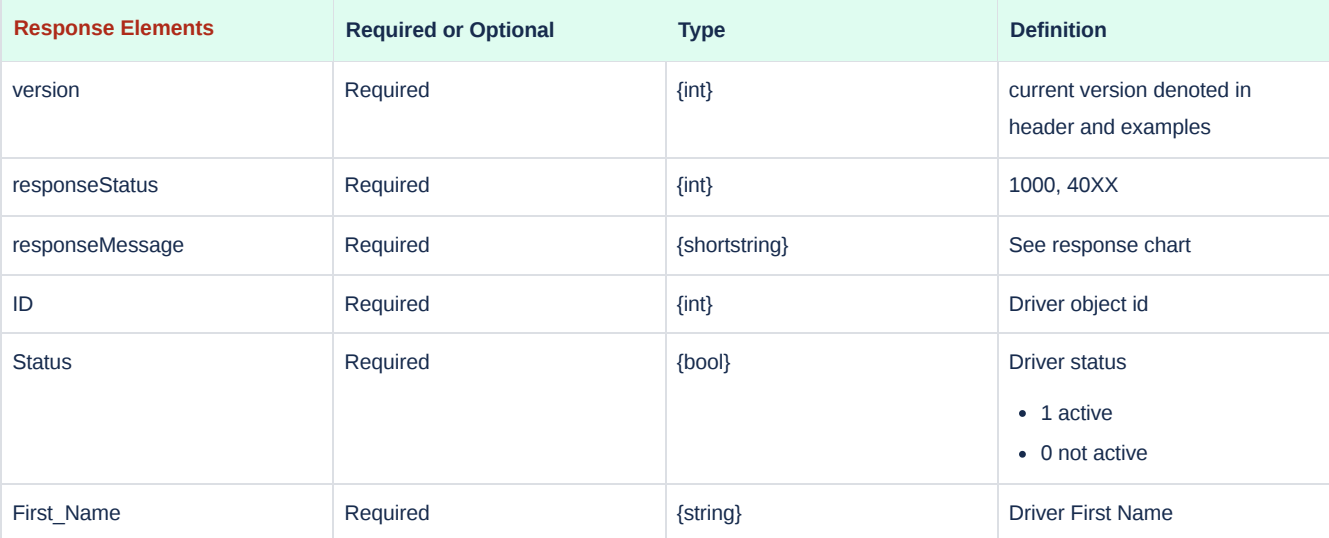

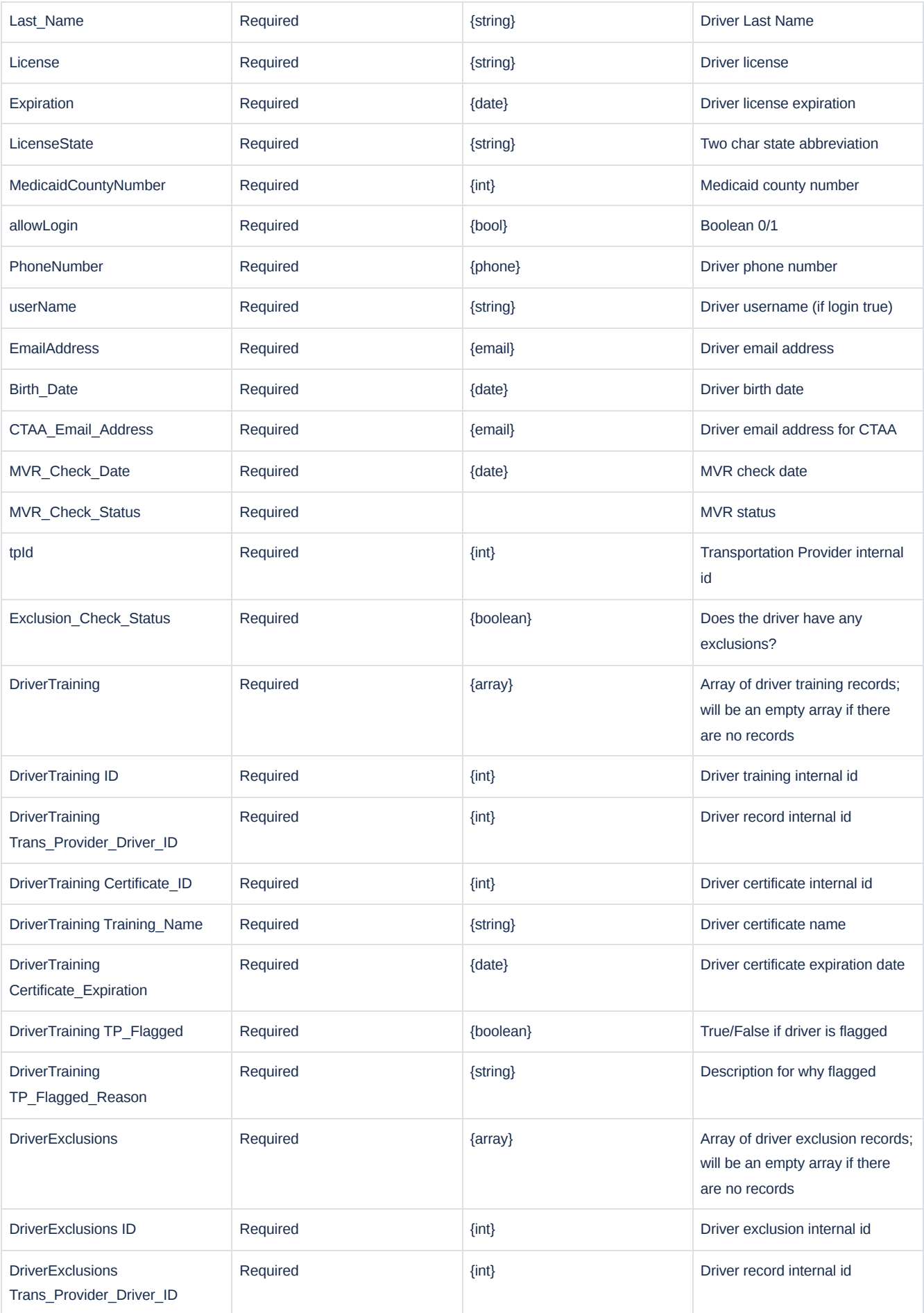

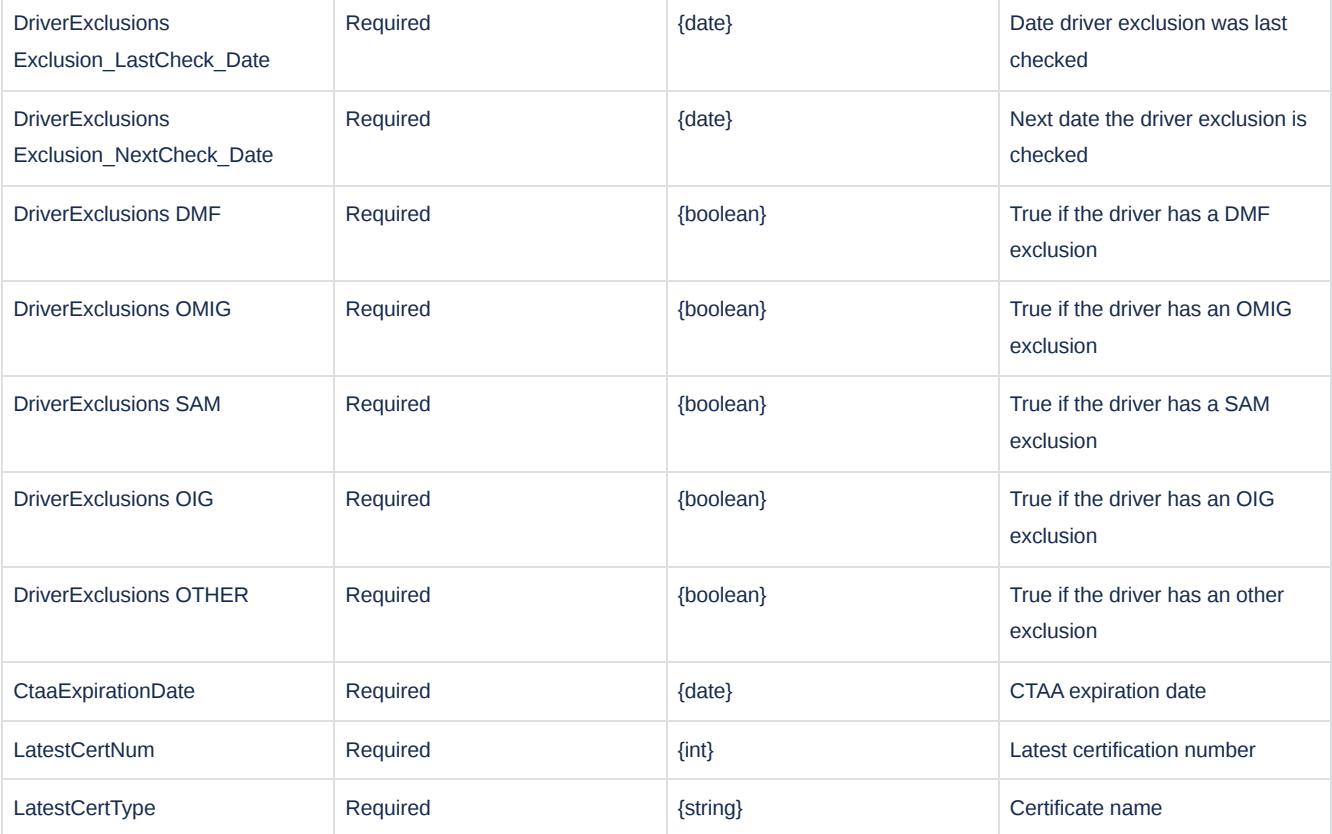

<span id="page-57-1"></span><span id="page-57-0"></span>**Response Examples**

<span id="page-58-0"></span>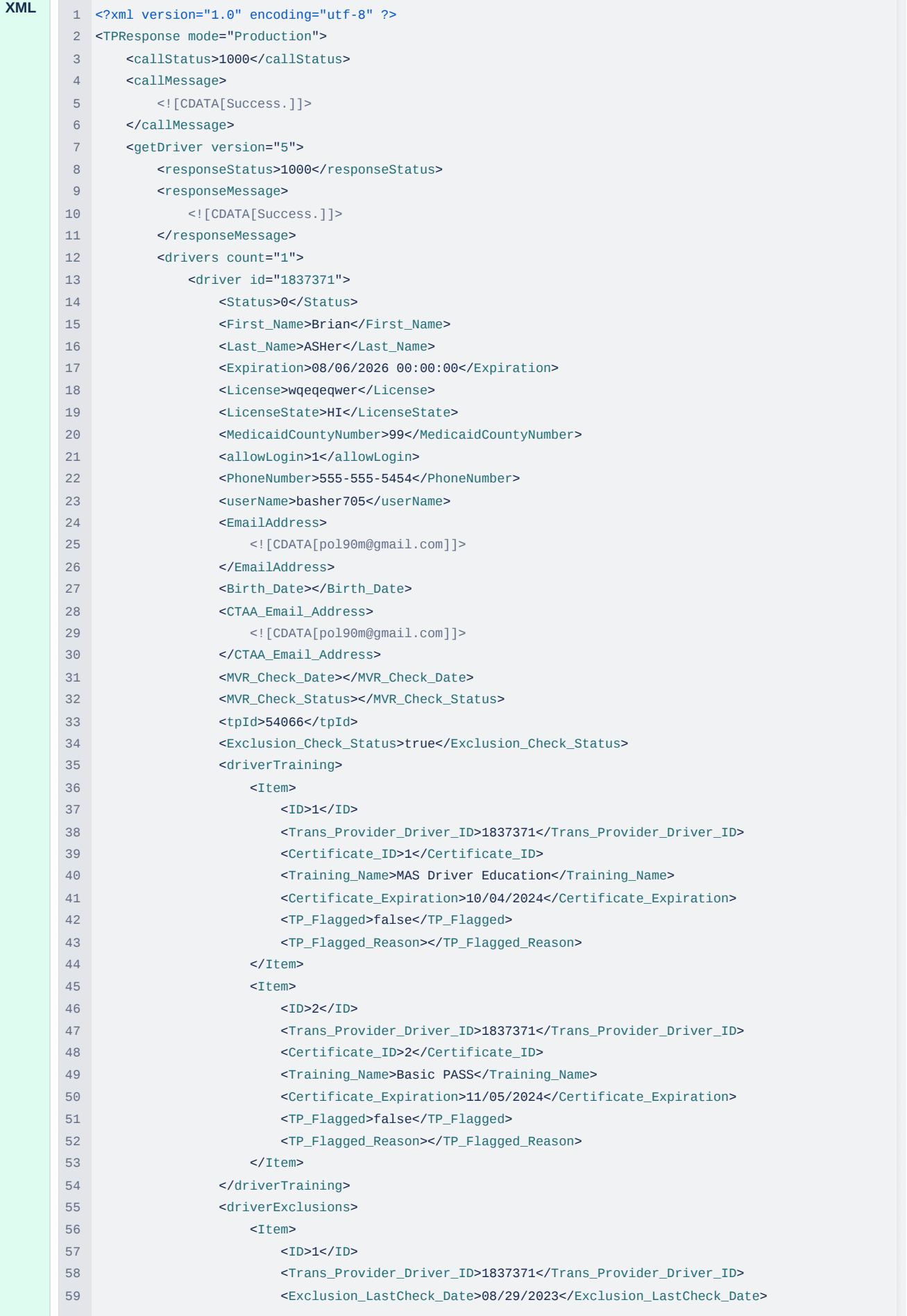

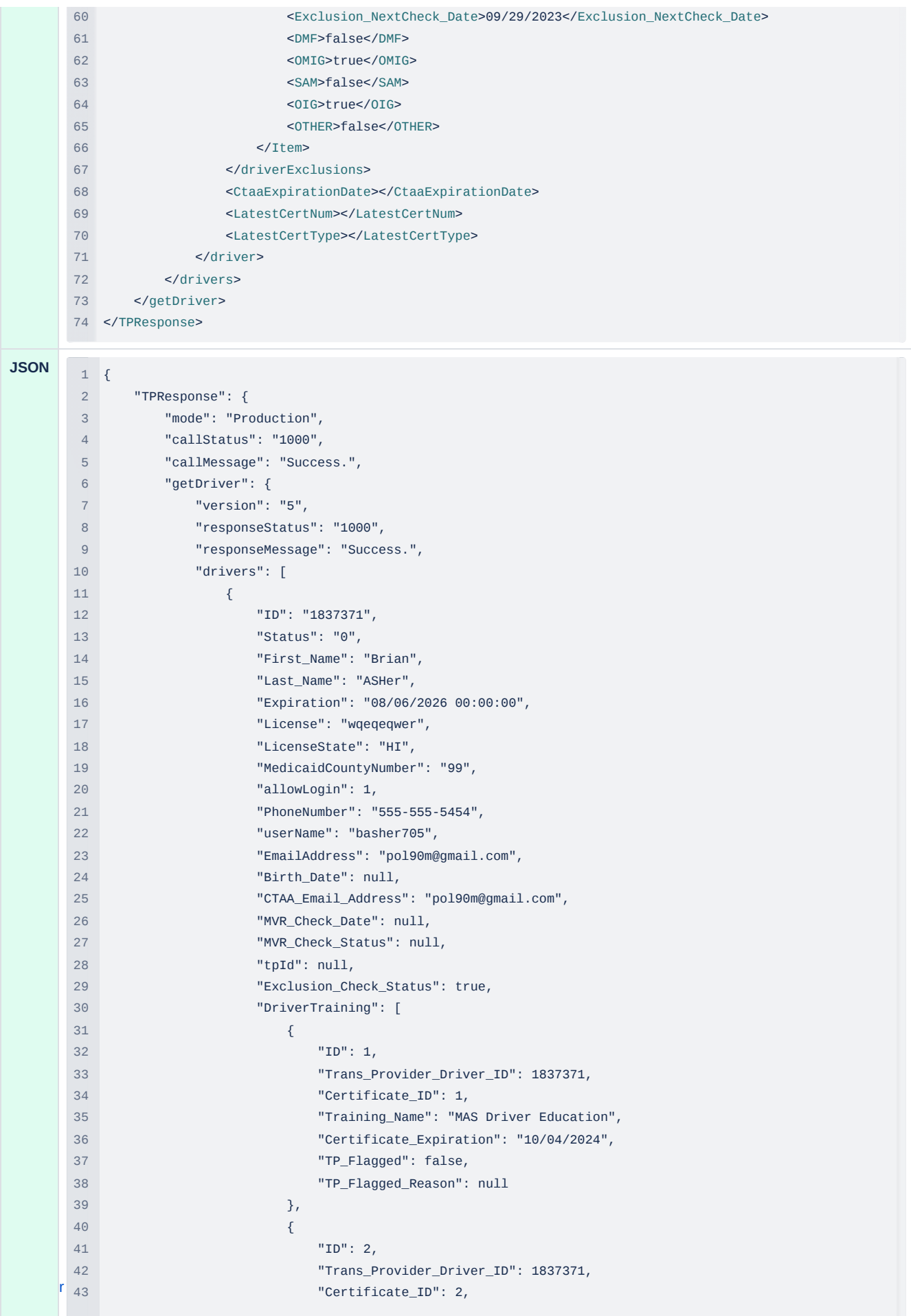

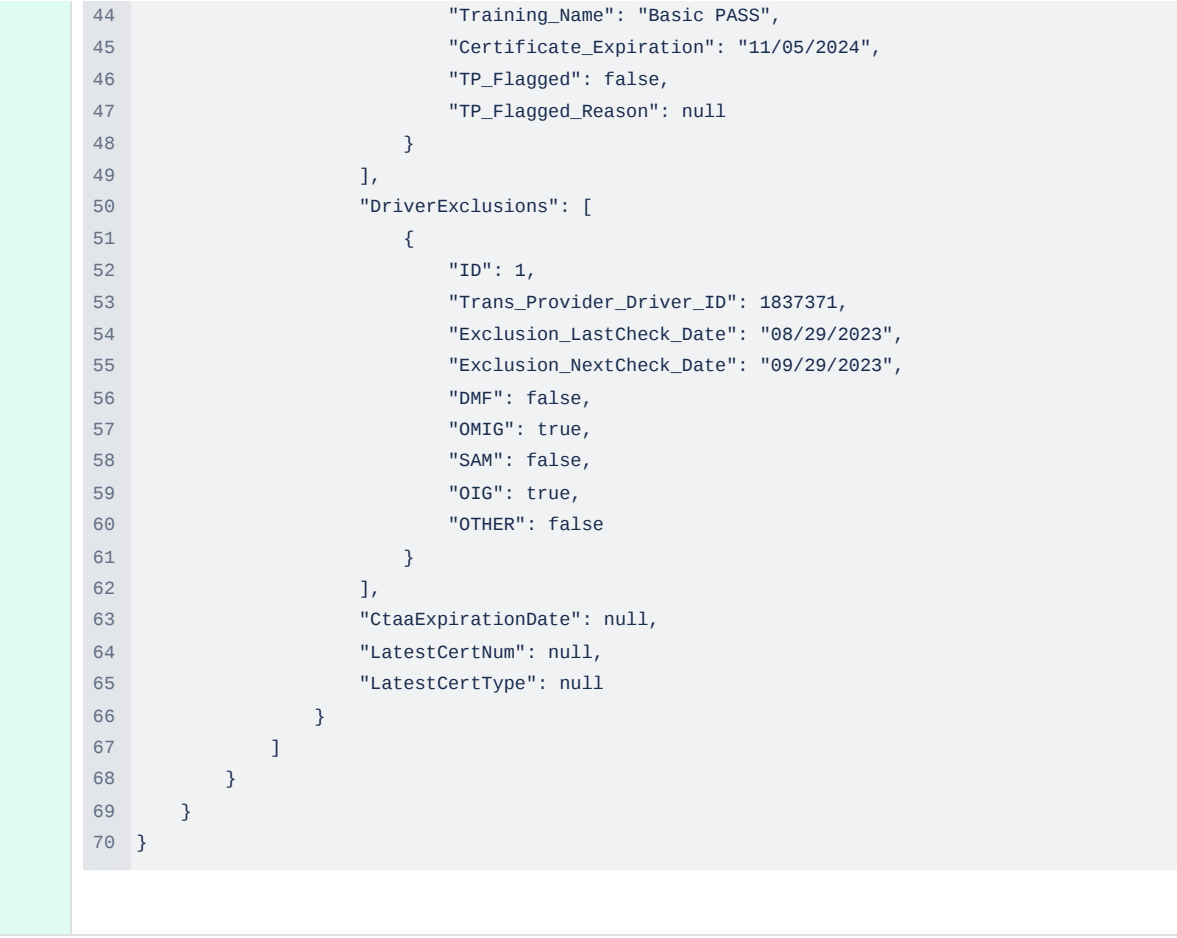

## **NewDriver**

[NewDriver](#page-61-0) | [Request Elements](#page-61-1) | [Request Examples](#page-61-2) | [XML](#page-61-3) | [JSON](#page-61-4) | [Response Elements](#page-62-0) | [Response Examples](#page-62-1) | [XML](#page-62-2) | [JSON](#page-62-3)

### <span id="page-61-0"></span>**NewDriver CONSIDERED AT A 1999 STATE OF A 1999 STATE OF A 1999 STATE OF A 1999 STATE OF A 1999 STATE OF A 1999 STATE OF A 1999 STATE OF A 1999 STATE OF A 1999 STATE OF A 1999 STATE OF A 1999 STATE OF A 1999 STATE OF A 1**

Setter method that will create a new driver which is associated with the current Transportation Provider.

<span id="page-61-1"></span>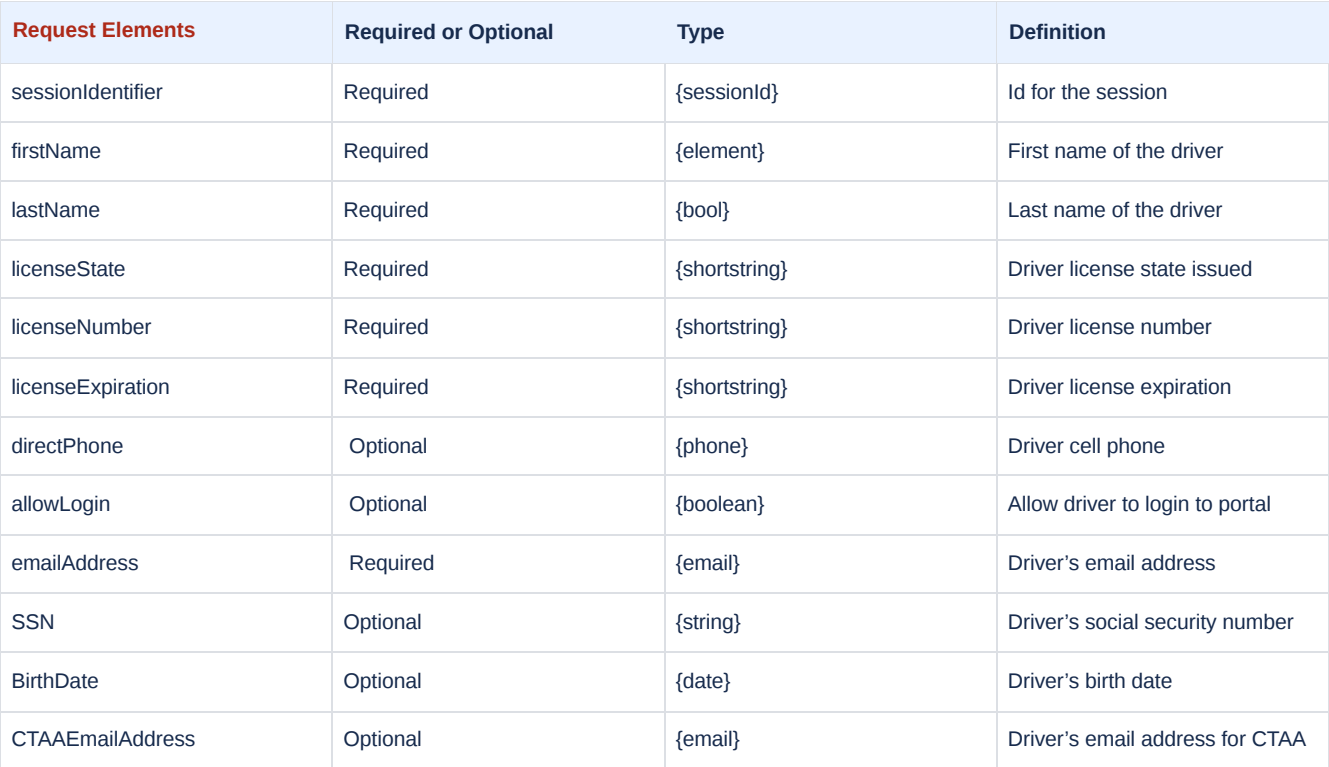

<span id="page-61-4"></span><span id="page-61-3"></span><span id="page-61-2"></span>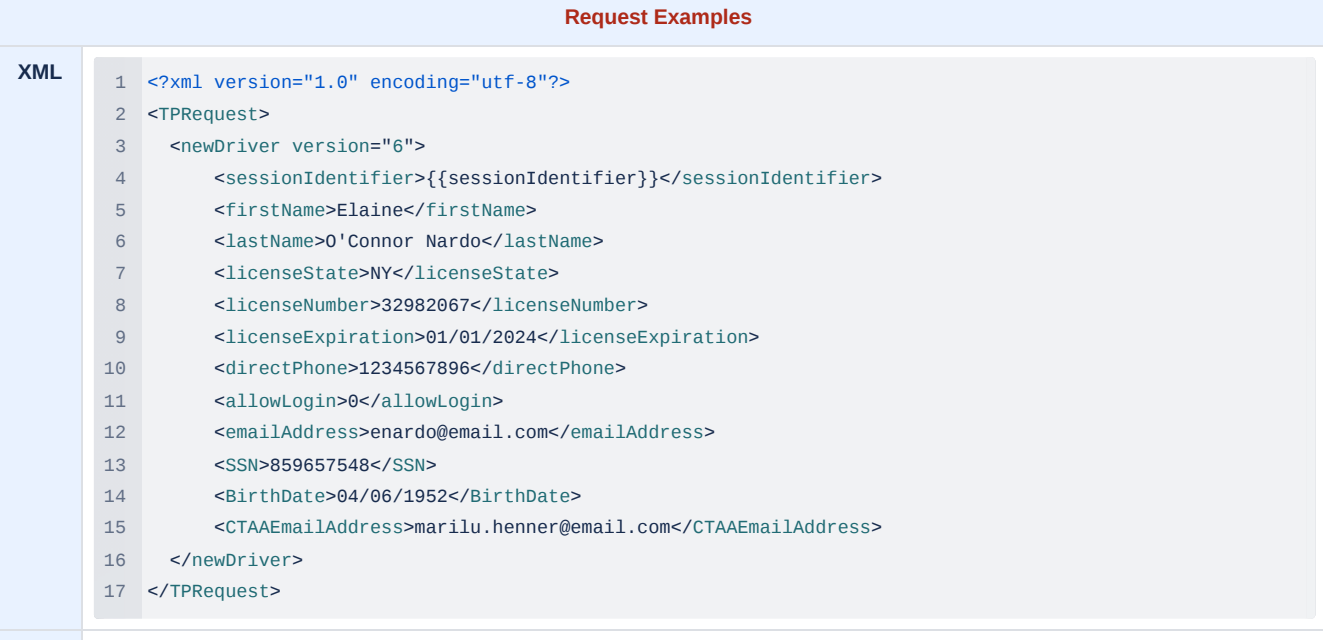

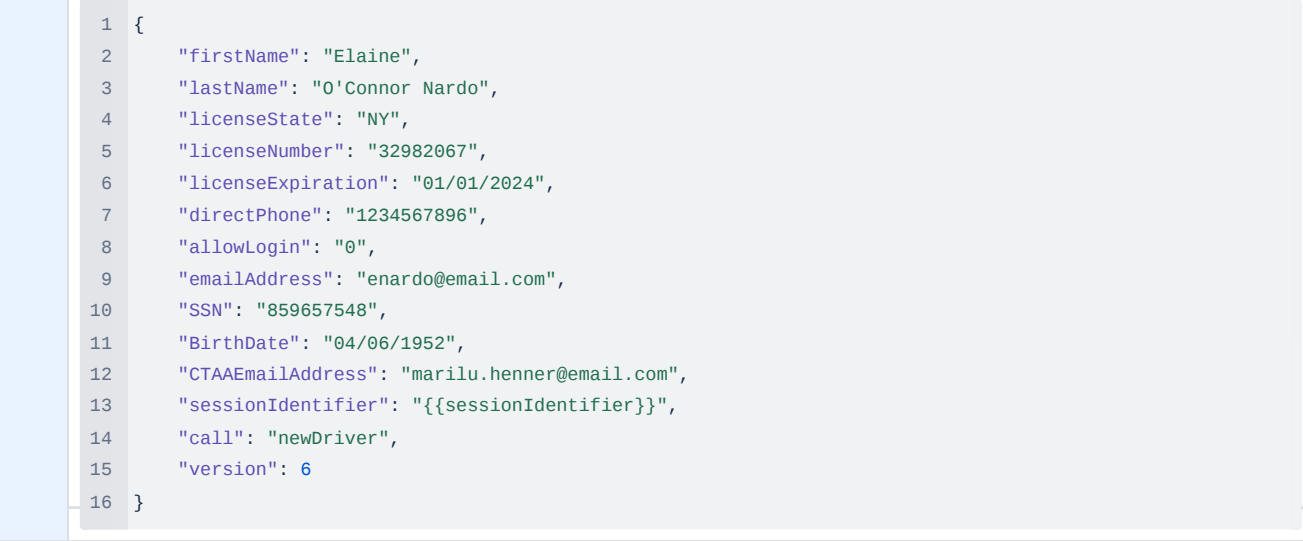

<span id="page-62-0"></span>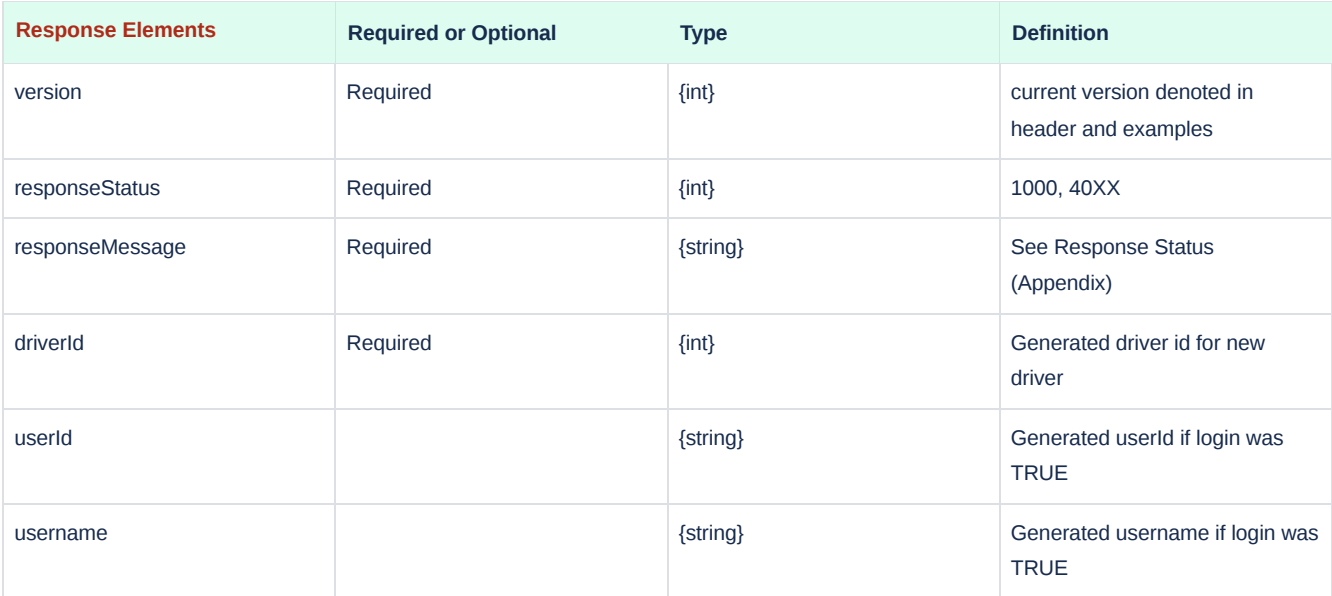

<span id="page-62-3"></span><span id="page-62-2"></span><span id="page-62-1"></span>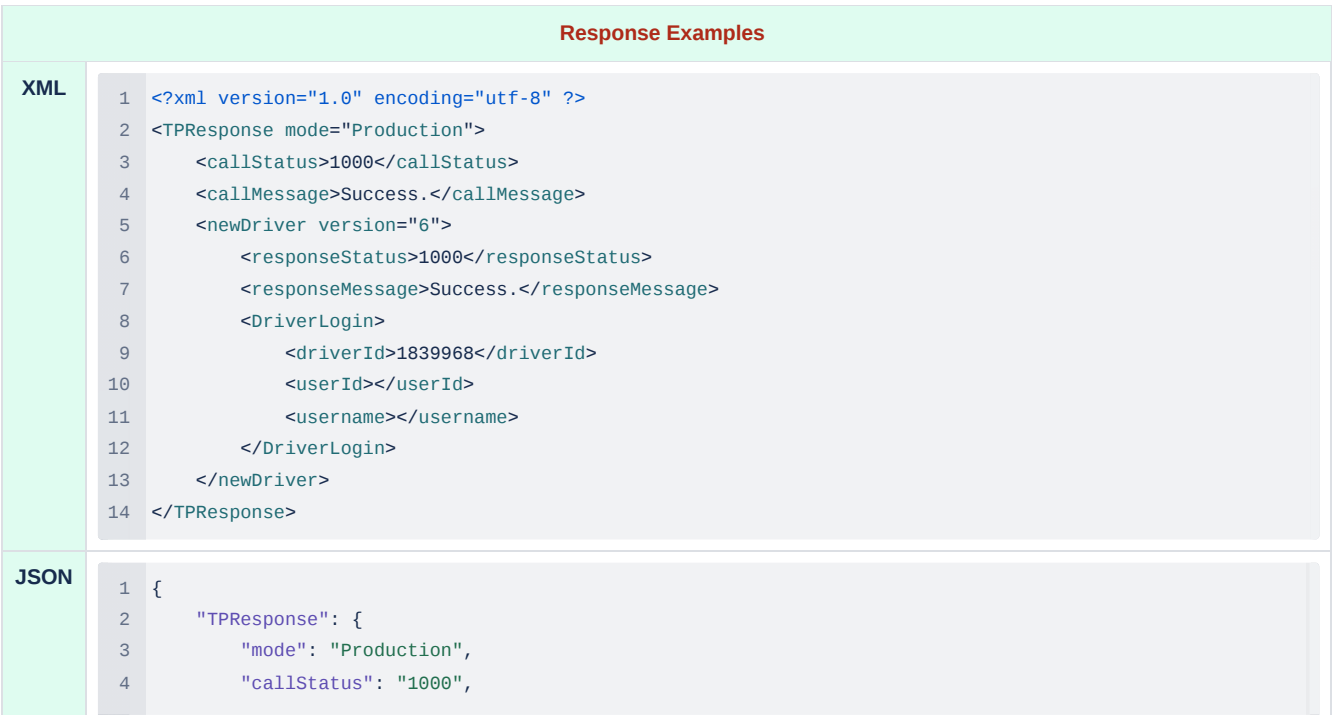

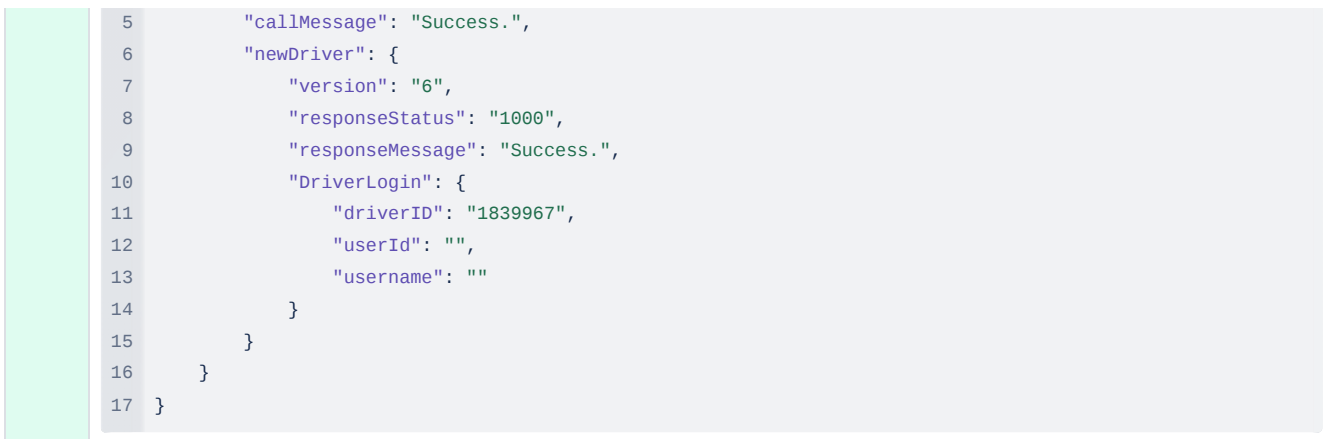

[NewDriver](#page-61-0) | [Request Elements](#page-61-1) | [Request Examples](#page-61-2) | [XML](#page-61-3) | [JSON](#page-61-4) | [Response Elements](#page-62-0) | [Response Examples](#page-62-1) | [XML](#page-62-2) | [JSON](#page-62-3)

# UpdateDriver

[UpdateDriver](#page-64-0) | [Request Elements](#page-64-1) | [Request Examples](#page-64-2) | [XML](#page-64-3) | [JSON](#page-65-0) | [Response Elements](#page-65-1) | [Response Examples](#page-65-2) | [XML](#page-65-3) | [JSON](#page-65-4)

## <span id="page-64-0"></span>**UpdateDriver and Contract Contract Contract Contract Contract Contract Contract Contract Contract Contract Contract Contract Contract Contract Contract Contract Contract Contract Contract Contract Contract Contract Contra**

Revise Driver record indicated by driverId to match the request parameters.

<span id="page-64-1"></span>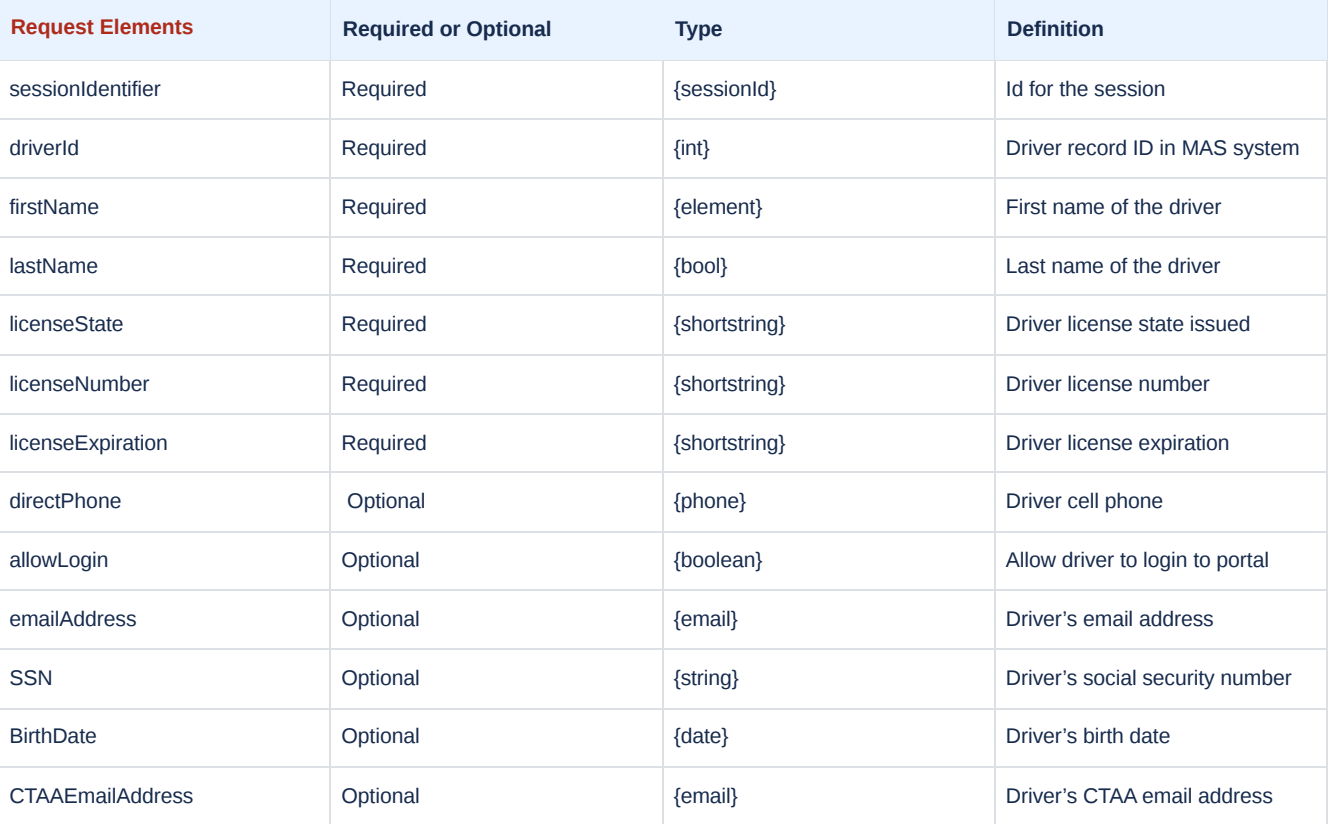

### <span id="page-64-2"></span>**Request Examples**

### <span id="page-64-3"></span>**XML**

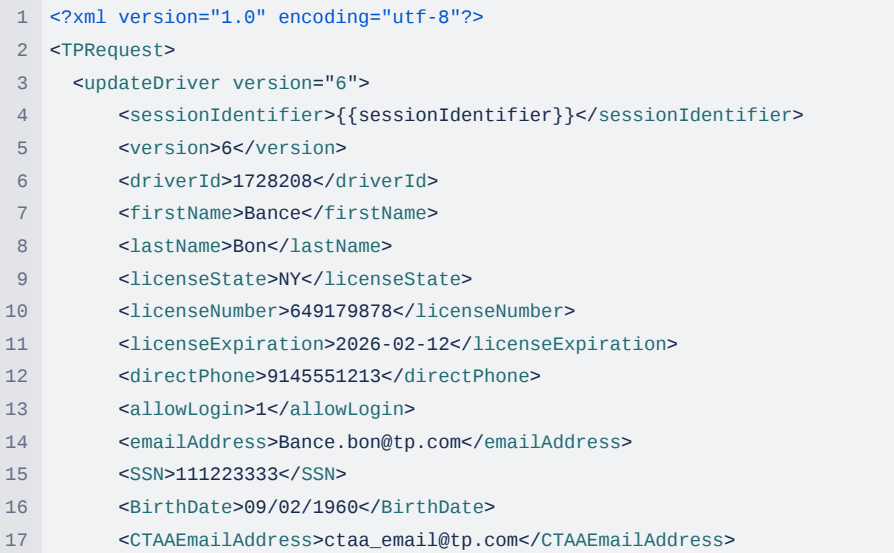

64

#### 18 </updateDriver>

19 </TPRequest>

### <span id="page-65-0"></span>**JSON**

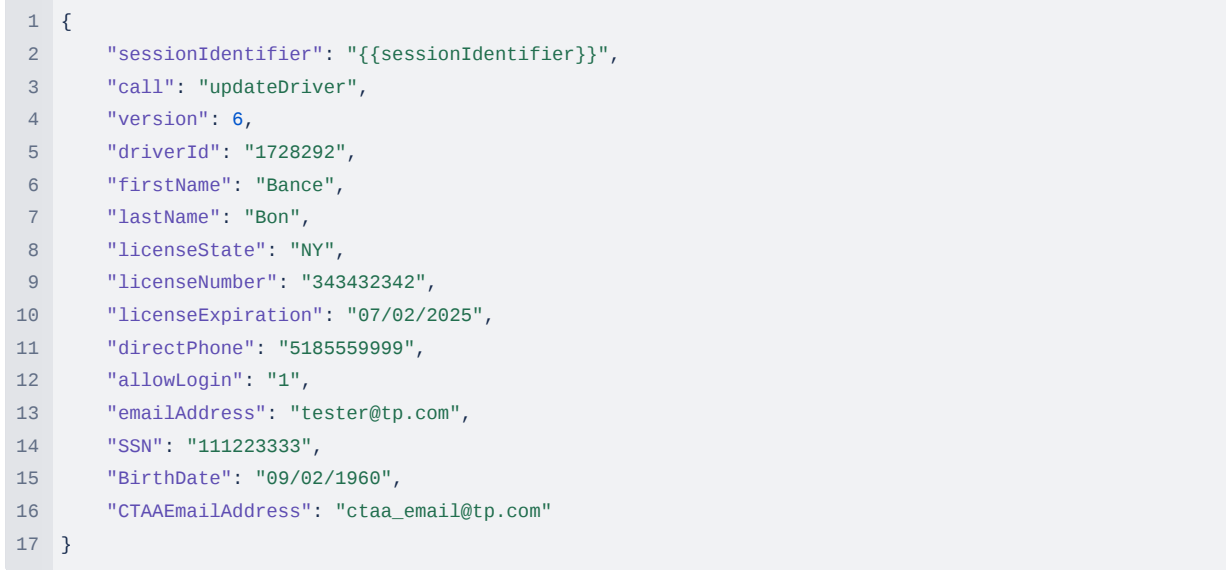

<span id="page-65-1"></span>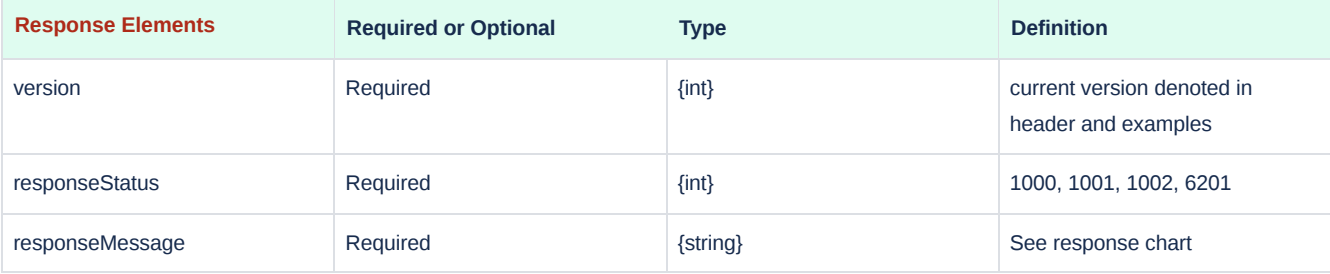

### <span id="page-65-2"></span>**Response Examples**

#### <span id="page-65-3"></span>**XML**

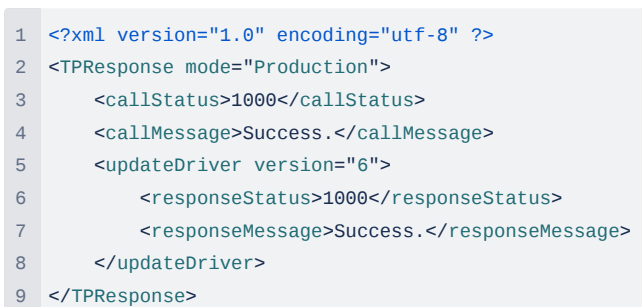

### <span id="page-65-4"></span>**JSON**

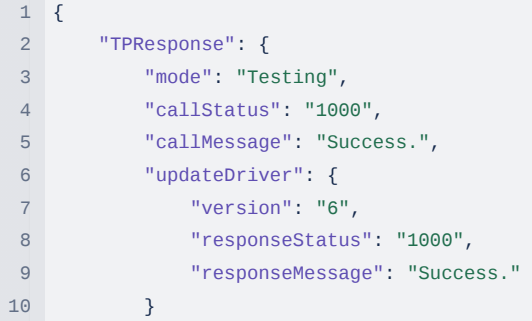

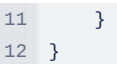

[UpdateDriver](#page-64-0) | [Request Elements](#page-64-1) | [Request Examples](#page-64-2) | [XML](#page-64-3) | [JSON](#page-65-0) | [Response Elements](#page-65-1) | [Response Examples](#page-65-2) | [XML](#page-65-3) | [JSON](#page-65-4)

# **DisableDriver**

[DisableDriver](#page-67-0) | [Request Elements](#page-67-1) | [Request Examples](#page-67-2) | [XML](#page-67-3) | [JSON](#page-67-4) | [Response Elements](#page-67-5) | [Response Examples](#page-67-6) | [XML](#page-67-7) | [JSON](#page-68-0)

### <span id="page-67-0"></span>**DisableDriver b v5 b v5**

Set status of a matching Driver record to 0 and "disable" the Driver.

<span id="page-67-1"></span>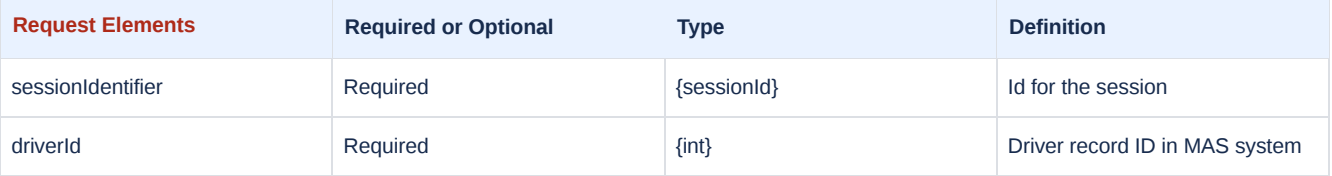

<span id="page-67-3"></span><span id="page-67-2"></span>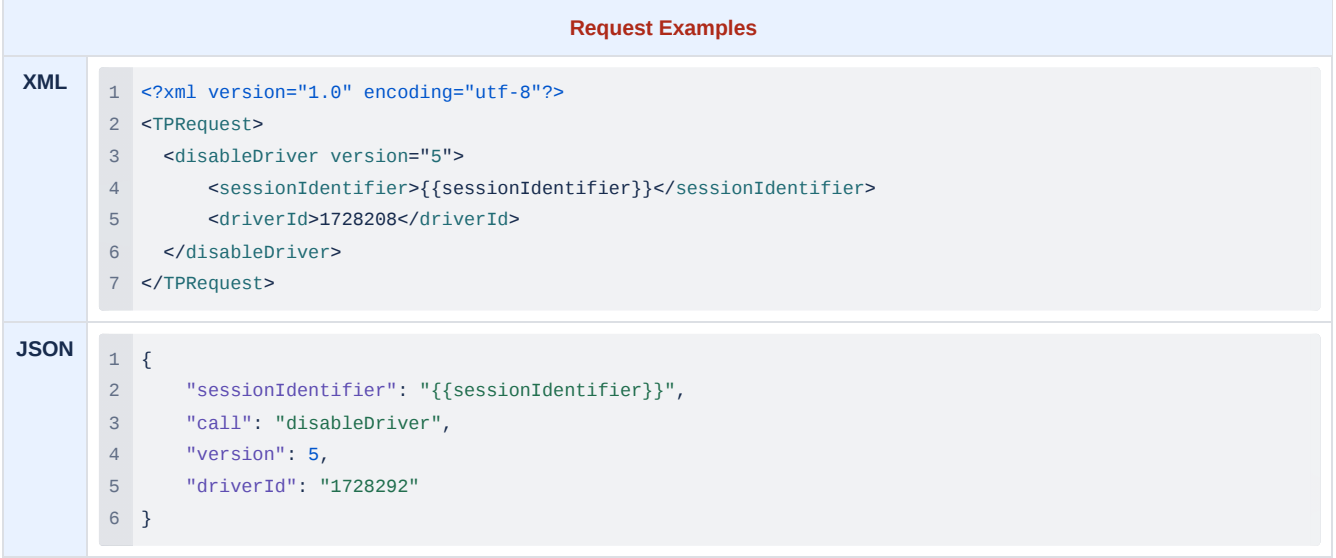

<span id="page-67-7"></span><span id="page-67-6"></span><span id="page-67-5"></span><span id="page-67-4"></span>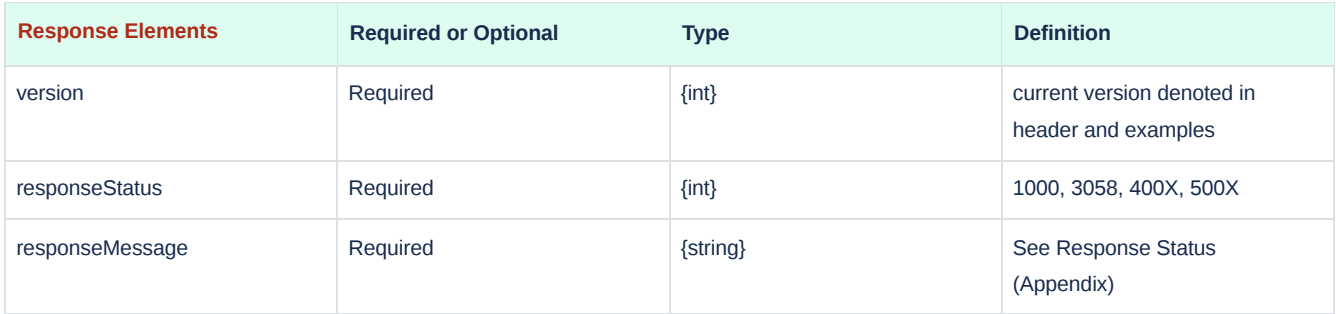

**Response Examples**

<span id="page-68-0"></span>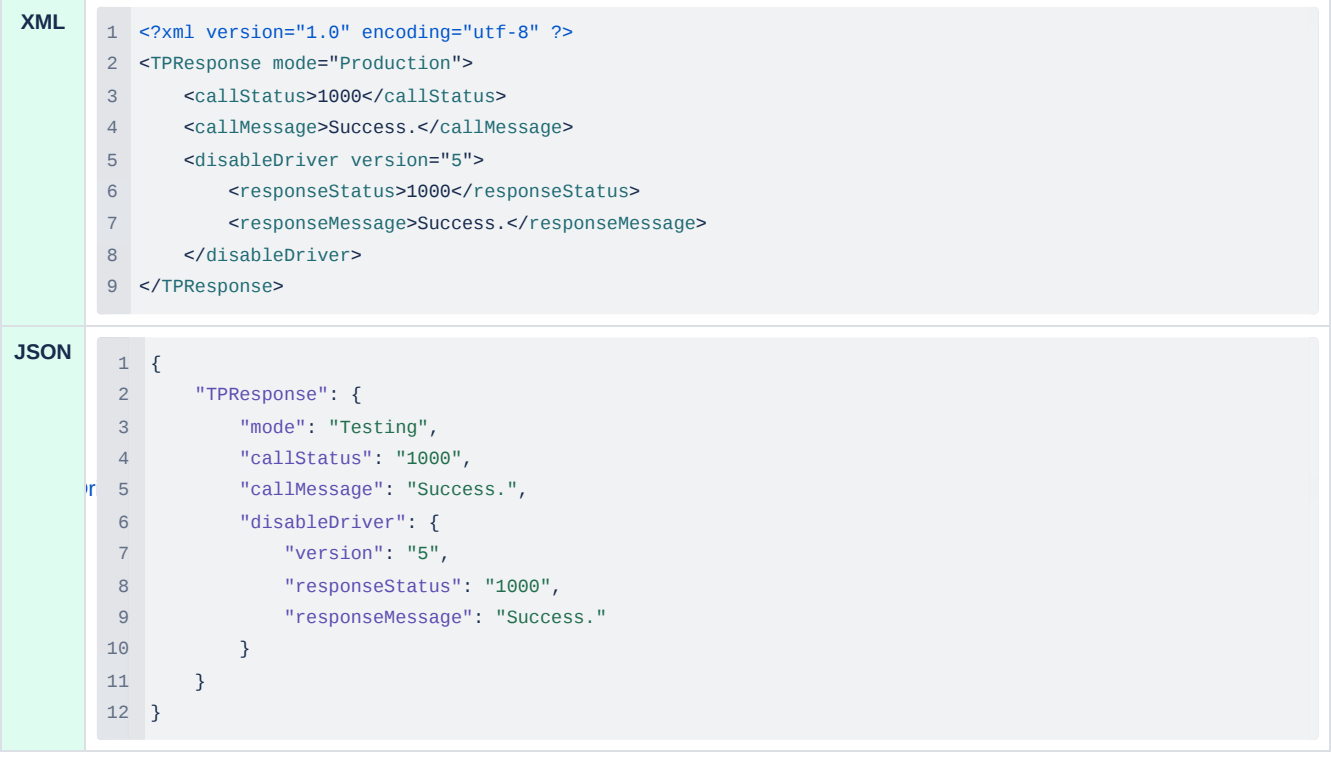

# EnableDriver

[EnableDriver](#page-69-0) | [Request Elements](#page-69-1) | [Request Examples](#page-69-2) | [XML](#page-69-3) | [JSON](#page-69-4) | [Response Elements](#page-69-5) | [Response Examples](#page-69-6) | [XML](#page-69-7) | [JSON](#page-70-0)

### <span id="page-69-0"></span>**EnableDriver C**  $\bullet$  v5

Set status of a matching Driver record to 1 and "enable" the Driver.

<span id="page-69-1"></span>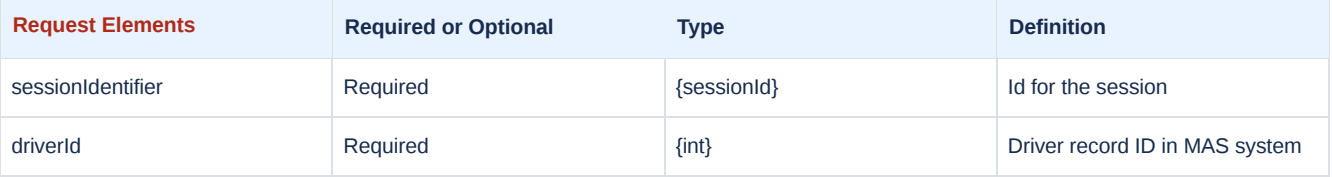

<span id="page-69-3"></span><span id="page-69-2"></span>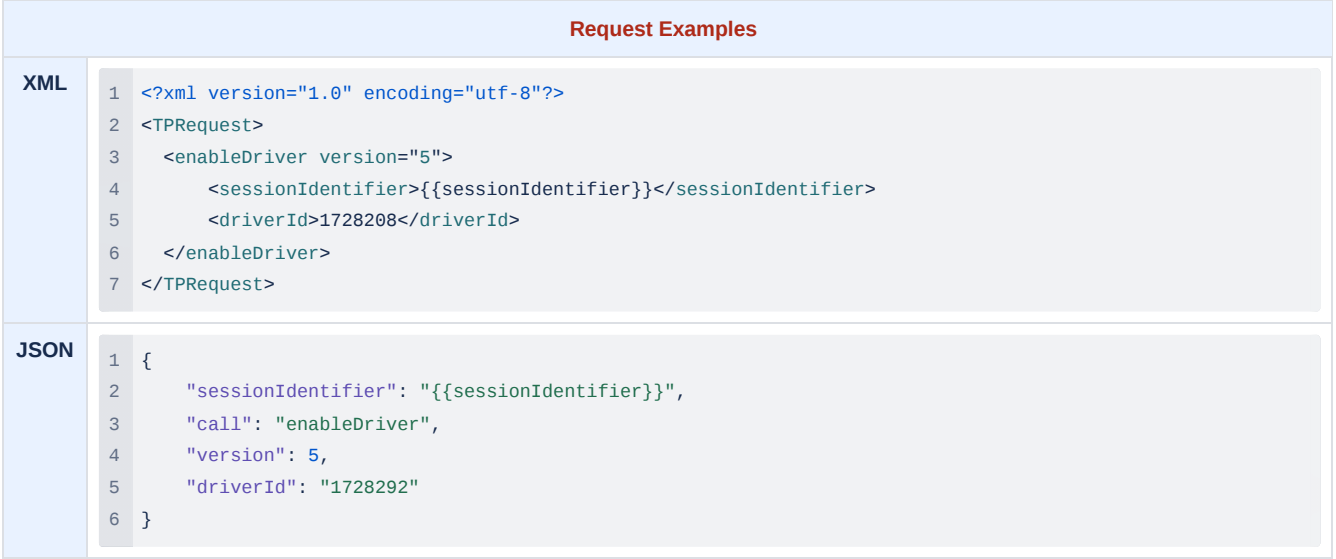

<span id="page-69-7"></span><span id="page-69-6"></span><span id="page-69-5"></span><span id="page-69-4"></span>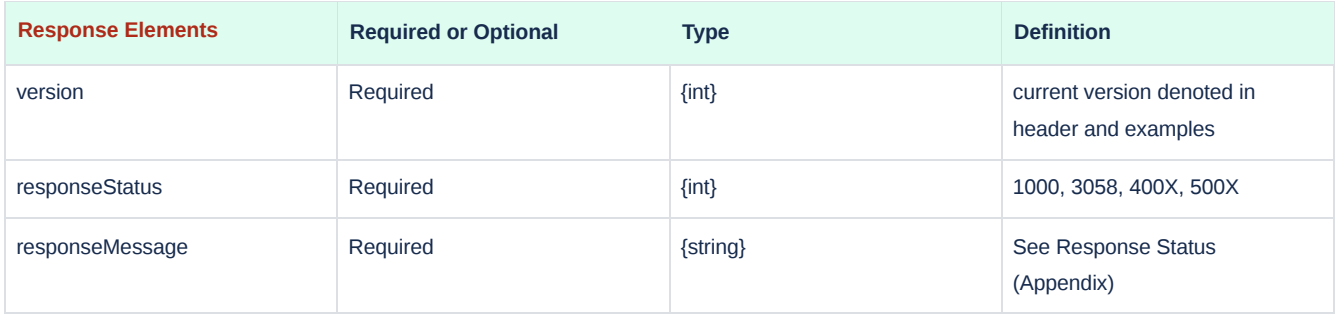

**Response Examples**

<span id="page-70-0"></span>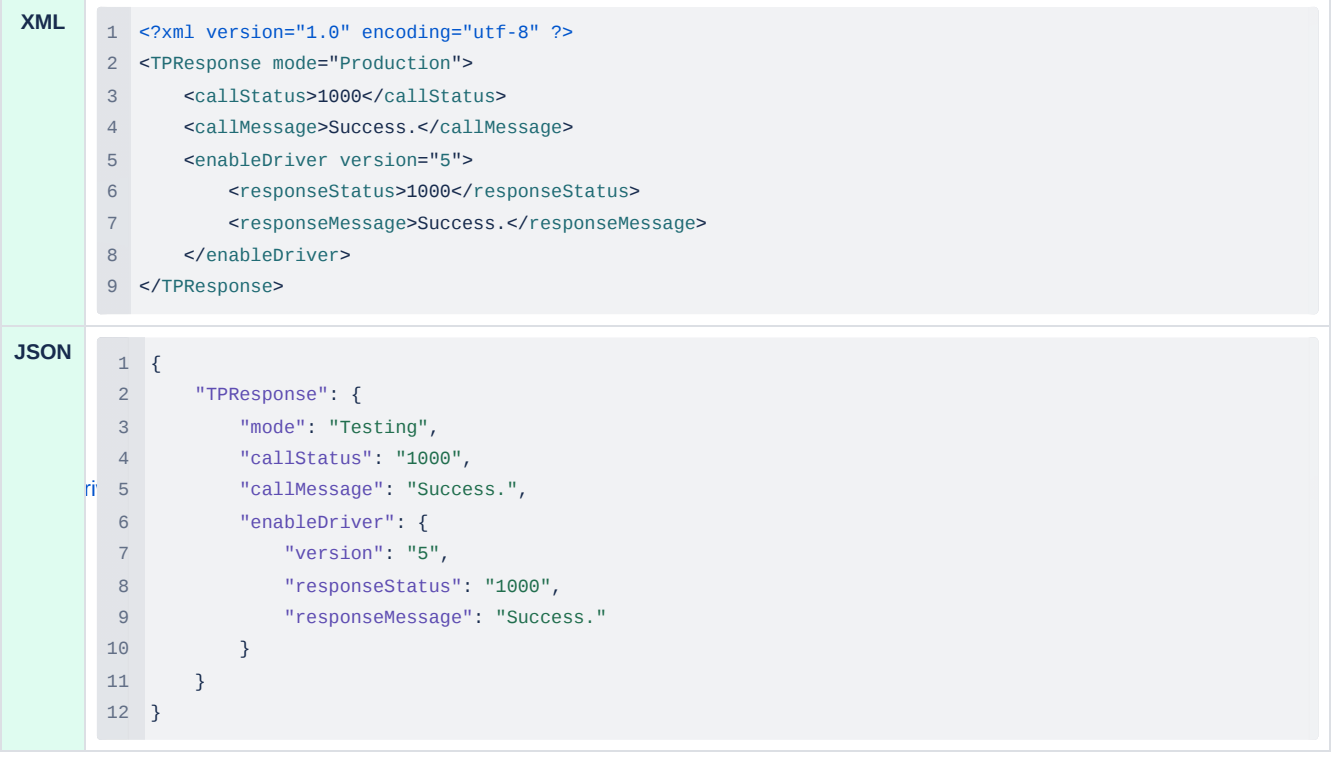

# Session Management

# **Session Management APIs**

For the API's listed below please refer to the API Endpoint Documentation v5.5

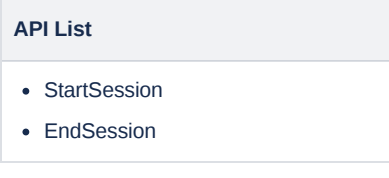
### Trip Management

## **Trip Management APIs**

For the API's listed below please refer to the API Endpoint Documentation v5.5

## UpdateProviderAvailability • PullRoster RefuseTrip • TripRoster • DispatchLeg ReassignDriverVehicle UpdateProviderZipCodes TransportationProviderUpdateServiceAreas TransportationProviderUpdateCapacity **API List**

### **GPS APIs**

For the API's listed below please refer to the API Endpoint Documentation v5.5

### UpdateVehicleLocation • GetCurrentVehicleLocation UpdateGPS **API List**

• GetTripLegsTracking

## **Attestation APIs**

For the API's listed below please refer to the API Endpoint Documentation v5.5

### • InvoiceAttest • GetAttestation AwaitingAttestation **API List**

## **Corrections APIs**

For the API's listed below please refer to the API Endpoint Documentation v5.5

### **API List**

- OpenCorrections
- NewCorrectionRequest
- GetCorrectionsRequest
- DeleteCorrectionRequest
- EditCorrectionRequest
- ListServiceCorrections

## **Informational APIs**

For the API's listed below please refer to the API Endpoint Documentation v5.5

### • GetCounties • GetCountyZips GetBillingCompanies GetRoutingCompanies **API List**

## **Type Definitions**

{replace this text with Descriptive Narrative of the API section grouping}

#### **Definitions and Reference**

- Response Status
- Token Description
- Vehicle Type
- String Variables
- Correction Id Types
- Correction Status Values
- Mileage Upgrade Correction Values
- Trip Status and Leg Status
- Trip Reassign/Refusal Id Types
- Driver and Vehicle Reassign Status Values

## Response Status

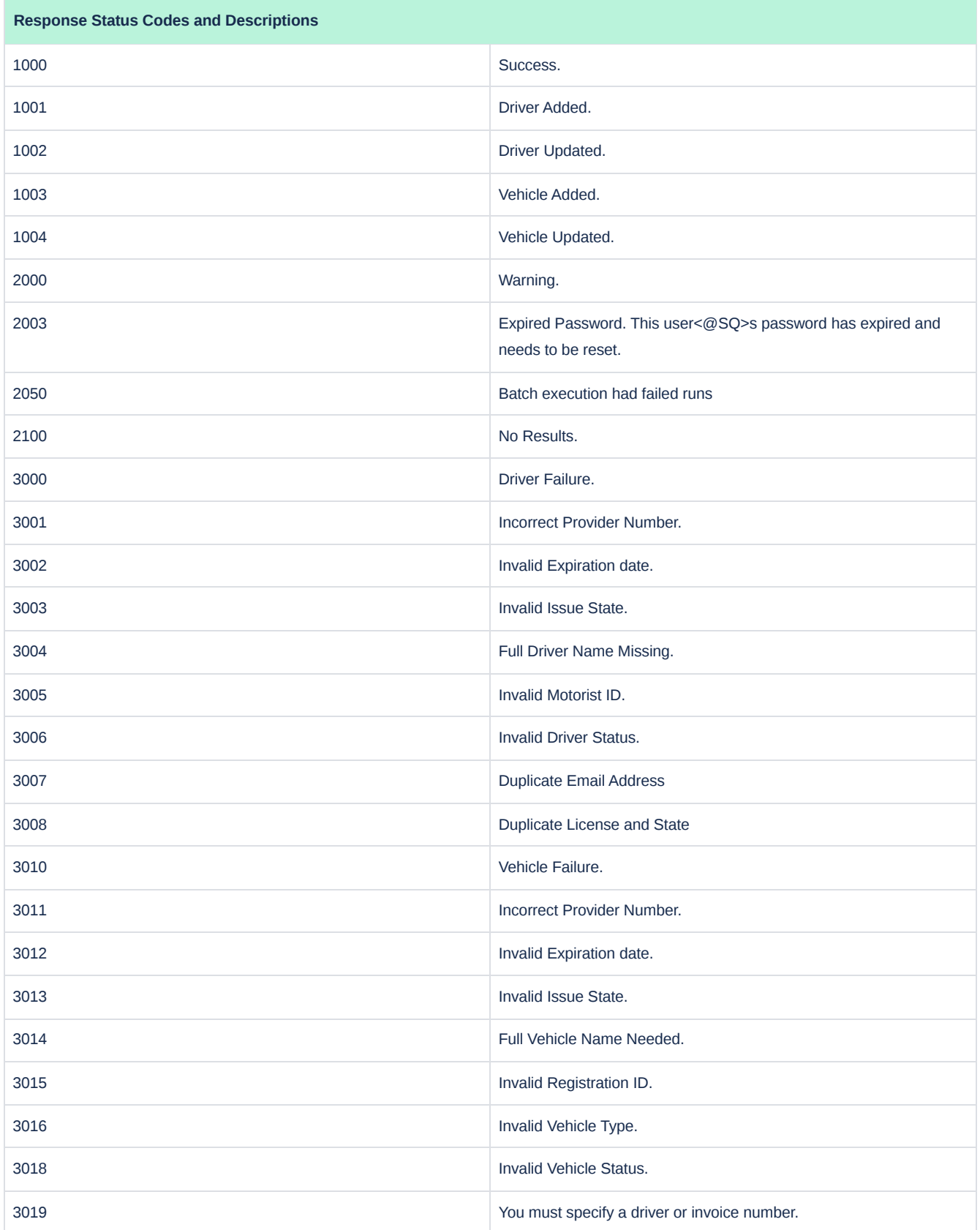

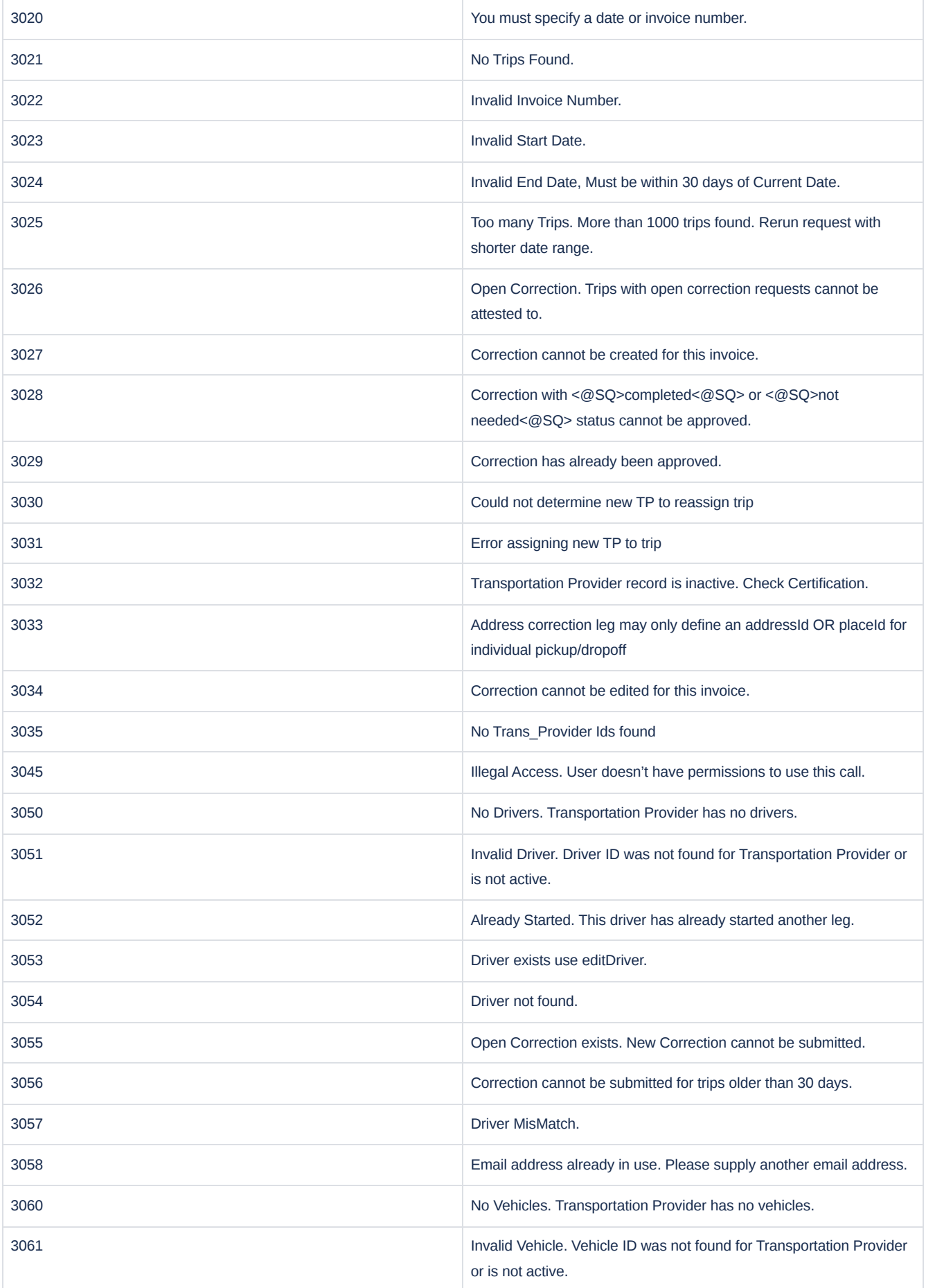

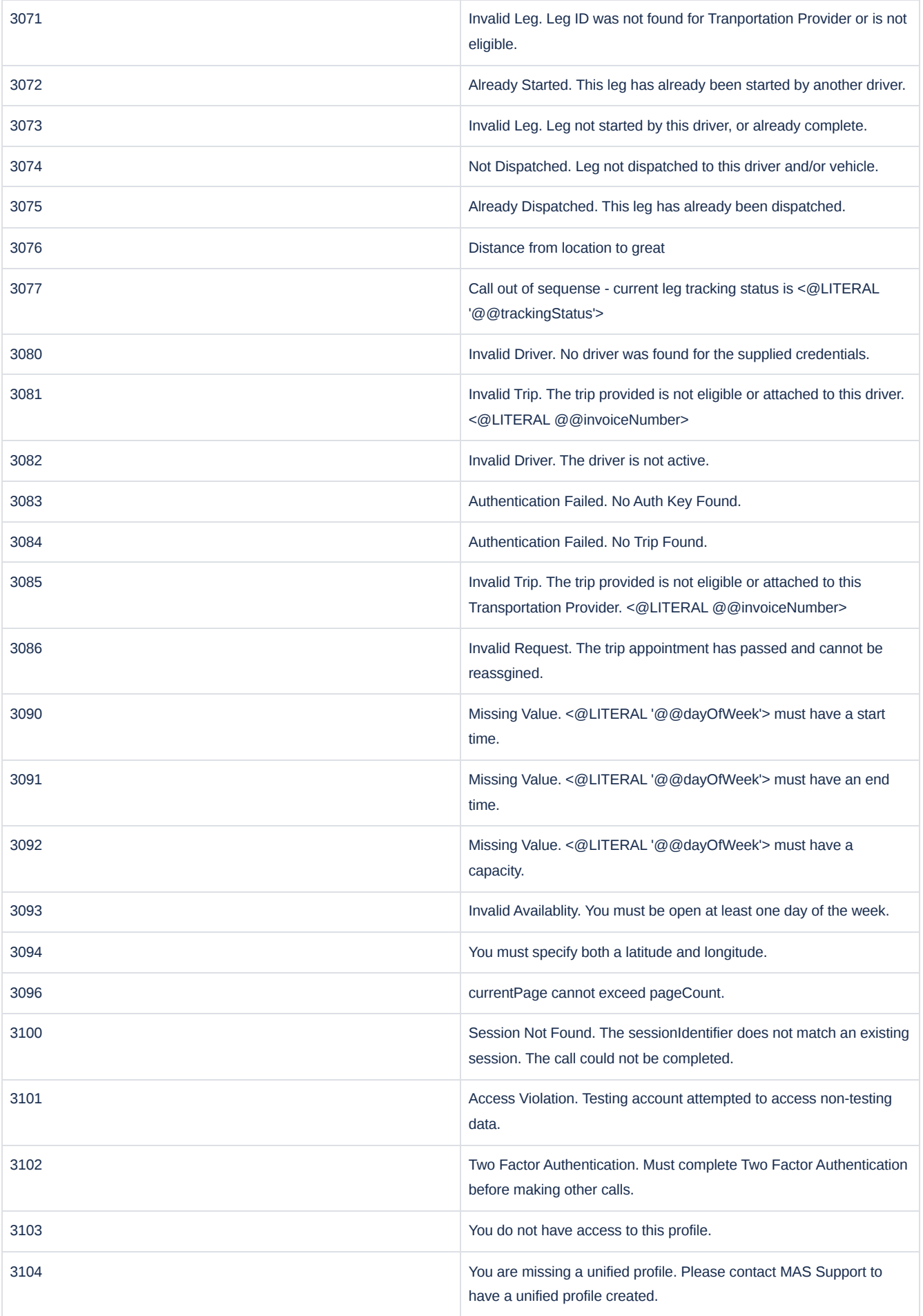

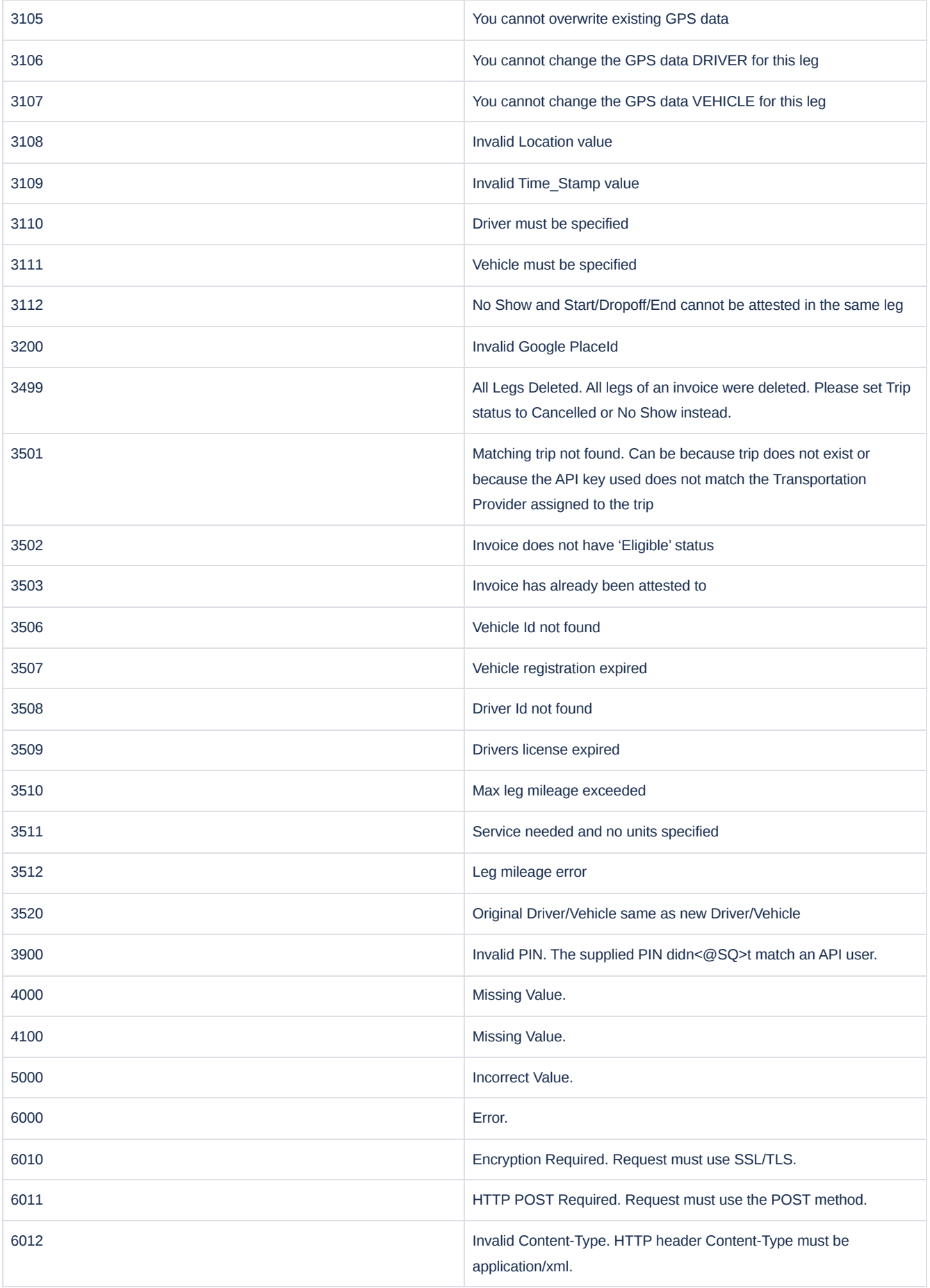

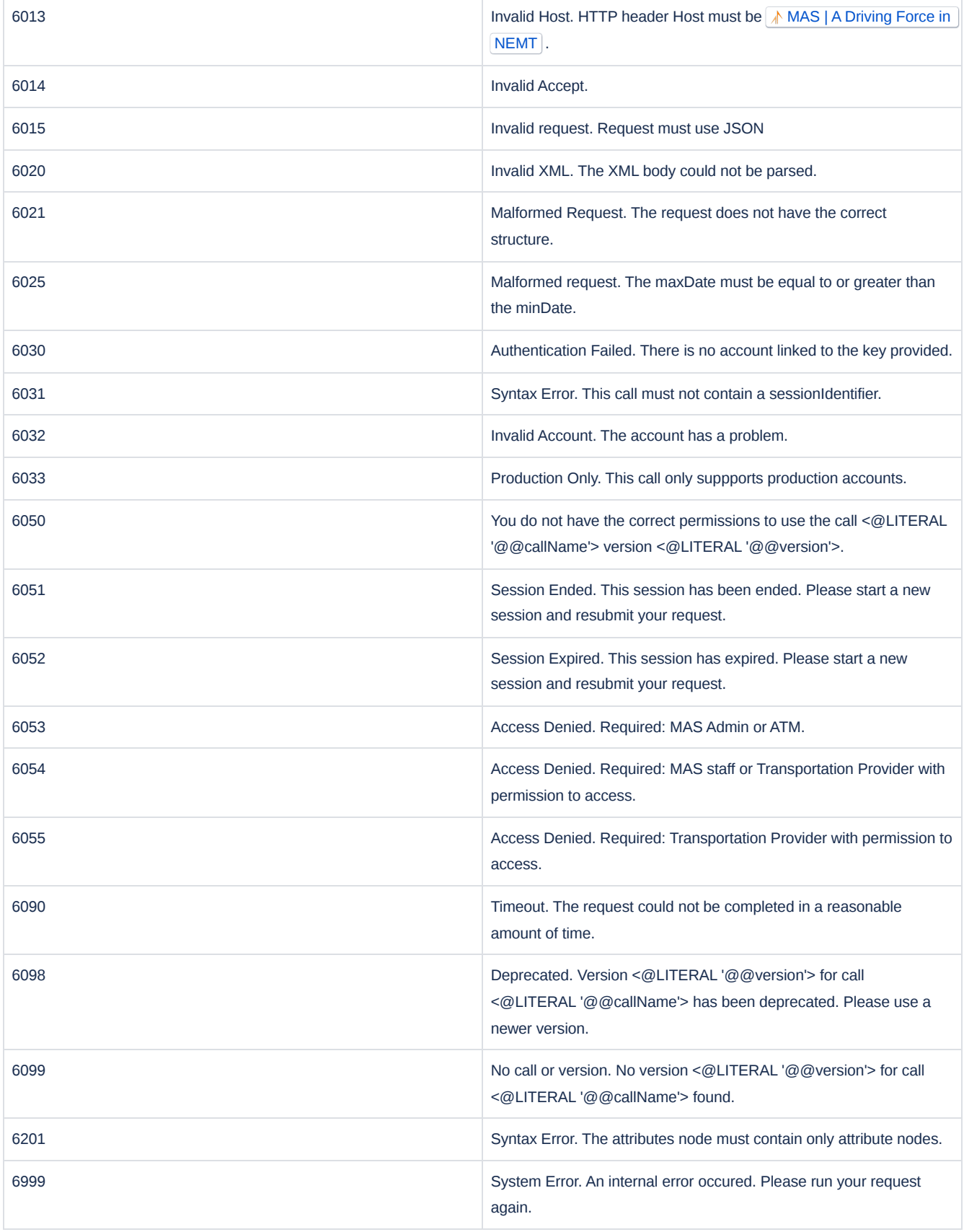

# Token Description

٠

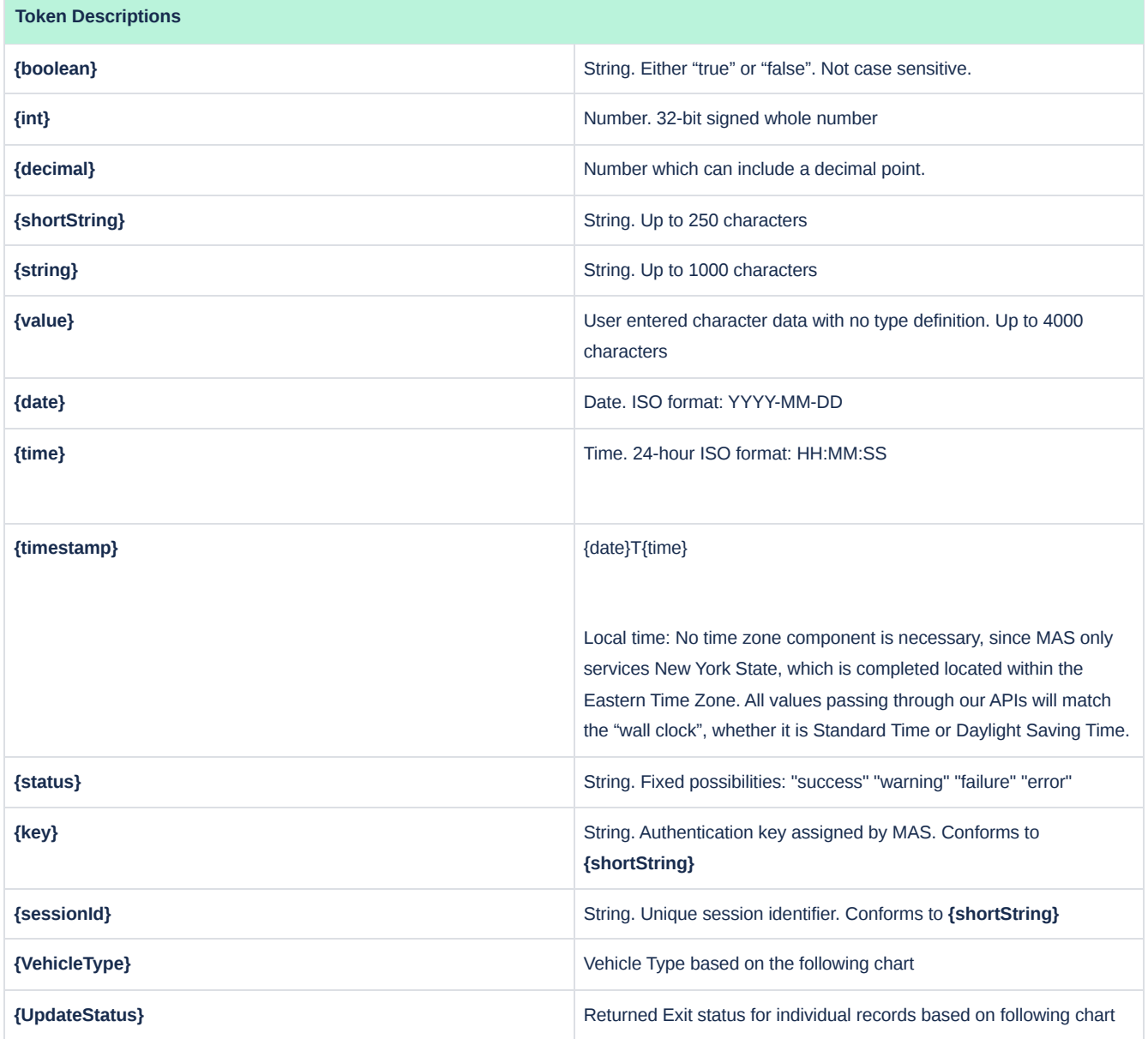

## Vehicle Type

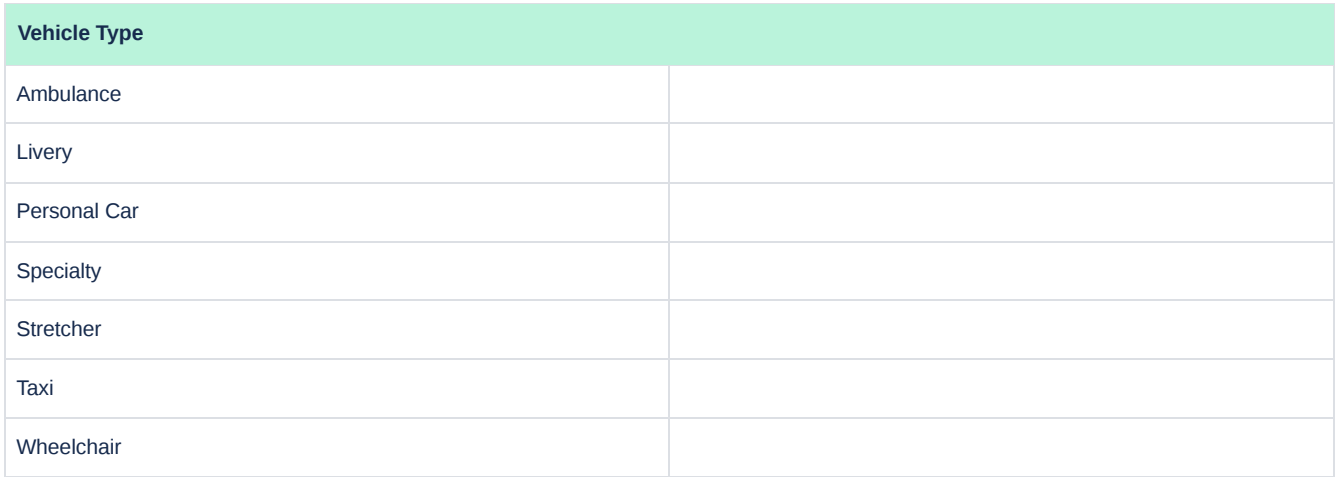

# String Variables

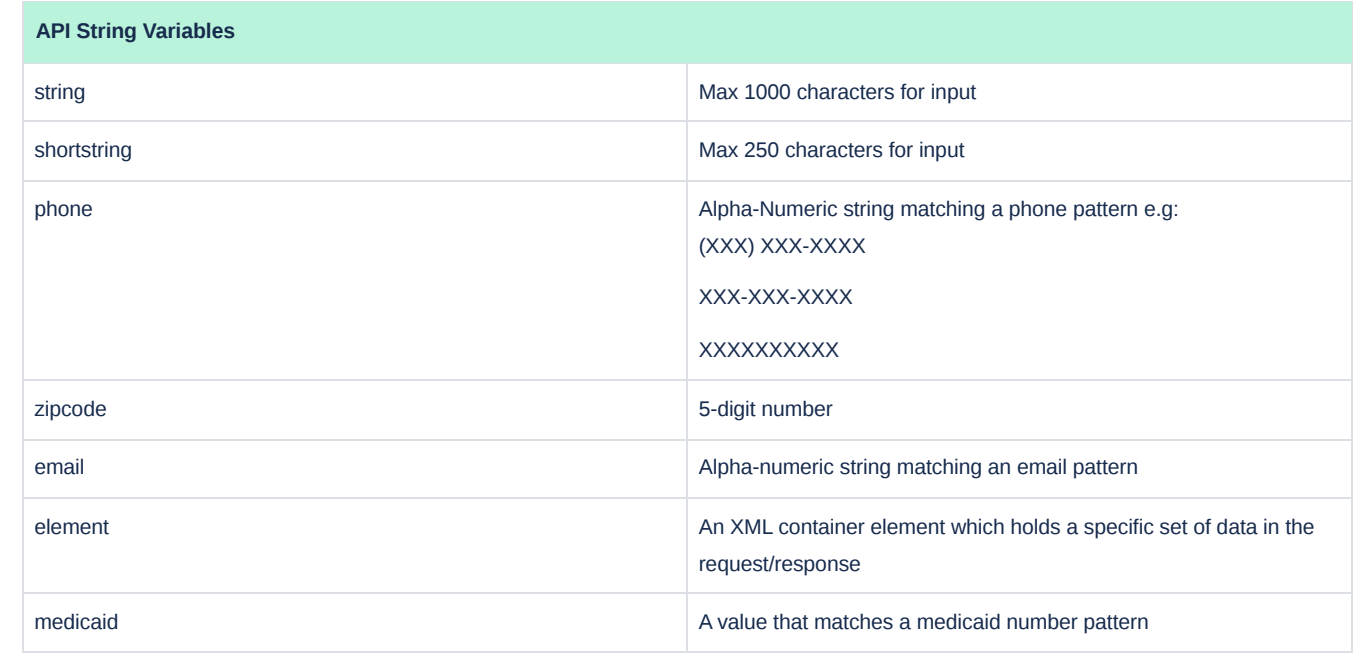

# Correction Id Types

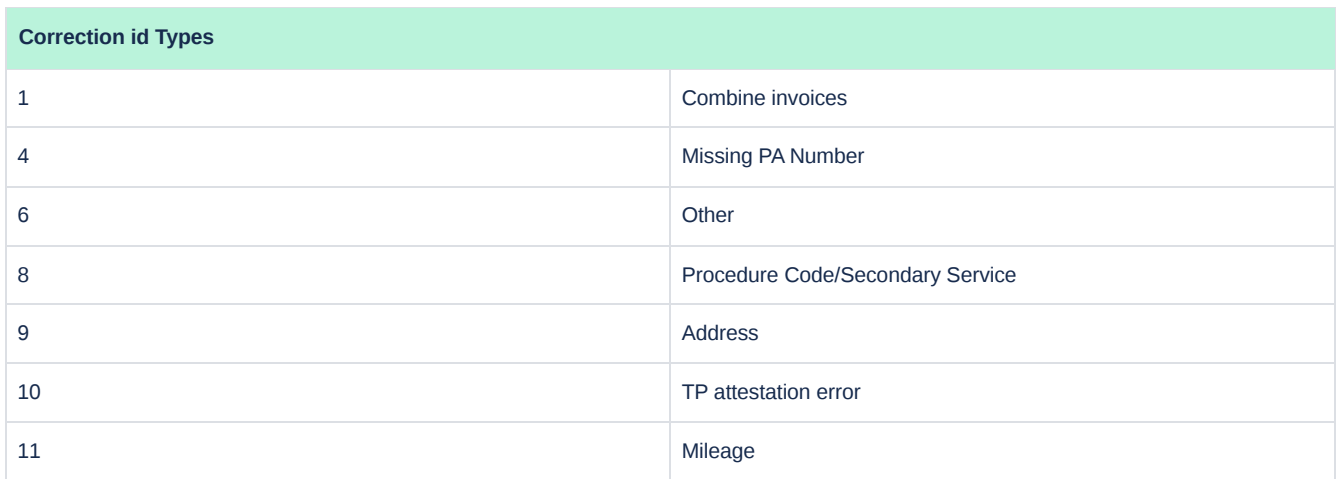

## Correction Status Values

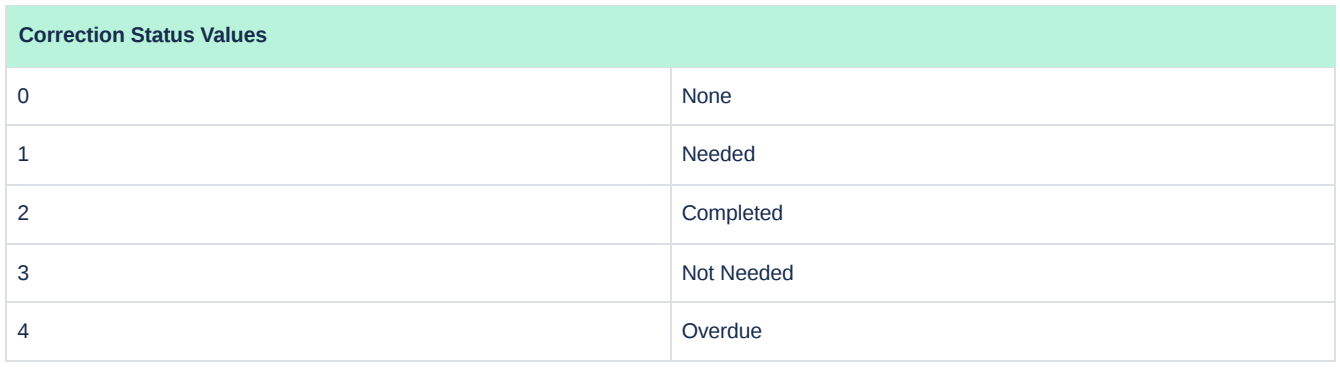

# Mileage Upgrade Correction Values

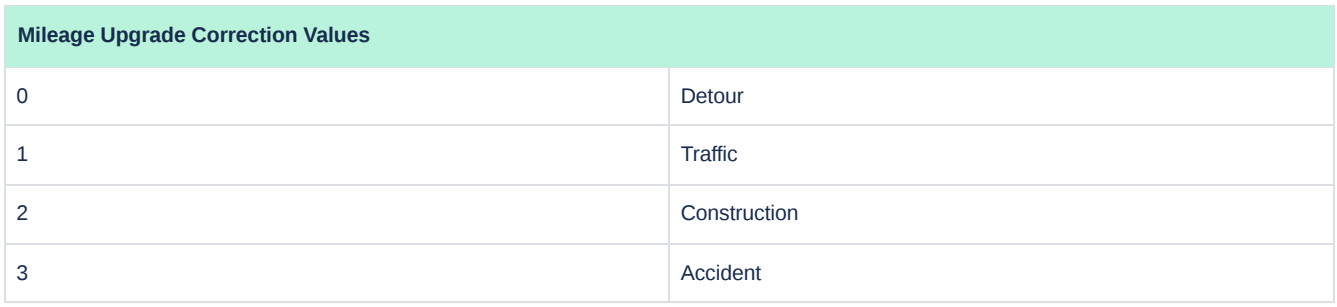

# Trip Status and Leg Status

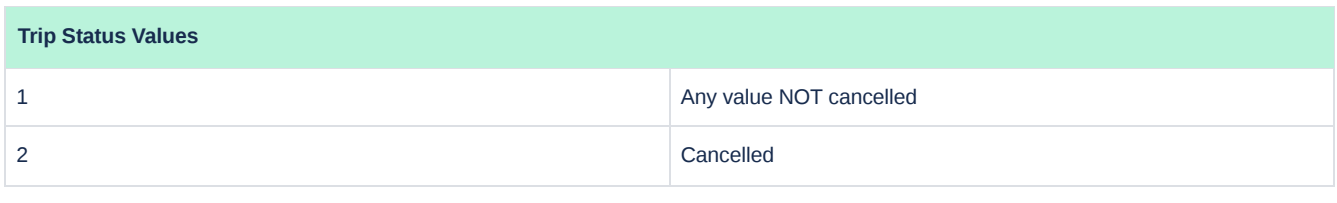

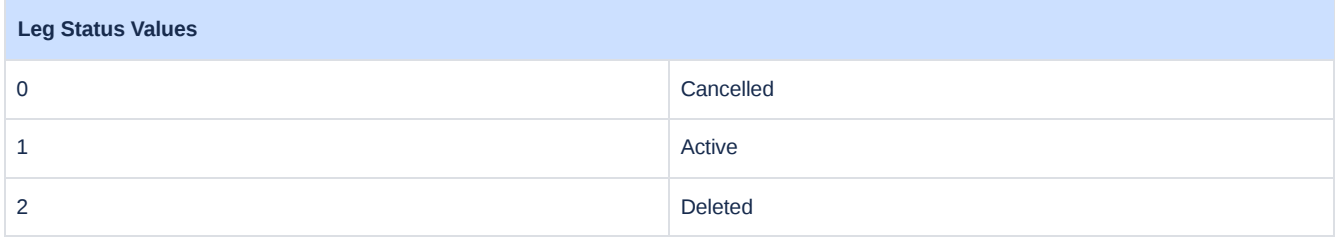

## Driver and Vehicle Reassign Status Values

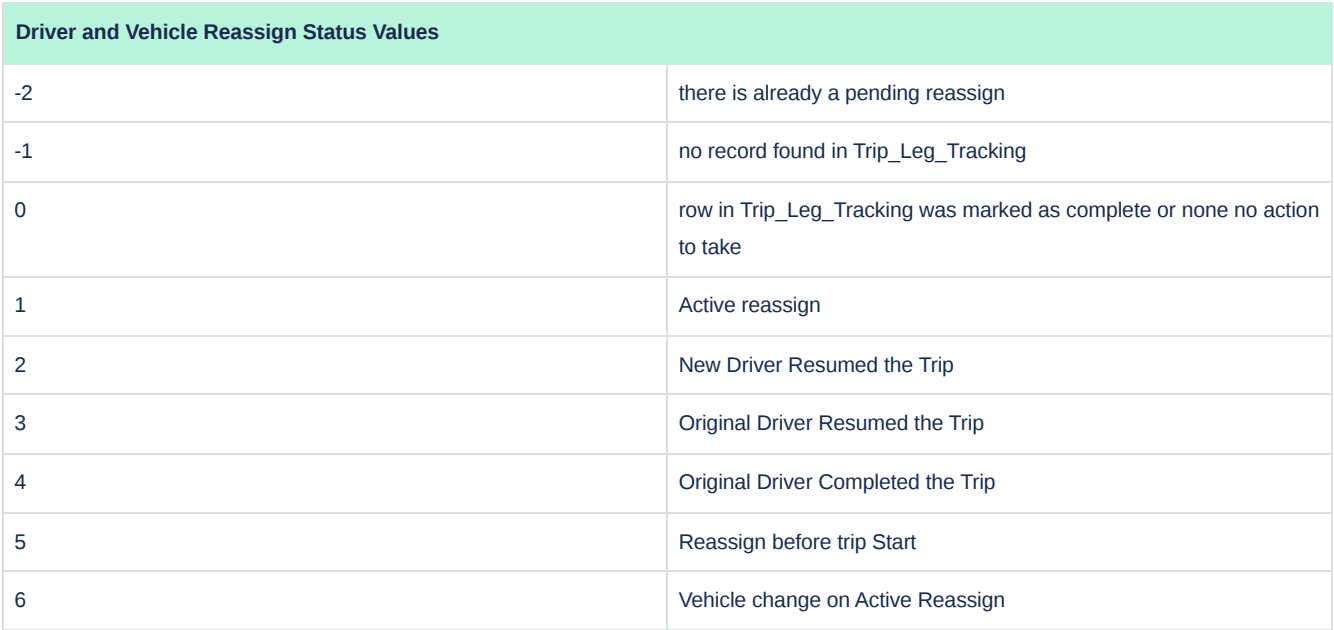

# Trip Reassign/Refusal Id Types

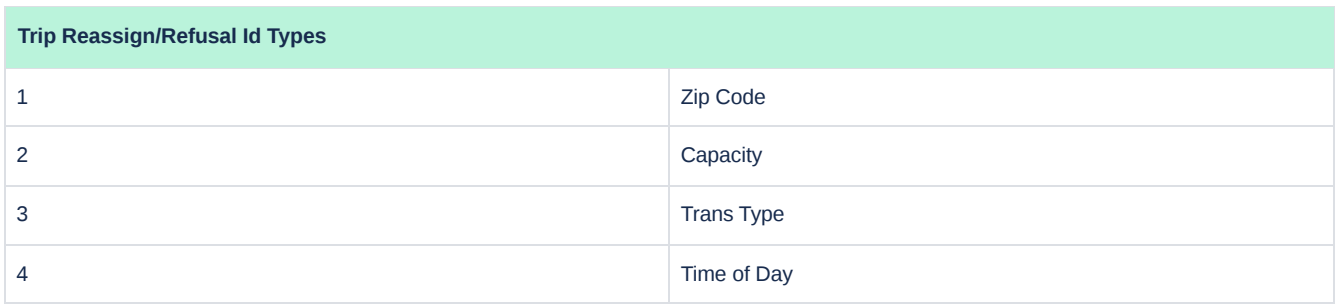